## **Context-Free Languages**

#### The Limits of Regular Languages

- The **pumping lemma for regular languages** can be used to establish limits on what languages are regular.
- If we want to describe more complex languages, we need a more powerful formalism.

#### Context-Free Grammars

- A **context-free grammar** (or **CFG**) is an entirely different formalism for defining certain languages.
- CFGs are best explained by example...

# Arithmetic Expressions

- Suppose we want to describe all legal arithmetic expressions using addition, subtraction, multiplication, and division.
- Here is one possible CFG:
	- $E \rightarrow int$  $E \rightarrow E$  **Op**  $E$  $E \rightarrow (E)$ **Op** → **+ Op** → **- Op** → **\***  $\mathbf{Op} \rightarrow \mathbf{/}$

**E** ⇒ **E Op E**  $\Rightarrow$  **E** Op (**E**)  $\Rightarrow$  **E** Op (**E** Op E)  $\Rightarrow$  **E**  $\star$  (**E** Op **E**)  $\Rightarrow$  int  $\star$  (**E** Op E)  $\Rightarrow$  **int**  $\star$  (**int** Op E) ⇒ **int \* (int Op int)** ⇒ **int \* (int + int)**

# Arithmetic Expressions

- Suppose we want to describe all legal arithmetic expressions using addition, subtraction, multiplication, and division.
- Here is one possible CFG:
	- $E \rightarrow int$  $E \rightarrow E$  **Op**  $E$  $E \rightarrow (E)$ **Op** → **+ Op** → **- Op** → **\***  $\mathbf{Op} \rightarrow \mathbf{/}$ **E** ⇒ **E Op E** ⇒ **E Op int** ⇒ **int Op int** ⇒ **int / int**

### Context-Free Grammars

- Formally, a context-free grammar is a collection of four objects:
	- A set of **nonterminal symbols** (also called **variables**),
	- A set of **terminal symbols** (the **alphabet** of the CFG)
	- A set of **production rules** saying how each nonterminal can be converted by a string of terminals and nonterminals, and
	- A **start symbol** (which must be a nonterminal) that begins the derivation.
- $E \rightarrow \text{int}$
- $E \rightarrow E$  **Op**  $E$
- $E \rightarrow (E)$
- **Op** → **+**
- **Op** → **-**
- **Op** → **\***
- **Op** → **/**

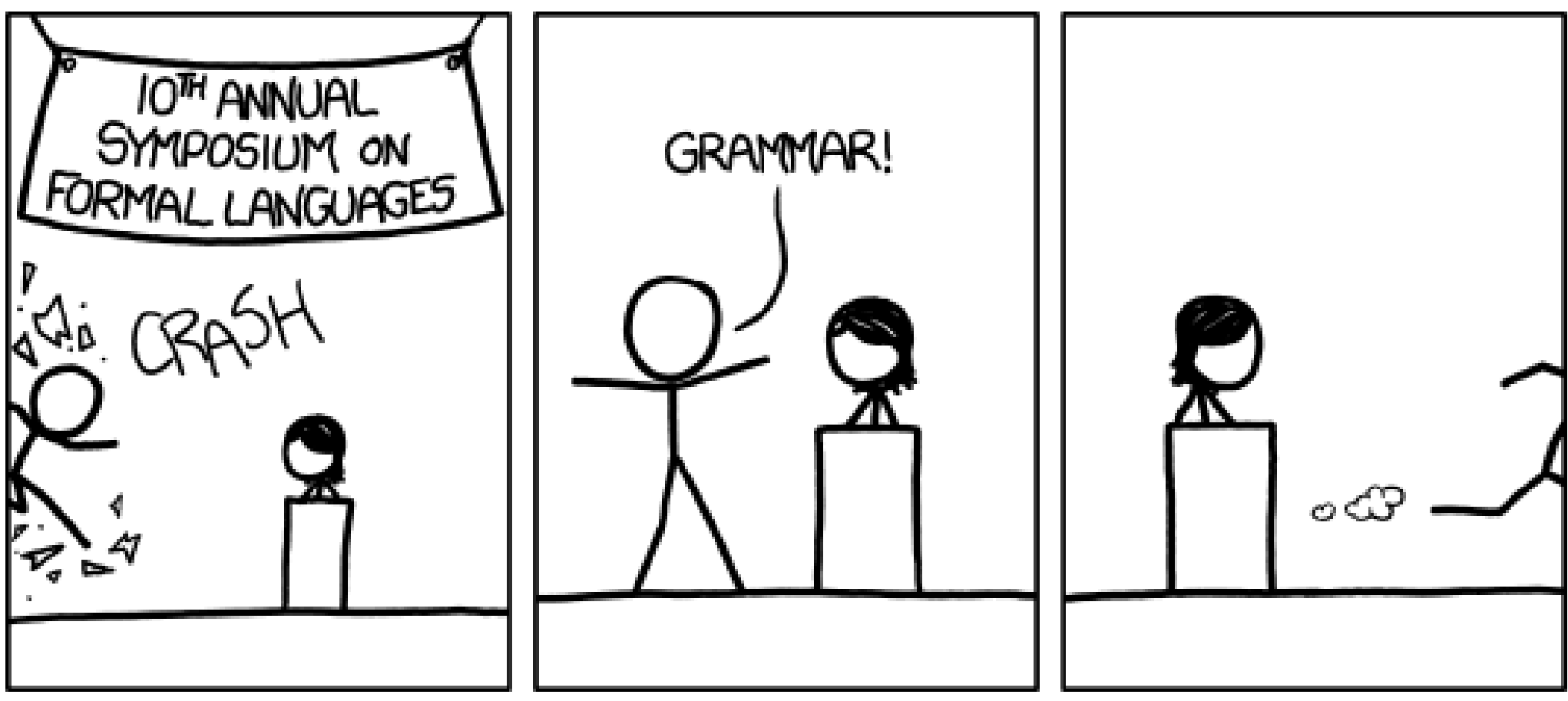

#### **http://xkcd.com/1090/**

 $E \rightarrow \text{int}$  $E \rightarrow E$  **Op**  $E$  $E \rightarrow (E)$ **Op** → **+ Op** → **- Op** → **\* Op** → **/**

 $E \rightarrow \text{int} | E \textbf{Op} E | (E)$  $\mathbf{Op} \rightarrow + | - | * | /$ 

- The syntax for regular expressions does not carry over to CFGs.
- Cannot use  $*$ ,  $\vert$ , or parentheses.

#### $S \rightarrow a * b$

- The syntax for regular expressions does not carry over to CFGs.
- Cannot use  $*$ ,  $\vert$ , or parentheses.

#### $S \rightarrow Ab$

- The syntax for regular expressions does not carry over to CFGs.
- Cannot use  $*$ ,  $\vert$ , or parentheses.

 $S \rightarrow Ab$ **A → Aa | ε**

- The syntax for regular expressions does not carry over to CFGs.
- Cannot use  $*$ ,  $\vert$ , or parentheses.

 $S \rightarrow a(b|c*)$ 

- The syntax for regular expressions does not carry over to CFGs.
- Cannot use  $*$ ,  $\vert$ , or parentheses.

 $S \rightarrow aX$  $X \rightarrow (b|c^*)$ 

- The syntax for regular expressions does not carry over to CFGs.
- Cannot use  $*$ ,  $\vert$ , or parentheses.

 $S \rightarrow aX$  $X \rightarrow b \mid c*$ 

- The syntax for regular expressions does not carry over to CFGs.
- Cannot use  $*$ ,  $\vert$ , or parentheses.

 $S \rightarrow aX$  $X \rightarrow b \mid C$ 

- The syntax for regular expressions does not carry over to CFGs.
- Cannot use  $*$ ,  $\vert$ , or parentheses.

 $S \rightarrow aX$  $X \rightarrow b \mid C$ **C → Cc | ε**

### More Context-Free Grammars

- Chemicals!
	- **C19H14O5S**  $\mathbf{Cu}_3(\mathbf{CO}_3)_{2}(\mathbf{OH})_{2}$ **MnO<sup>4</sup> - S2-**
- **Form** → **Cmp** | **Cmp Ion**
- **Cmp** *→* **Term** *|* **Term Num** *|* **Cmp Cmp**
- $Term \rightarrow Element$  (Cmp)
- $\mathbf{Elem} \rightarrow \mathbf{H} \mid \mathbf{He} \mid \mathbf{Li} \mid \mathbf{Be} \mid \mathbf{B} \mid \mathbf{C} \mid \dots$
- **Ion** → **+** | **-** | **IonNum +** | **IonNum -**
- $\textbf{IonNum} \rightarrow 2 \mid 3 \mid 4 \mid ...$
- **Num** → **1** | **IonNum**

### CFGs for Chemistry

- **Form** → **Cmp** | **Cmp Ion**
- **Cmp** *→* **Term** *|* **Term Num** *|* **Cmp Cmp**
- $Term \rightarrow Element$  (Cmp)
- $\mathbf{Elem} \rightarrow \mathbf{H} \mid \mathbf{He} \mid \mathbf{Li} \mid \mathbf{Be} \mid \mathbf{B} \mid \mathbf{C} \mid \dots$
- **Ion** → **+** | **-** | **IonNum +** | **IonNum -**
- $\textbf{IonNum} \rightarrow 2 \mid 3 \mid 4 \mid ...$
- **Num** → **1** | **IonNum**

**Form**

- ⇒ **Cmp Ion**
- ⇒ **Cmp Cmp Ion**
- ⇒ **Cmp Term Num Ion**
- ⇒ **Term Term Num Ion**
- ⇒ **Elem Term Num Ion**
- ⇒ **Mn Term Num Ion**
- ⇒ **Mn Elem Num Ion**
- ⇒ **MnO Num Ion**
- ⇒ **MnO IonNum Ion**
- $\Rightarrow$  MnO<sub>4</sub> Ion
- <sup>⇒</sup> **MnO<sup>4</sup> -**

#### CFGs for Programming Languages

**BLOCK** → **STMT** | **{ STMTS }**

- **STMTS** → **ε** | **STMT STMTS**
- **STMT** → **EXPR**; | **if (EXPR) BLOCK** | **while (EXPR) BLOCK** | **do BLOCK while (EXPR);** | **BLOCK**
- **EXPR** → **identifier** | **constant** | **EXPR + EXPR** | **EXPR – EXPR** | **EXPR \* EXPR** | ....

| …

# Some CFG Notation

- Capital letters in **Bold Red Uppercase** will represent nonterminals.
	- i.e. **A**, **B**, **C**, **D**
- Lowercase letters in **blue monospace** will represent terminals.
	- i.e. **t**, **u**, **v**, **w**
- Lowercase Greek letters in *gray italics* will represent arbitrary strings of terminals and nonterminals.
	- i.e. *α*, *γ*, *ω*

## Examples

• We might write an arbitrary production as

**A** → *ω*

• We might write a string of a nonterminal followed by a terminal as

#### **At**

• We might write an arbitrary production containing a nonterminal followed by a terminal as

**B** → *α***At***ω*

# Derivations

#### ⇒ **E**

- ⇒ **E Op E**
- $\Rightarrow$  **E** Op (**E**)
- $\Rightarrow$  **E** Op (**E** Op E)
- $\Rightarrow$  **E**  $\star$  (**E** Op **E**)
- $\Rightarrow$  int  $\star$  (**E** Op E)
- $\Rightarrow$  **int**  $\star$  (**int** Op E)
- ⇒ **int \* (int Op int)**
- ⇒ **int \* (int + int)**
- This sequence of steps is called a **derivation**.
- A string *α***A***ω* **yields** string  $\alpha \gamma \omega$  iff  $\mathbf{A} \rightarrow \gamma$  is a production.
- If  $\alpha$  yields  $\beta$ , we write  $\alpha \Rightarrow \beta$ .
- We say that *α* **derives** *β* iff there is a sequence of strings where

 $\alpha \rightarrow \alpha_1 \rightarrow \alpha_2 \rightarrow \ldots \rightarrow \beta$ 

• If  $\alpha$  derives  $\beta$ , we write  $\alpha \Rightarrow^* \beta$ .

# The Language of a Grammar

• If *G* is a CFG with alphabet  $\Sigma$  and start symbol **S**, then the **language of**  $G$  is the set

$$
\mathscr{L}(G) = \{ \omega \in \Sigma^* \mid \mathbf{S} \Rightarrow^* \omega \}
$$

- That is, the set of strings derivable from the start symbol.
- If *L* is a language and there is some CFG *G* such that  $L = \mathcal{L}(G)$ , then we say that *L* is a **context-free language** (or **CFL**).

# The Language of a Grammar

• If *G* is a CFG with alphabet  $\Sigma$  and start symbol **S**, then the **language of**  $G$  is the set

$$
\mathscr{L}(G) = \{ \omega \in \Sigma^* \mid \mathbf{S} \Rightarrow^* \omega \}
$$

- That is, the set of strings derivable from the start symbol.
- If *L* is a language and there is some CFG *G* such that  $L = \mathcal{L}(G)$ , then we say that *L* is a **context-free language** (or **CFL**).

# The Language of a Grammar

• If *G* is a CFG with alphabet  $\Sigma$  and start symbol **S**, then the **language of**  $G$  is the set

$$
\mathscr{L}(G) = \{ \omega \in \Sigma^* \mid \mathbf{S} \Rightarrow^* \omega \}
$$

- That is, the set of strings derivable from the start symbol.
- If *L* is a language and there is some CFG *G* such that  $L = \mathcal{L}(G)$ , then we say that *L* is a **context-free language** (or **CFL**).

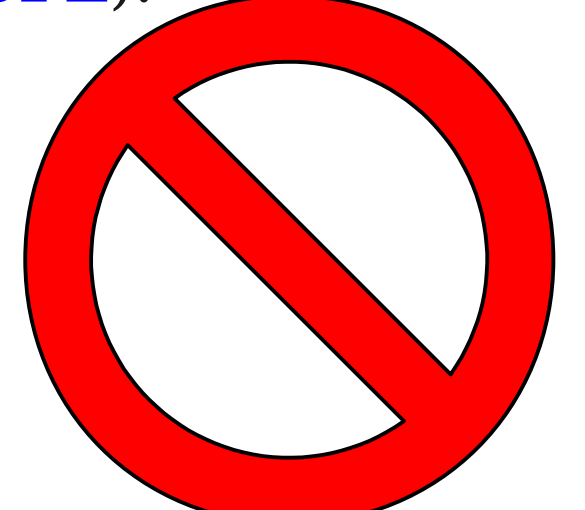

● Consider the following CFG *G*:

 $S \rightarrow 0S1$  | **ε** 

• What strings can this generate?

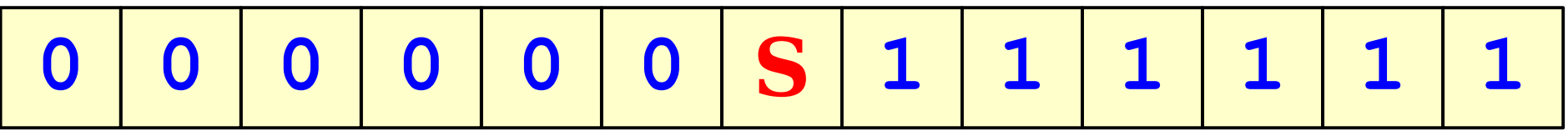

● Consider the following CFG *G*:

 $S \rightarrow 0S1$  | **ε** 

• What strings can this generate?

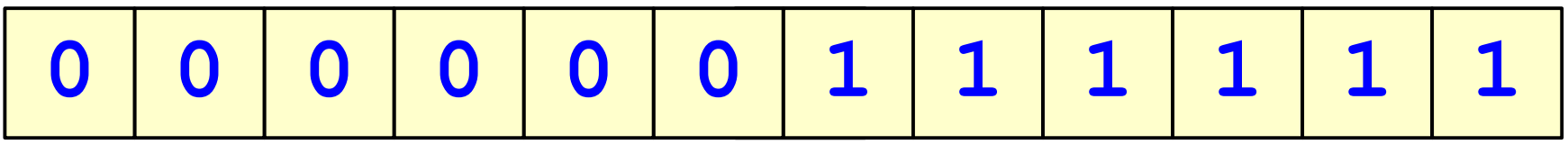

• Consider the following CFG *G*:

 $S \rightarrow 0S1$  | **ε** 

• What strings can this generate?

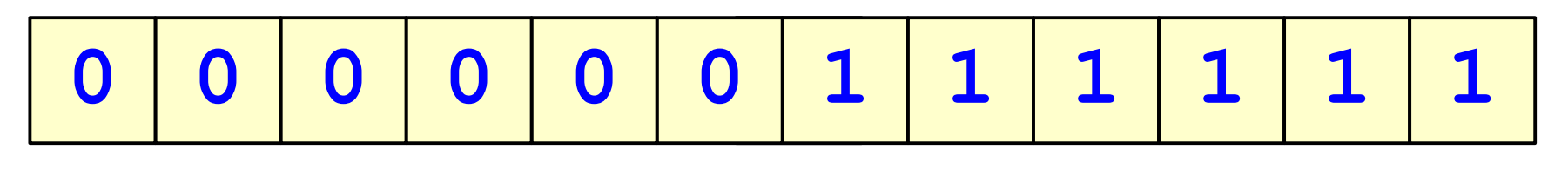

 $\mathscr{L}(G) = \{ 0^n1^n \mid n \in \mathbb{N} \}$ 

- Context-free languages are a **strict superset** of the regular languages.
- Every regular language is context-free, but not necessarily the other way around.
- We'll see a proof of this next time.

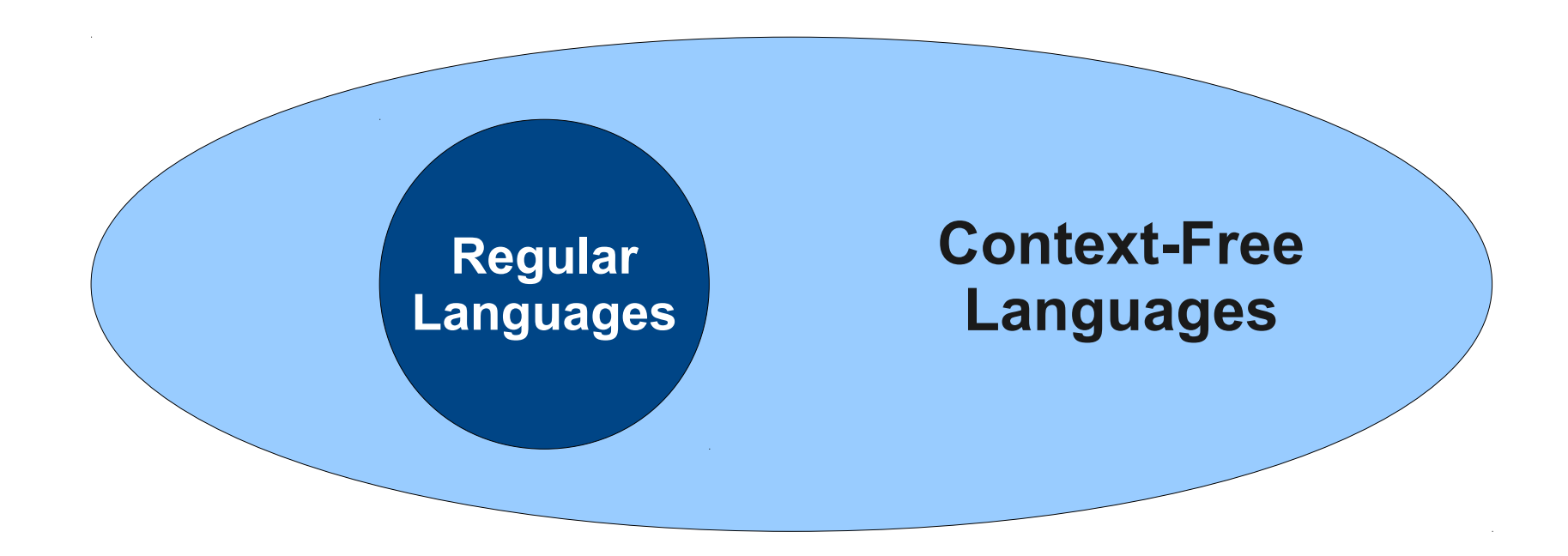

- Context-free languages are a **strict superset** of the regular languages.
- Every regular language is context-free, but not necessarily the other way around.
- We'll see a proof of this next time.

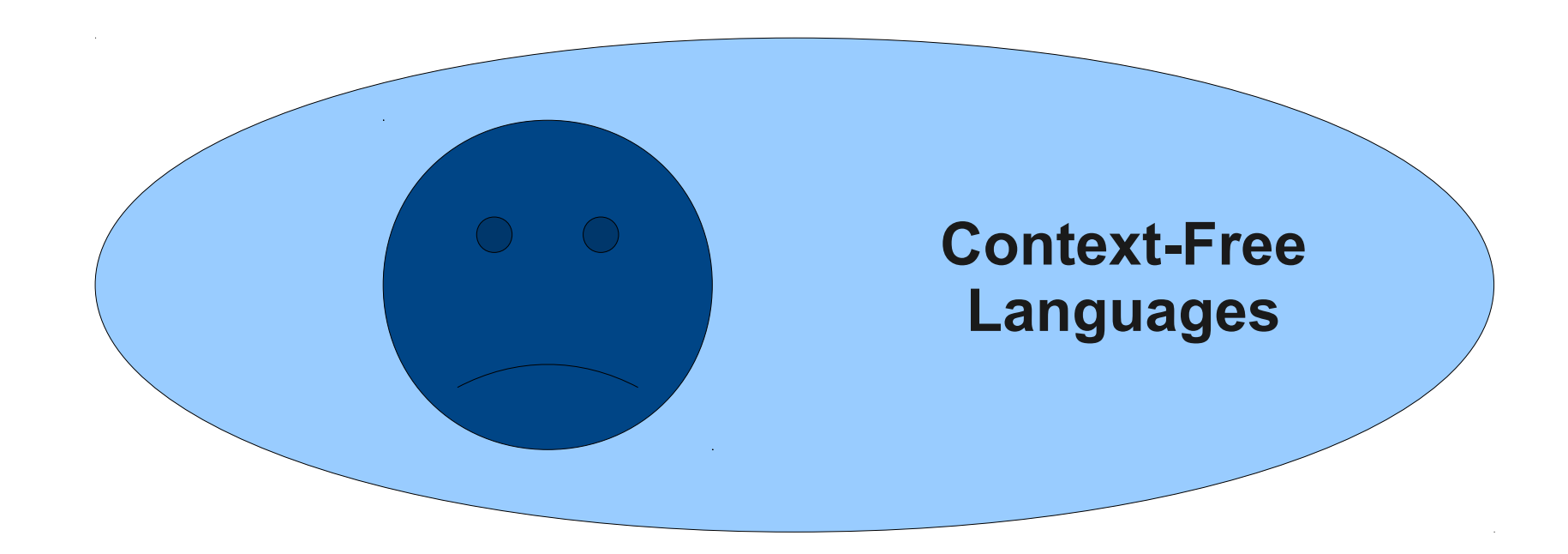

#### Leftmost Derivations

- **BLOCK** → **STMT** | **{ STMTS }**
- **STMTS** → **ε** | **STMT STMTS**
- **STMT** → **EXPR**; | **if (EXPR) BLOCK** | **while (EXPR) BLOCK** | **do BLOCK while (EXPR);** | **BLOCK** | …
- **EXPR** → **identifier** | **constant** | **EXPR + EXPR** | **EXPR – EXPR** | **EXPR \* EXPR** | **EXPR = EXPR** | ...

#### **→ STMTS**

- **⇒ STMT STMTS**
- **⇒ EXPR; STMTS**
- **⇒ EXPR = EXPR; STMTS**
- **⇒ id = EXPR; STMTS**
- **⇒ id = EXPR + EXPR; STMTS**
- **⇒ id = id + EXPR; STMTS**
- **⇒ id = id + constant; STMTS**
- **⇒ id = id + constant;**

### Leftmost Derivations

- A **leftmost derivation** is a derivation in which each step expands the leftmost nonterminal.
- A **rightmost derivation** is a derivation in which each step expands the rightmost nonterminal.
- These will be of great importance next lecture when we discuss *pushdown automata*.

### Related Derivations

- ⇒ **E**
- ⇒ **E Op E**
- ⇒ **int Op E**
- ⇒ **int \* E**
- ⇒ **int \* (E)**
- $\Rightarrow$  int \* (**E** Op E)
- ⇒ **int \* (int Op E)**
- 
- 
- ⇒ **E**
- ⇒ **E Op E**
- $\Rightarrow$  **E** Op (**E**)
- $\Rightarrow$  **E** Op (**E** Op E)
- $\Rightarrow$  **E** Op (**E** Op int)
- $\Rightarrow$  **E** Op  $(E + int)$
- $\Rightarrow$  **E** Op (int + int)
- $\Rightarrow$  int \* (int + E)  $\Rightarrow$  E \* (int + int)
- $\Rightarrow$  int \* (int + int)  $\Rightarrow$  int \* (int + int)

## Derivations Revisited

- A derivation encodes two pieces of information:
	- What productions were applied produce the resulting string from the start symbol?
	- In what order were they applied?
- Multiple derivations might use the same productions, but apply them in a different order.

#### Parse Trees

⇒ **E**
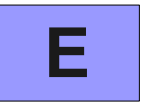

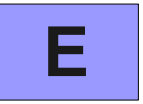

⇒ **E**

⇒ **E Op E**

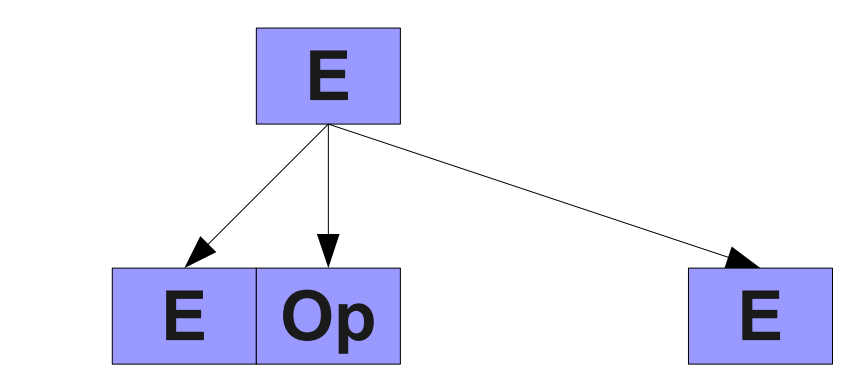

⇒ **E** ⇒ **E Op E**

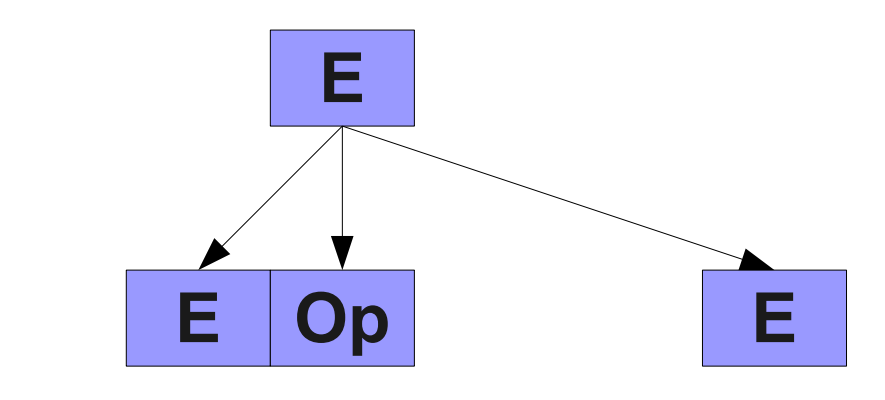

⇒ **E**

⇒ **E Op E**

⇒ **int Op E**

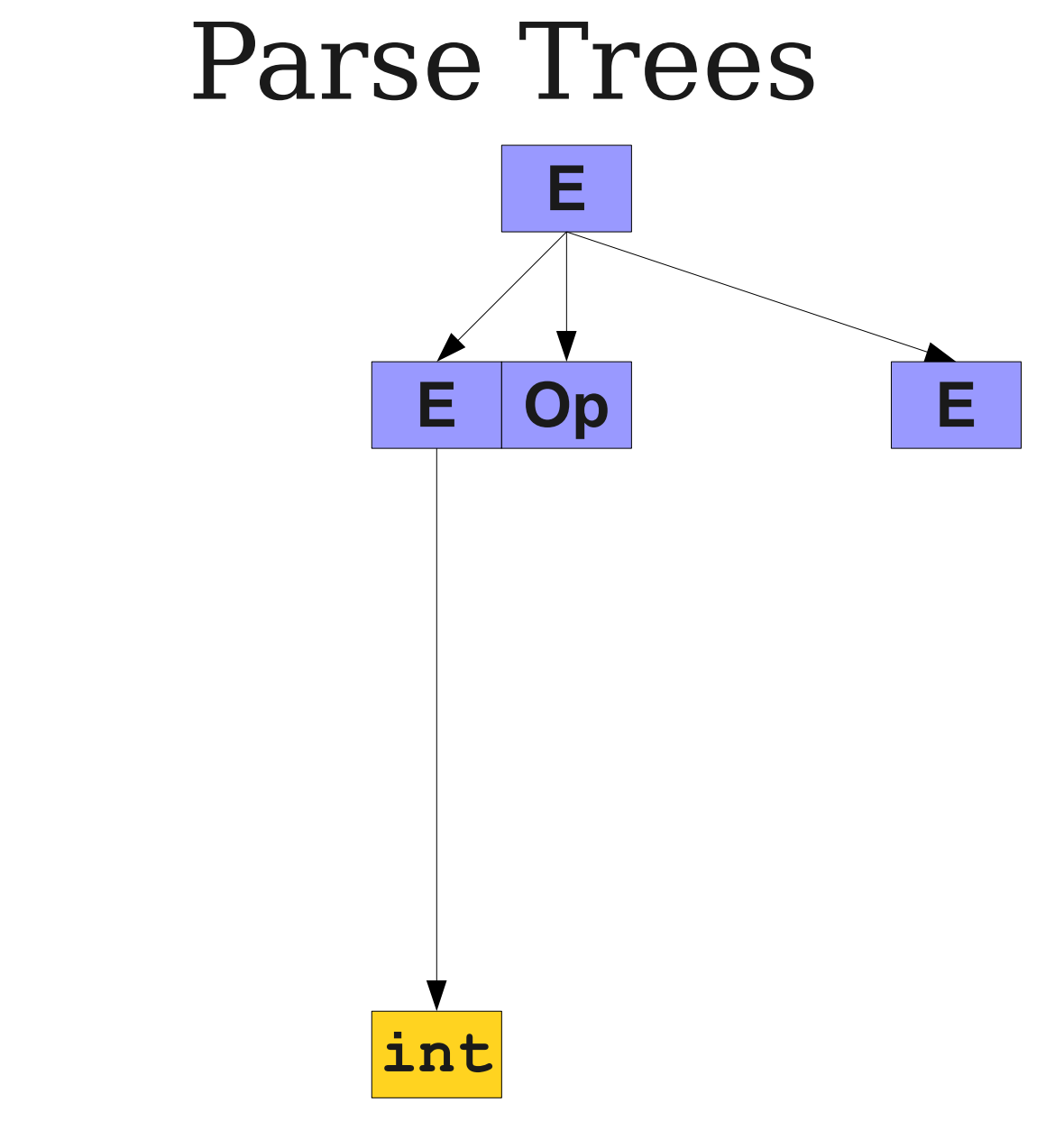

⇒ **E Op E**

⇒ **E**

⇒ **int Op E**

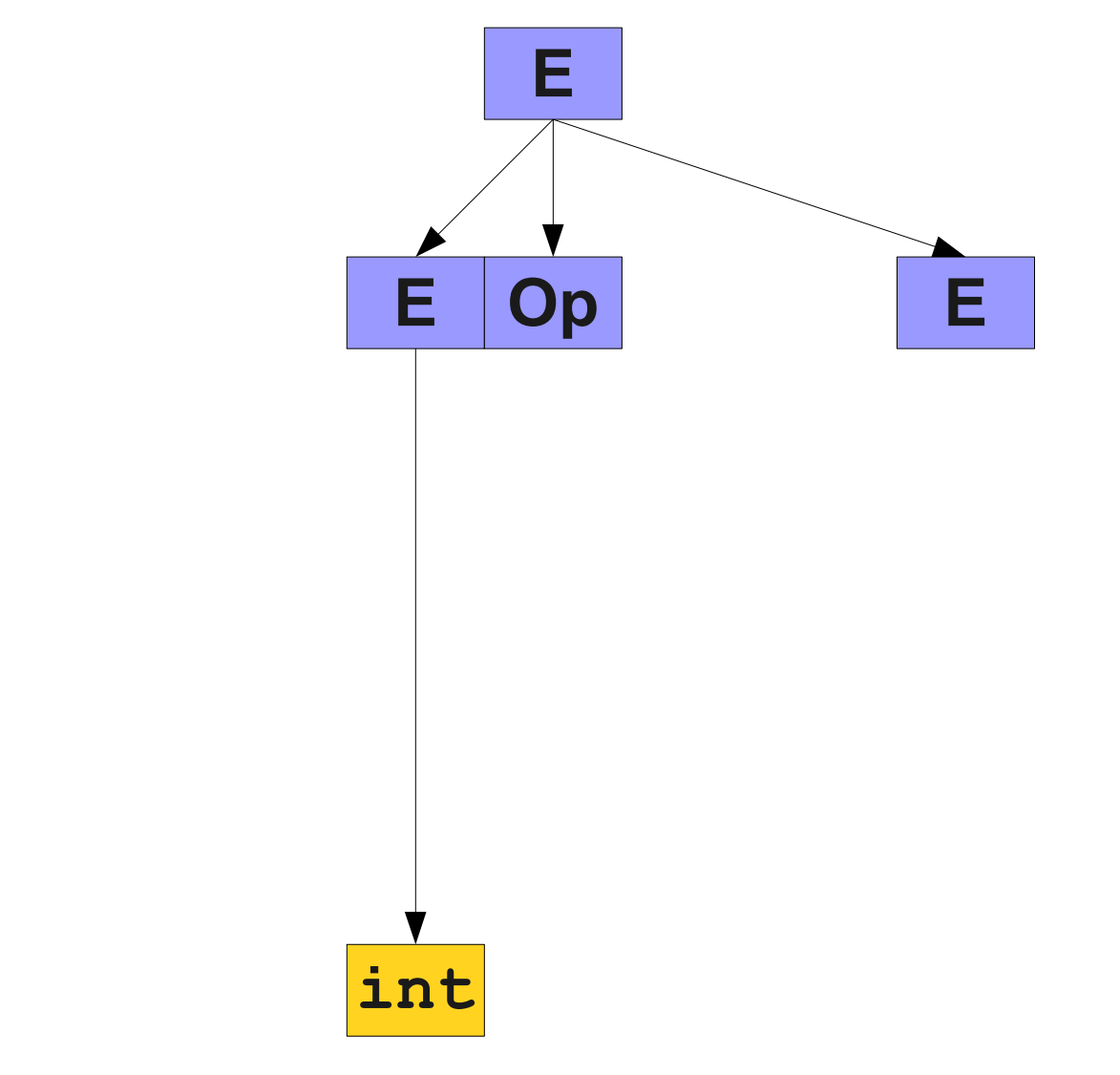

- ⇒ **E**
- ⇒ **E Op E**
- ⇒ **int Op E**
- ⇒ **int \* E**

# Parse Trees **E E Op E int \***

⇒ **E Op E**

- ⇒ **int Op E**
- ⇒ **int \* E**

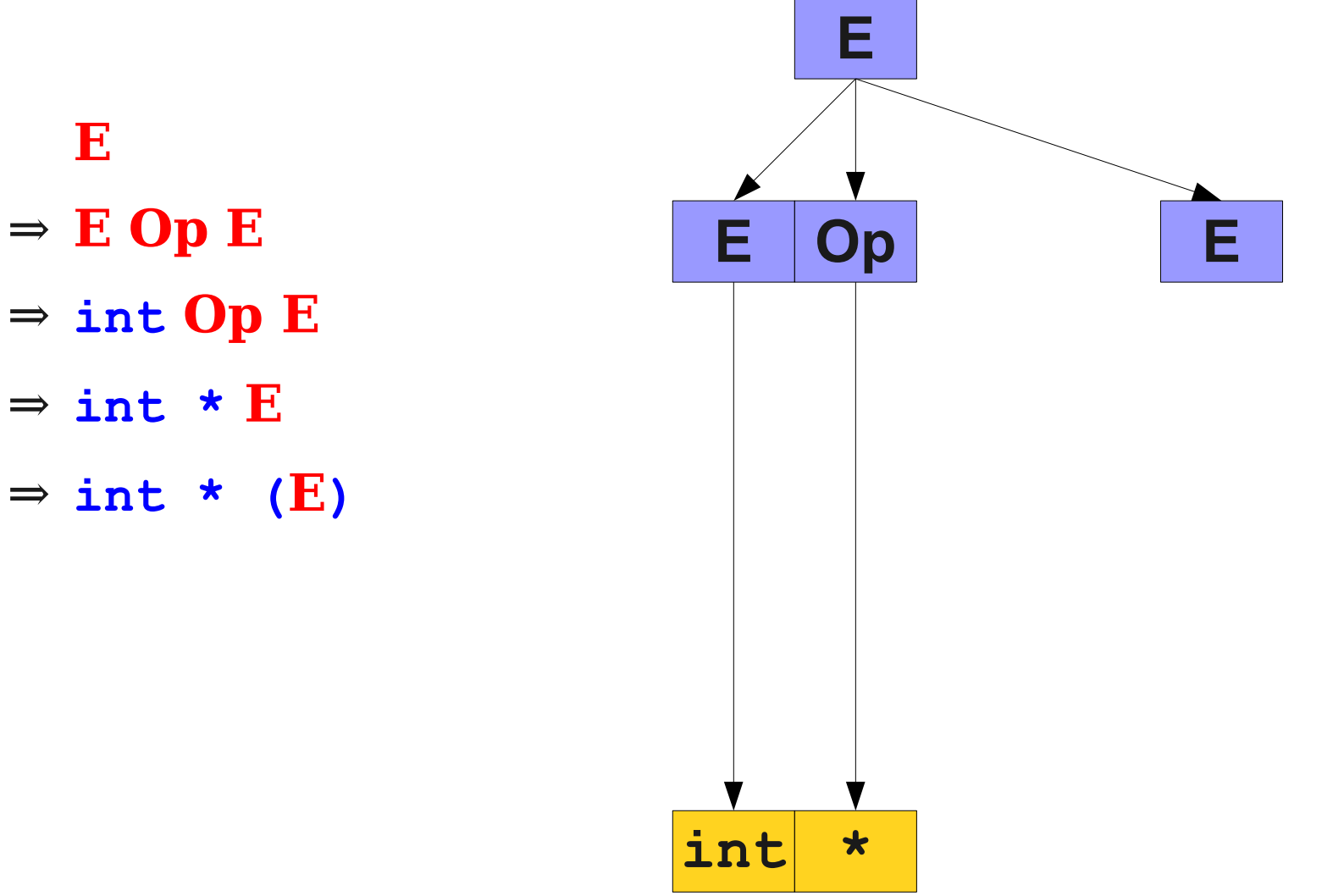

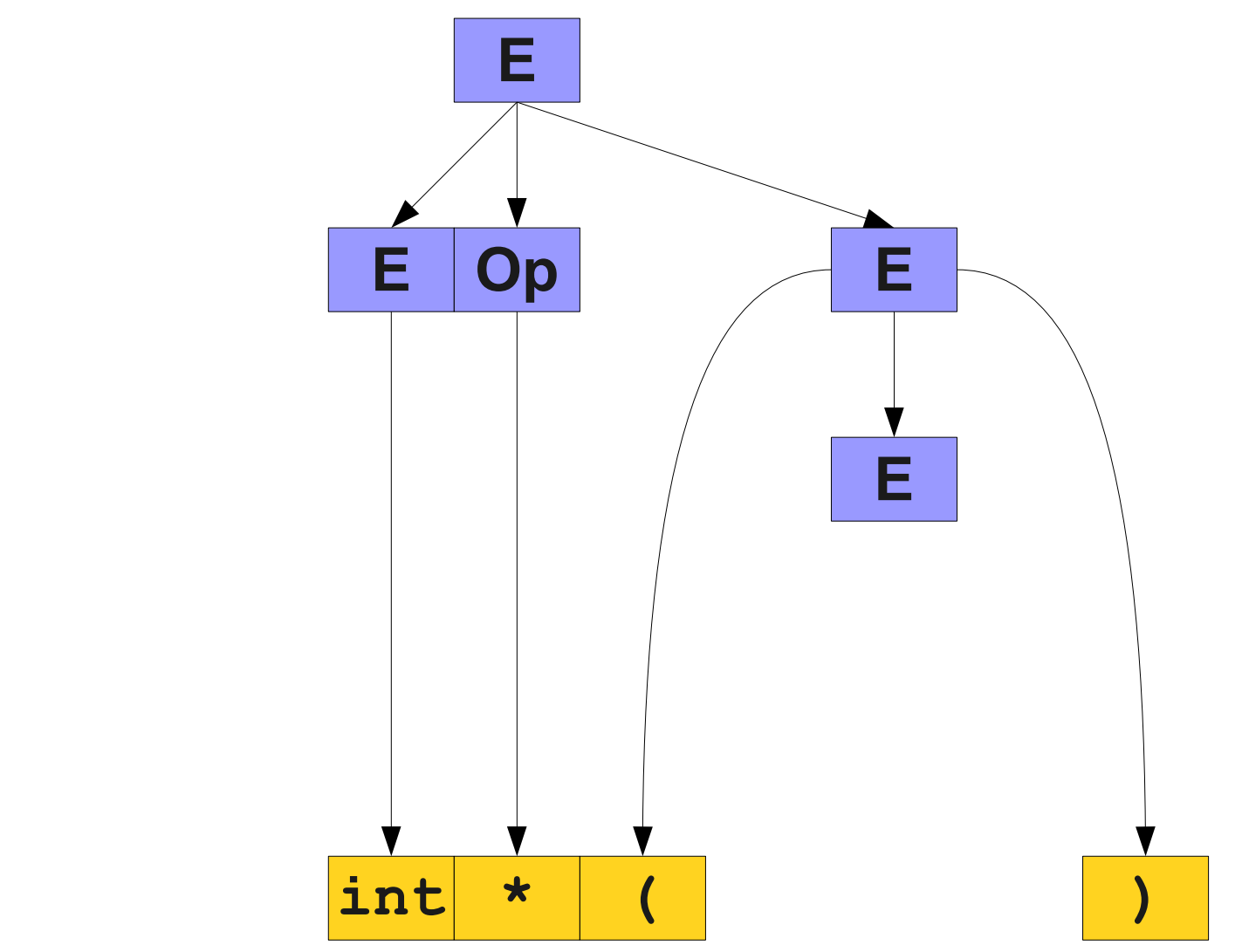

⇒ **E Op E**

- ⇒ **int Op E**
- ⇒ **int \* E**
- ⇒ **int \* (E)**

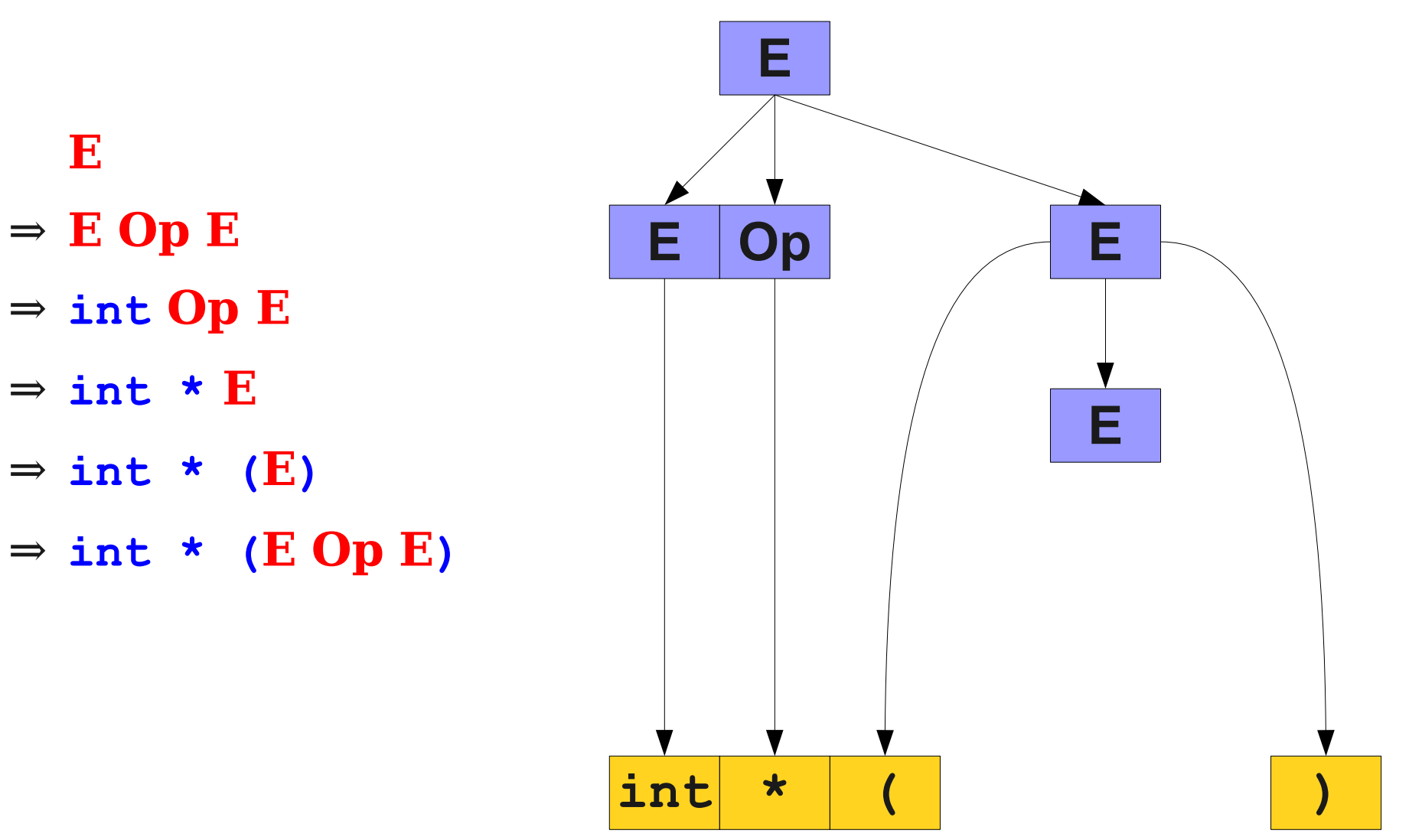

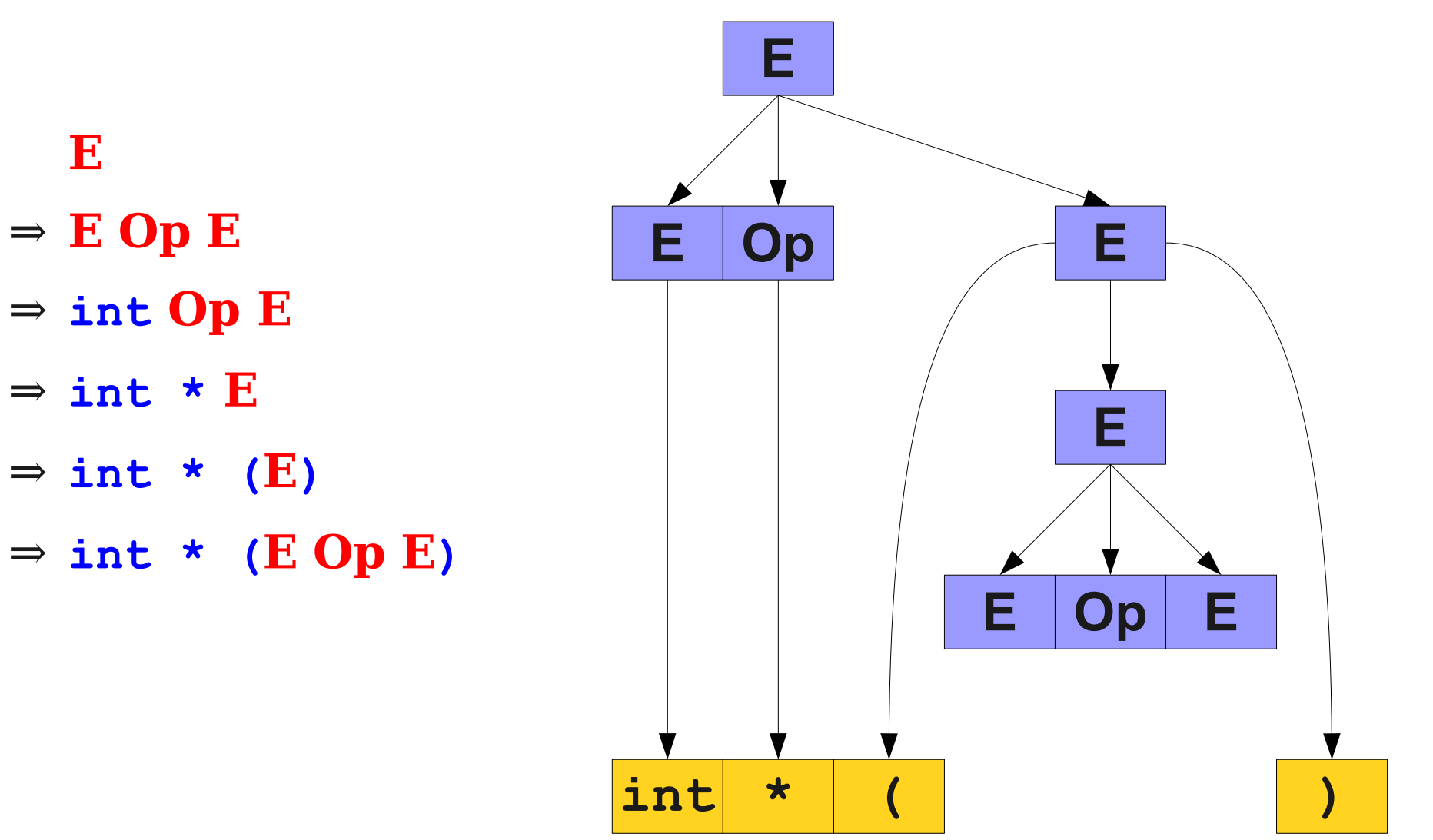

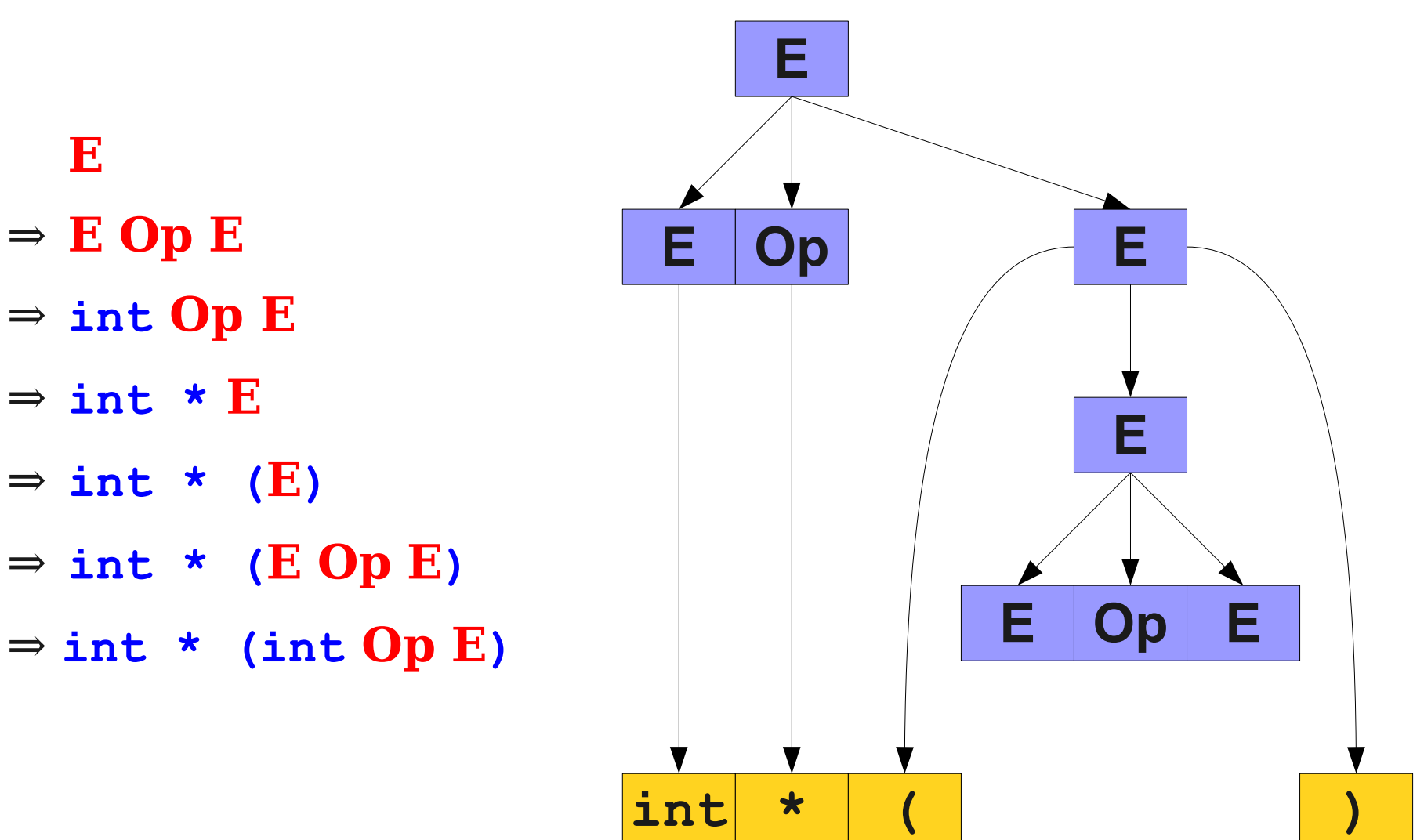

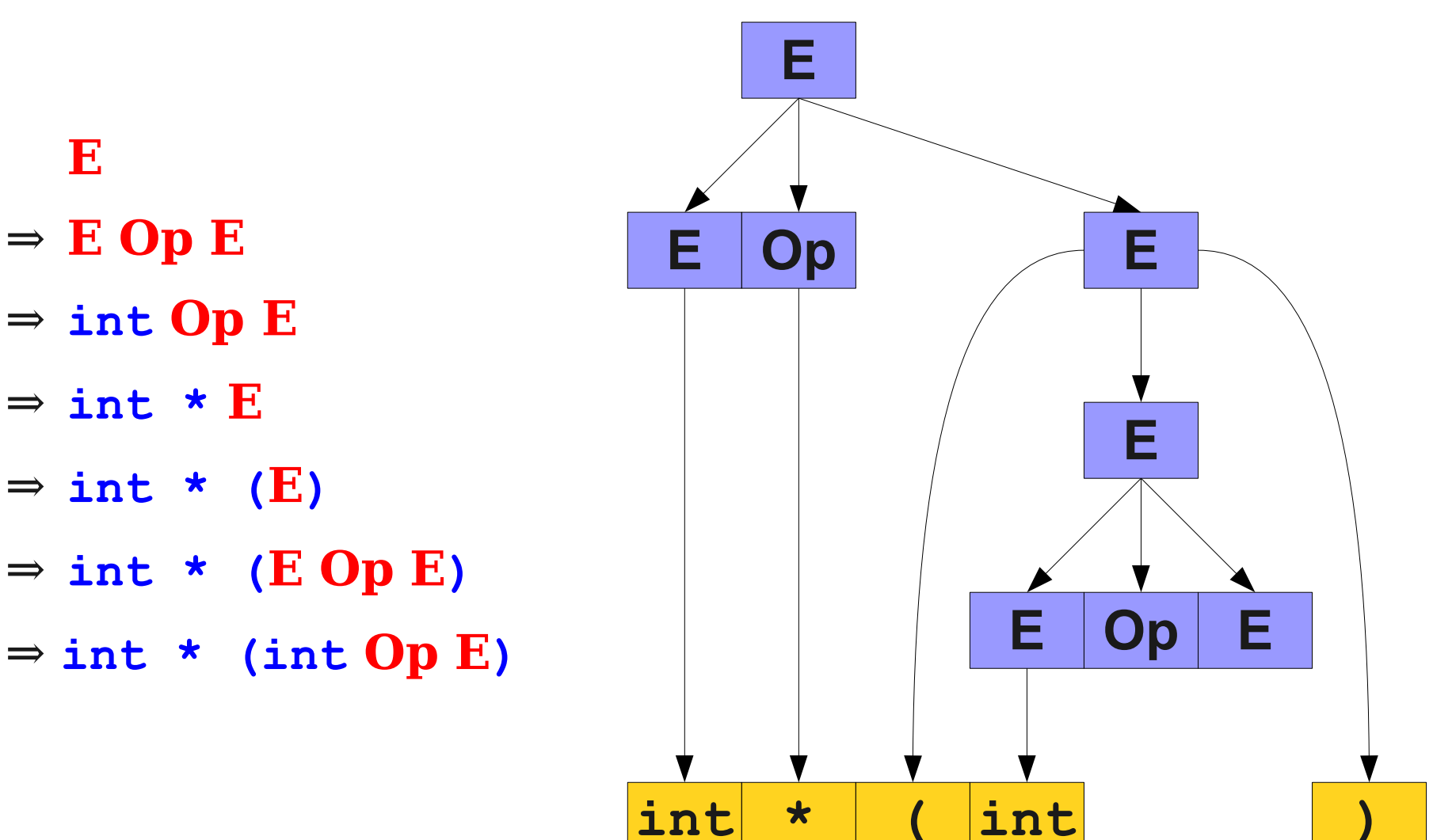

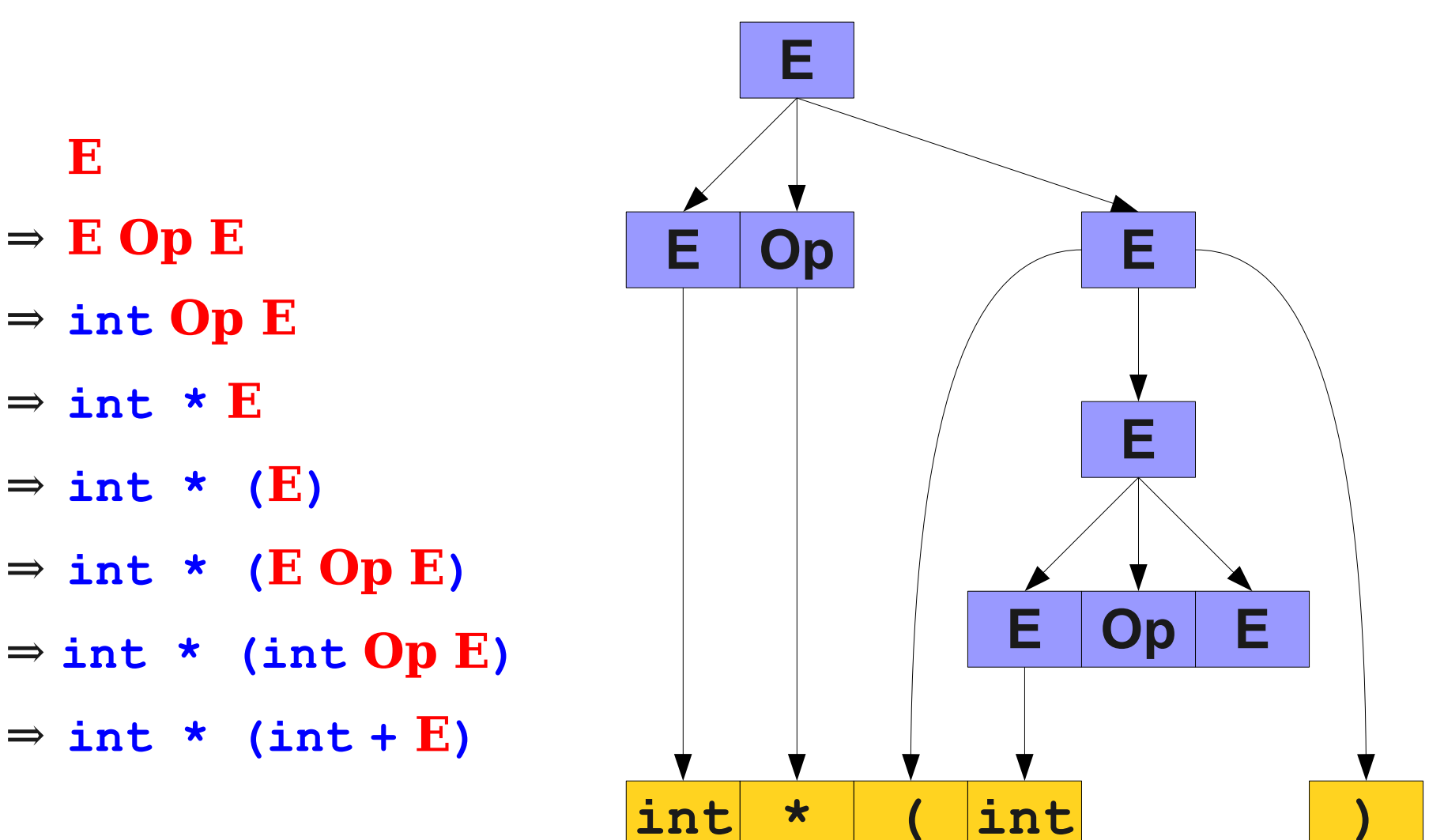

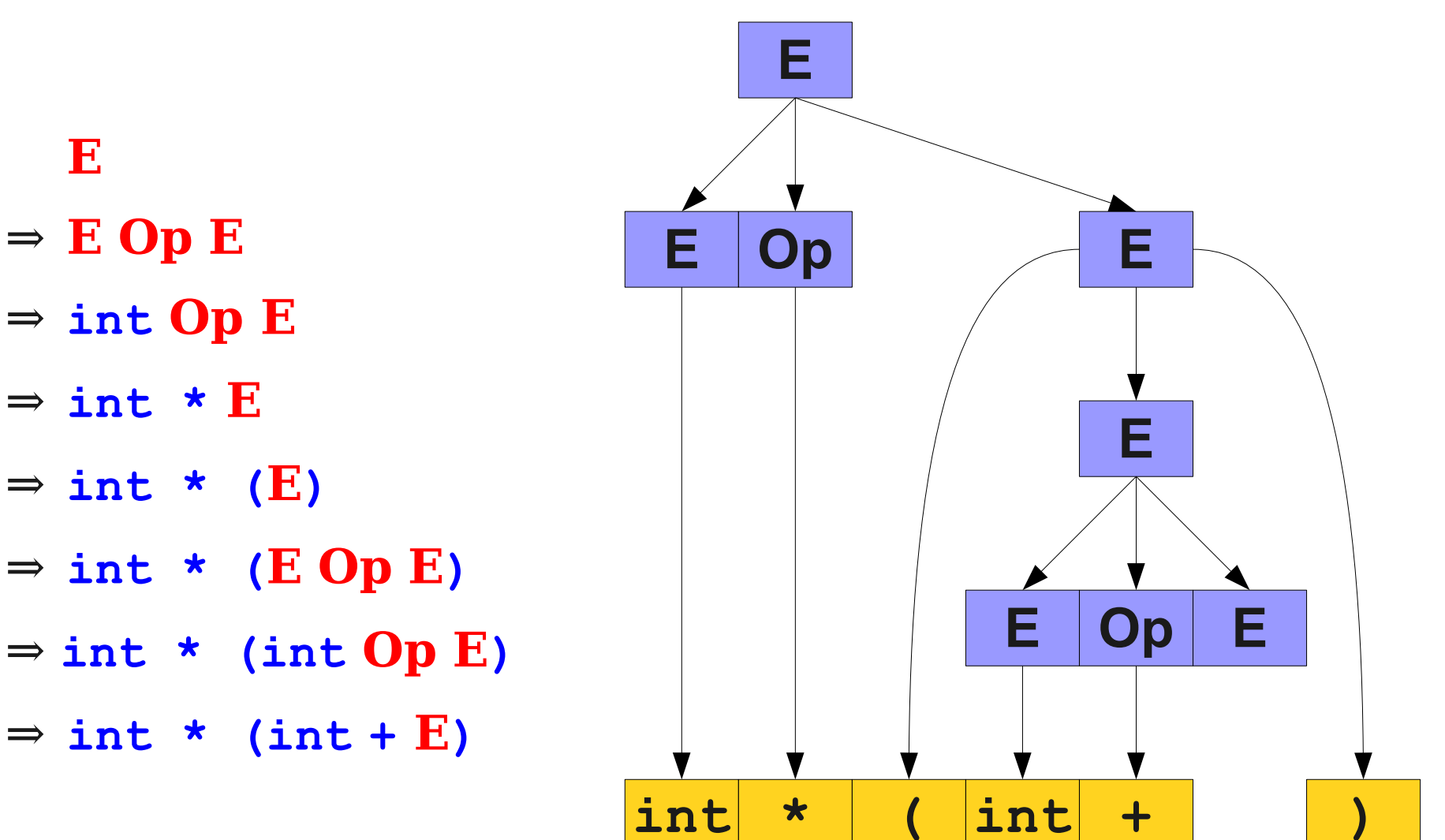

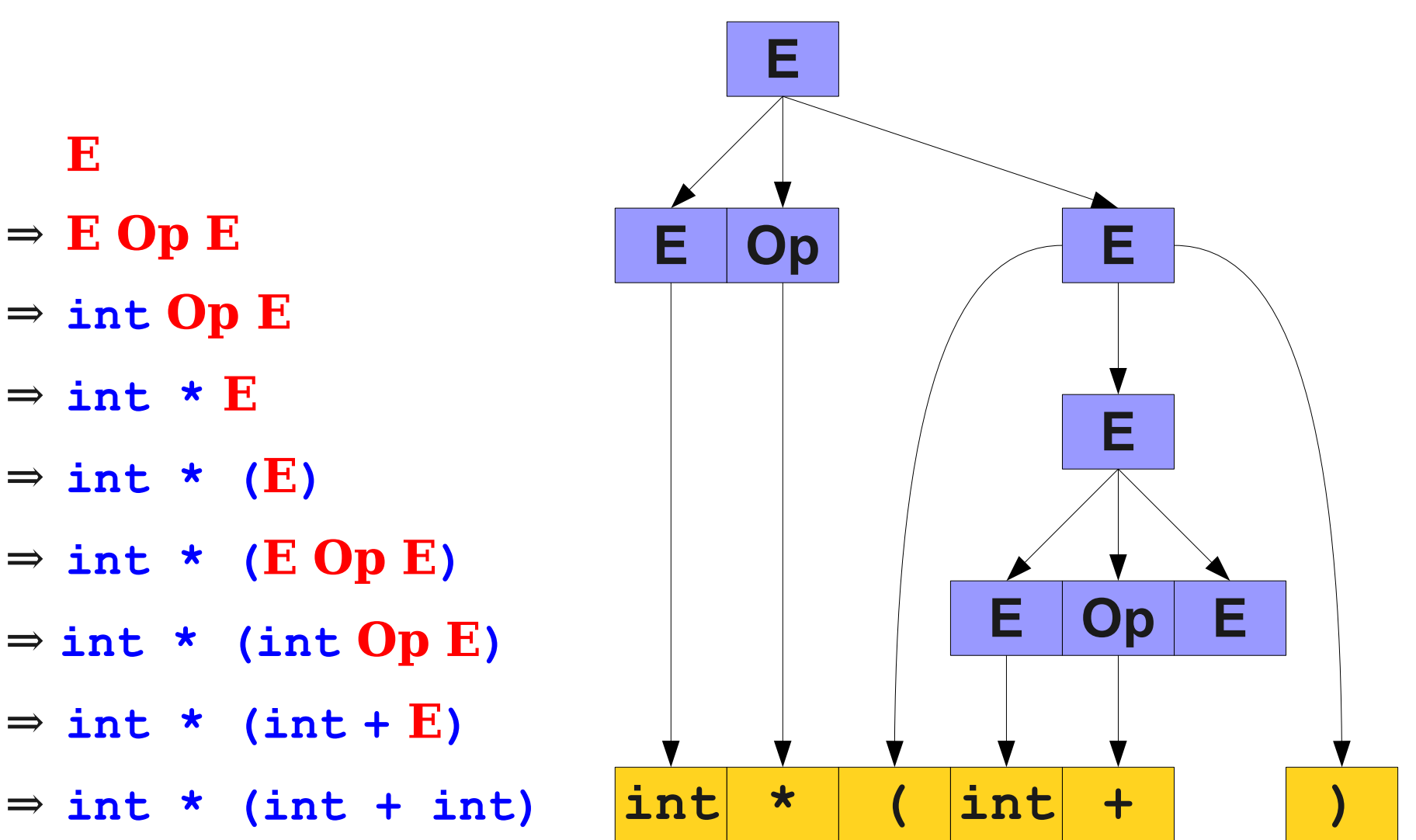

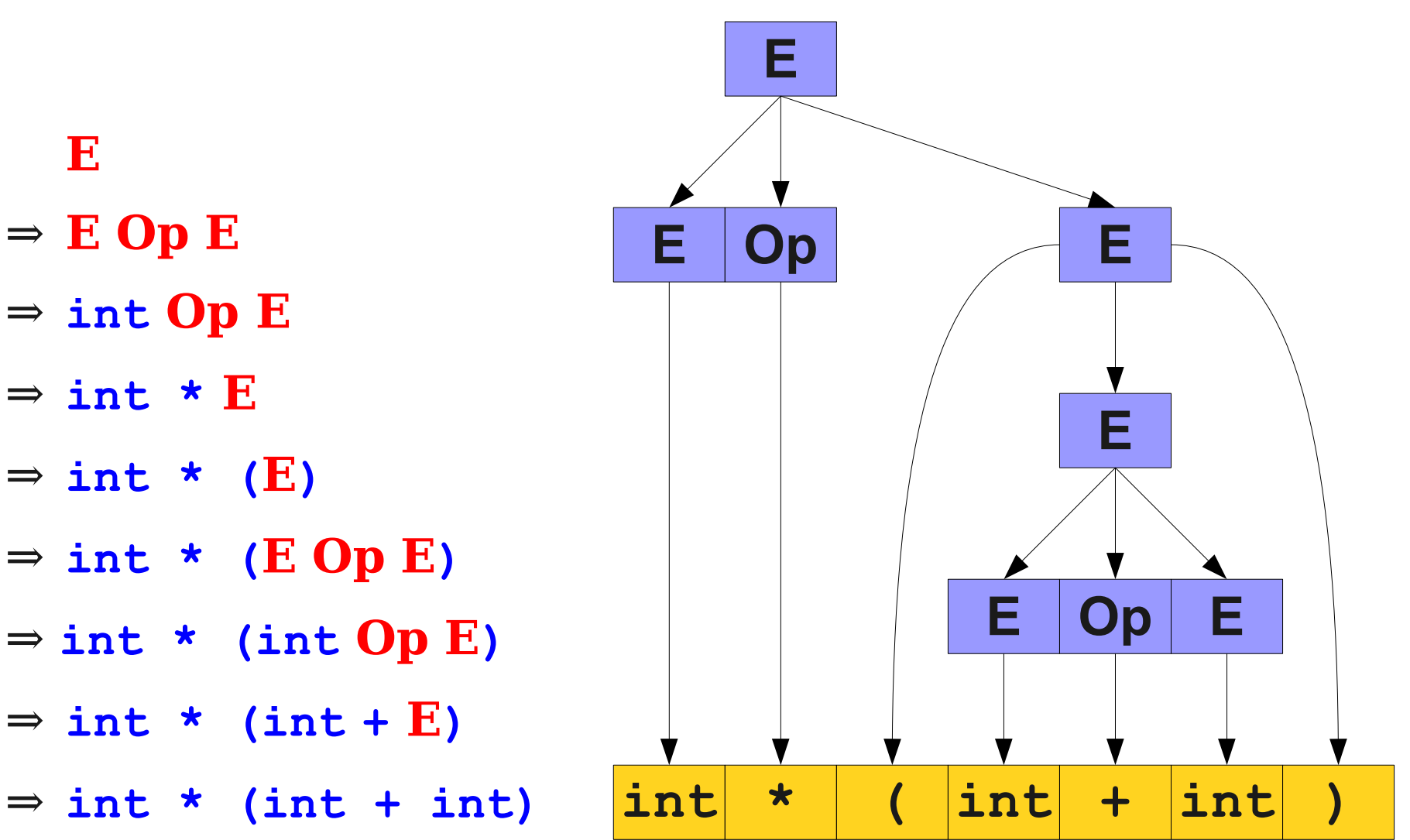

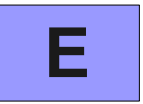

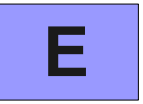

⇒ **E**

⇒ **E Op E**

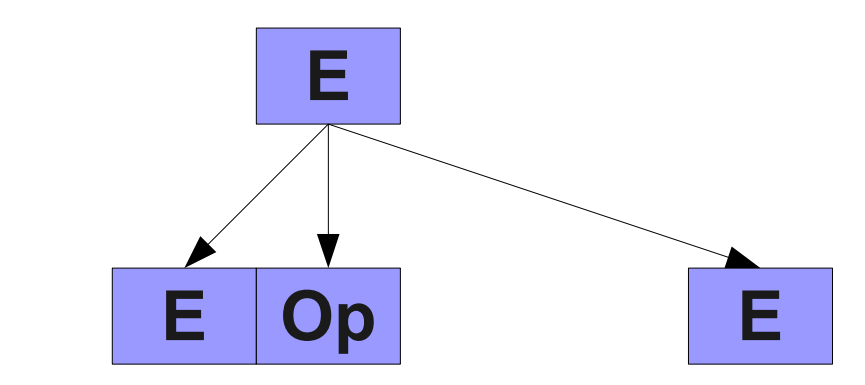

⇒ **E** ⇒ **E Op E**

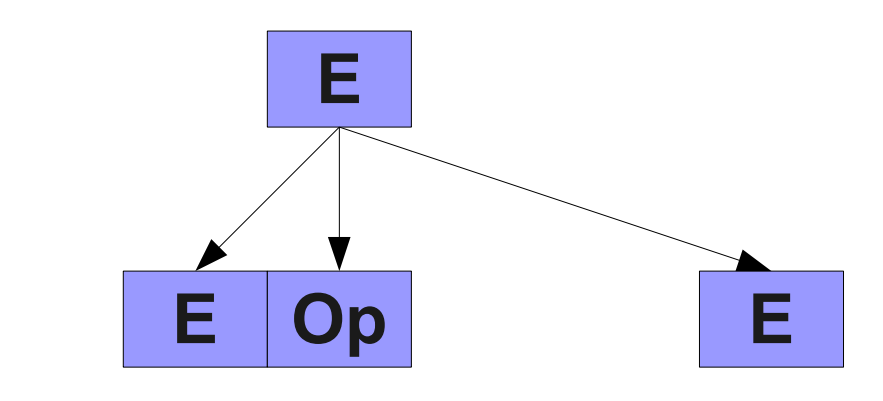

⇒ **E**

⇒ **E Op E**

 $\Rightarrow$  **E** Op (**E**)

⇒ **E** ⇒ **E Op E**

 $\Rightarrow$  **E** Op (**E**)

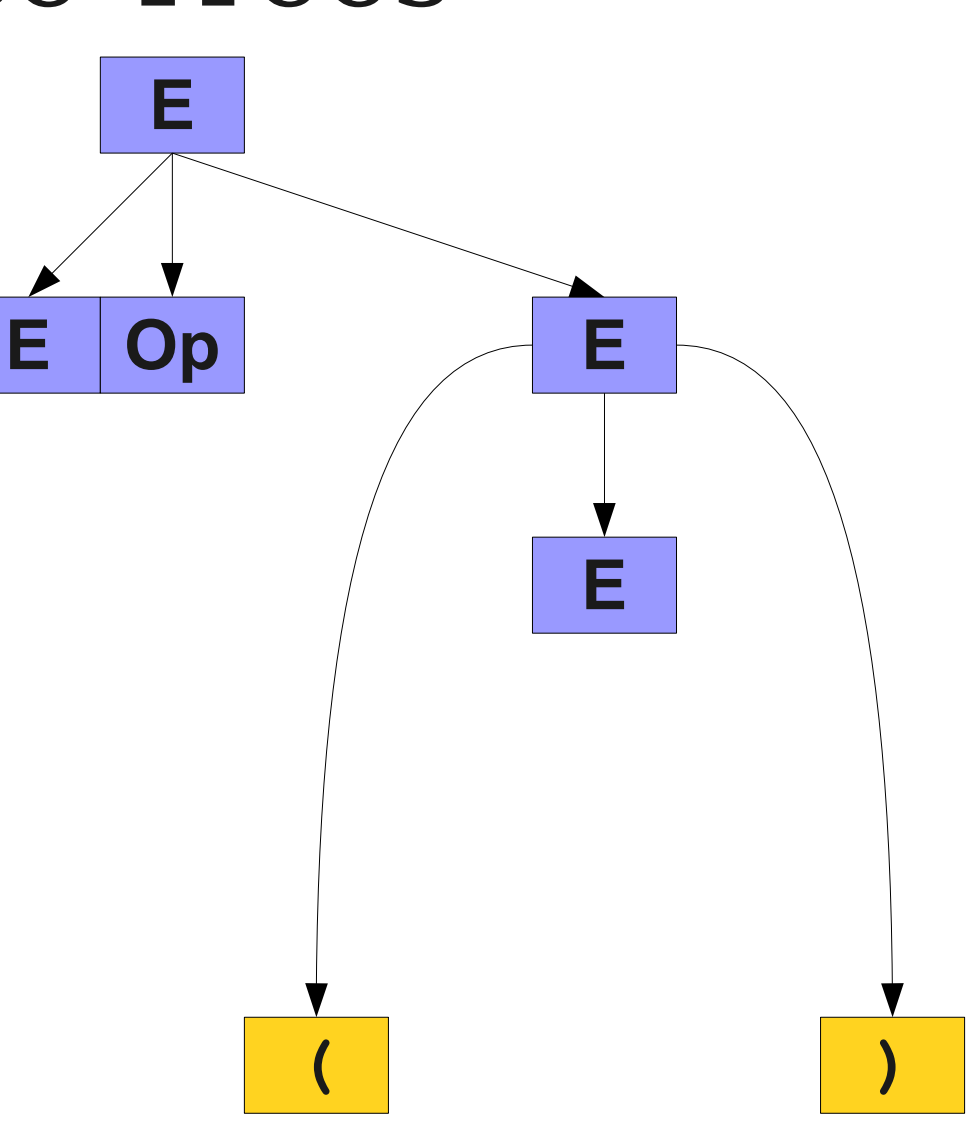

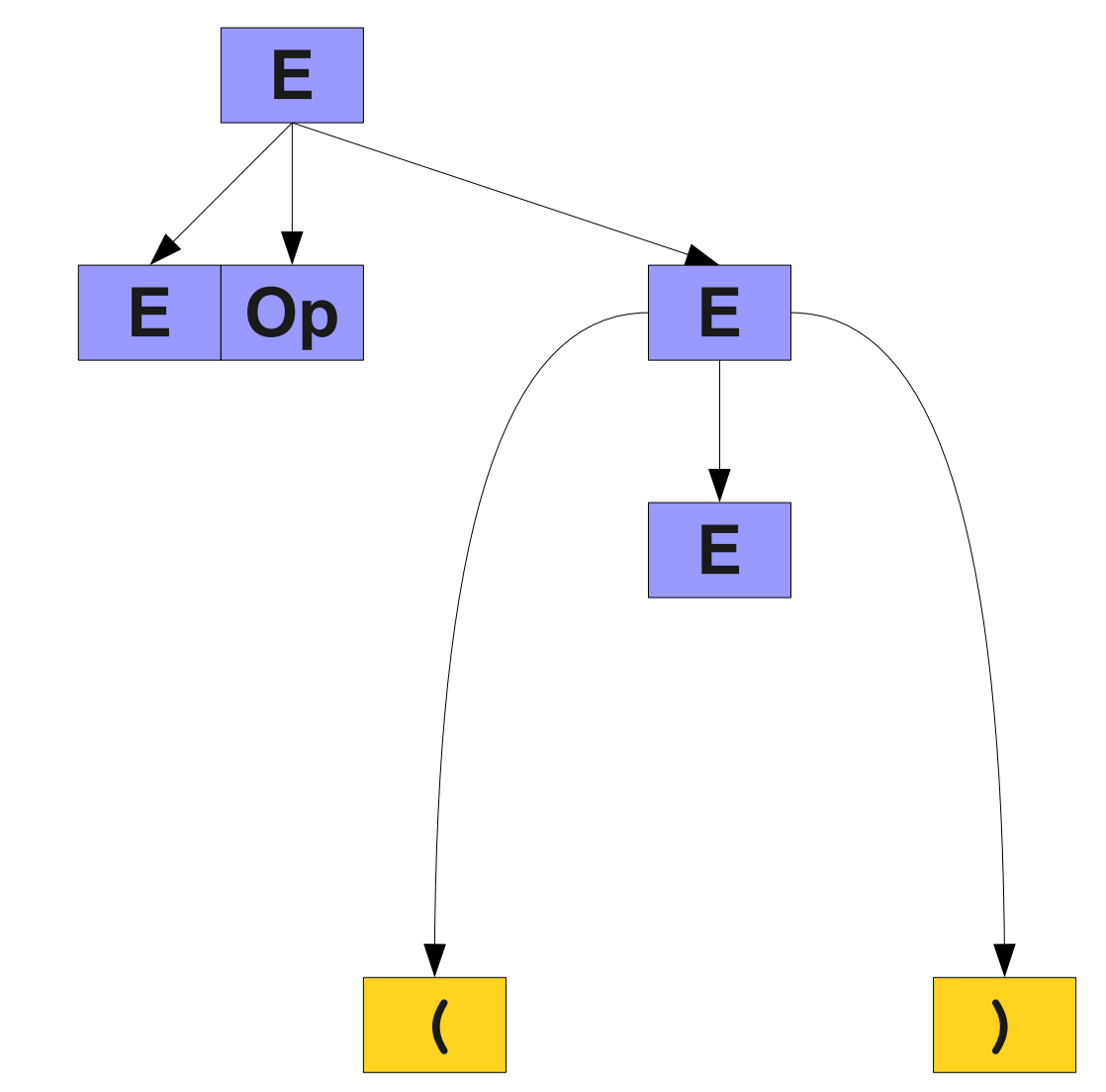

⇒ **E Op E**

- $\Rightarrow$  **E** Op (**E**)
- $\Rightarrow$  **E** Op (**E** Op E)

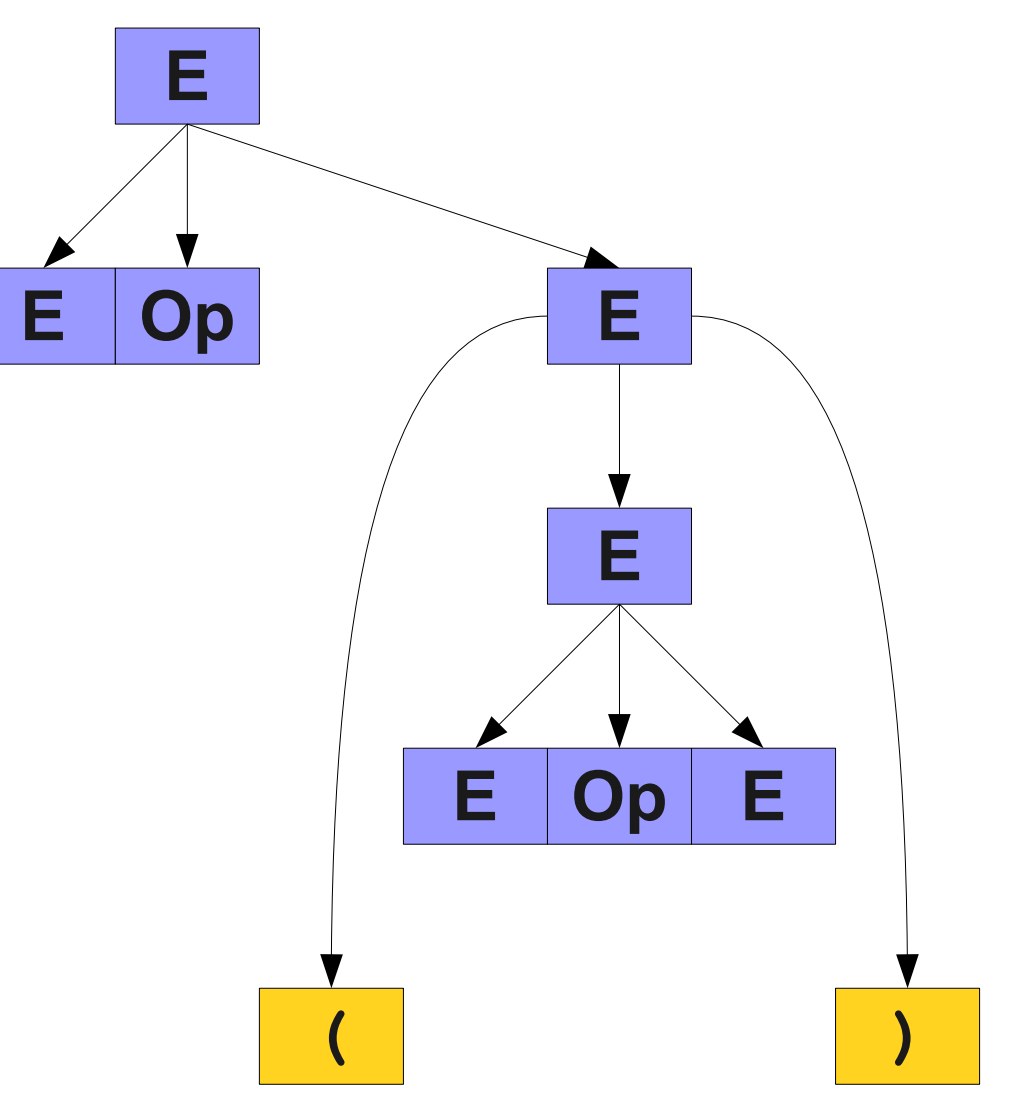

⇒ **E Op E**

- $\Rightarrow$  **E** Op (**E**)
- $\Rightarrow$  **E** Op (**E** Op E)

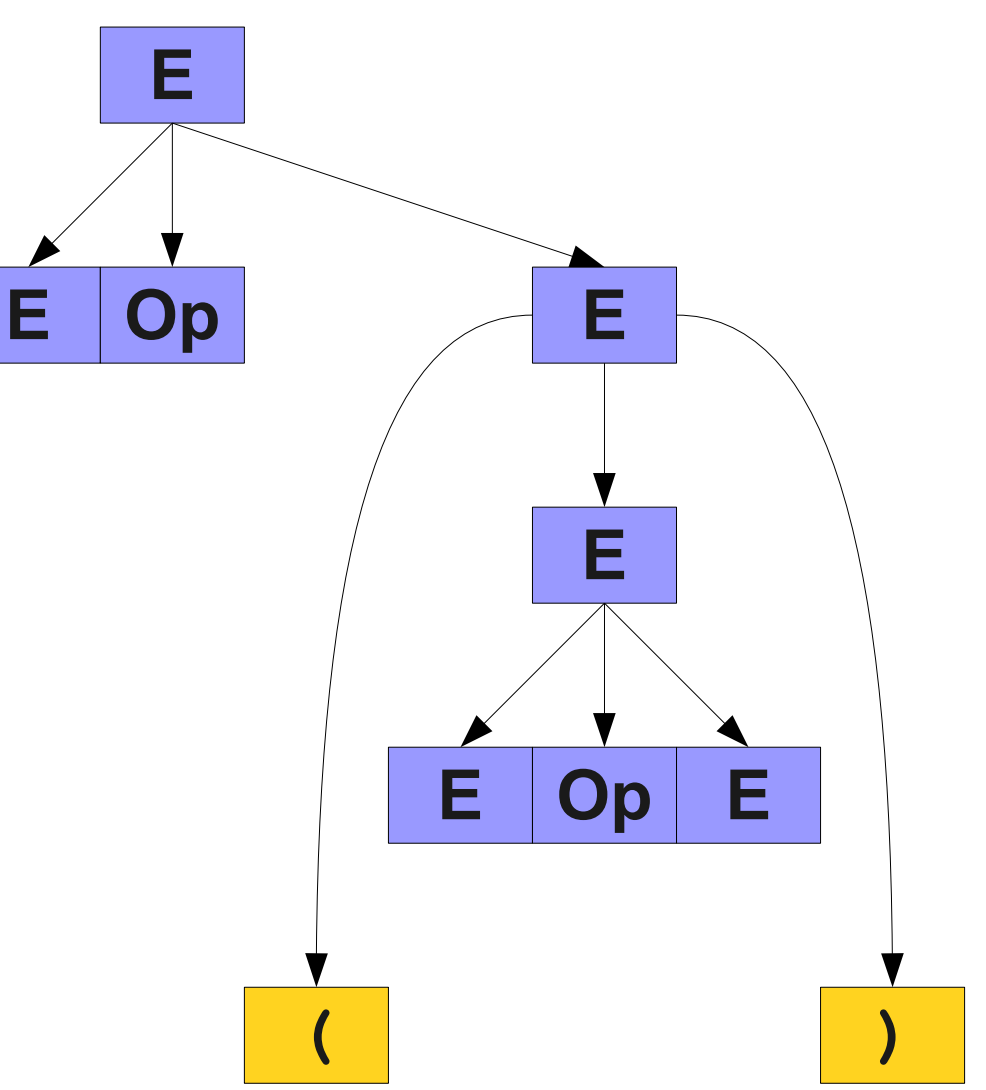

⇒ **E Op E**

- $\Rightarrow$  **E** Op (**E**)
- $\Rightarrow$  **E** Op (**E** Op E)
- $\Rightarrow$  **E Op** (**E Op** int)

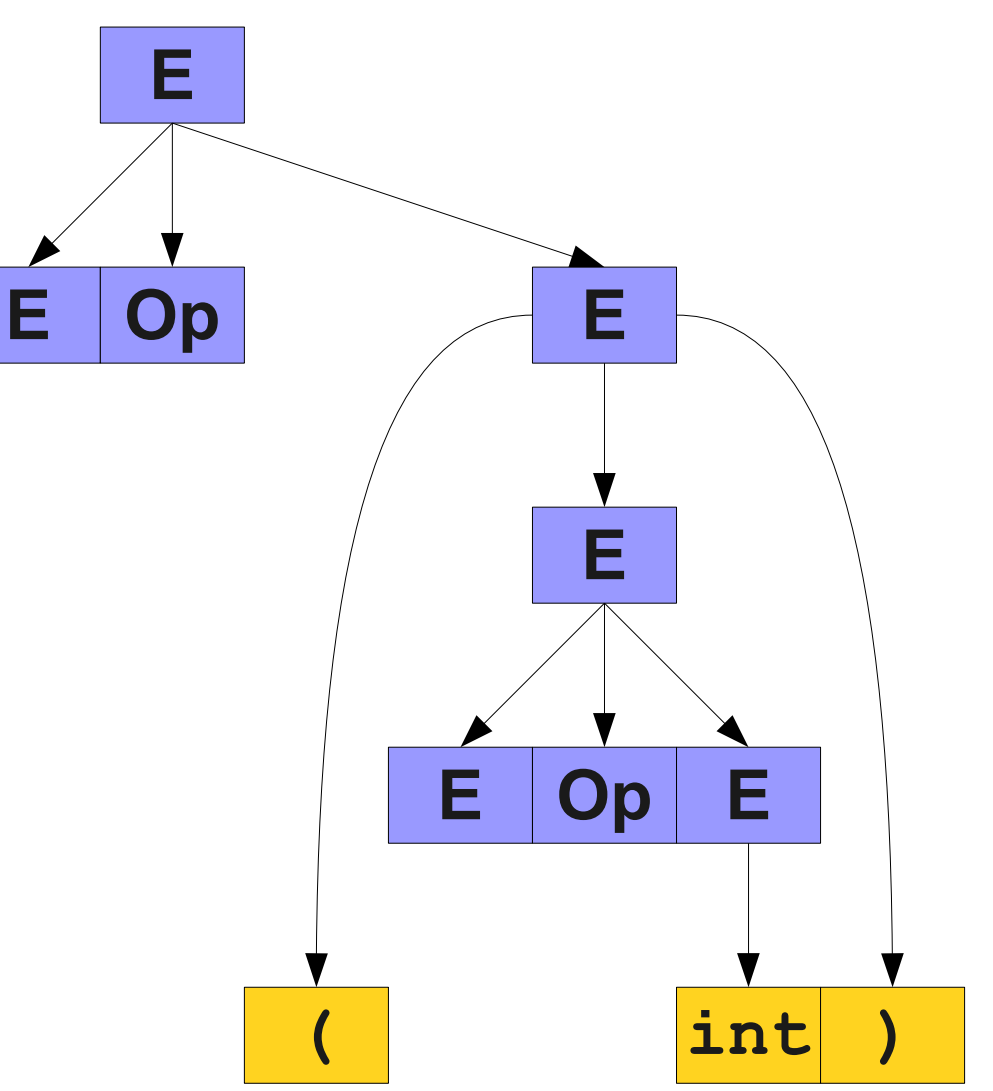

⇒ **E Op E**

- $\Rightarrow$  **E** Op (**E**)
- $\Rightarrow$  **E** Op (**E** Op E)
- $\Rightarrow$  **E** Op (**E** Op int)

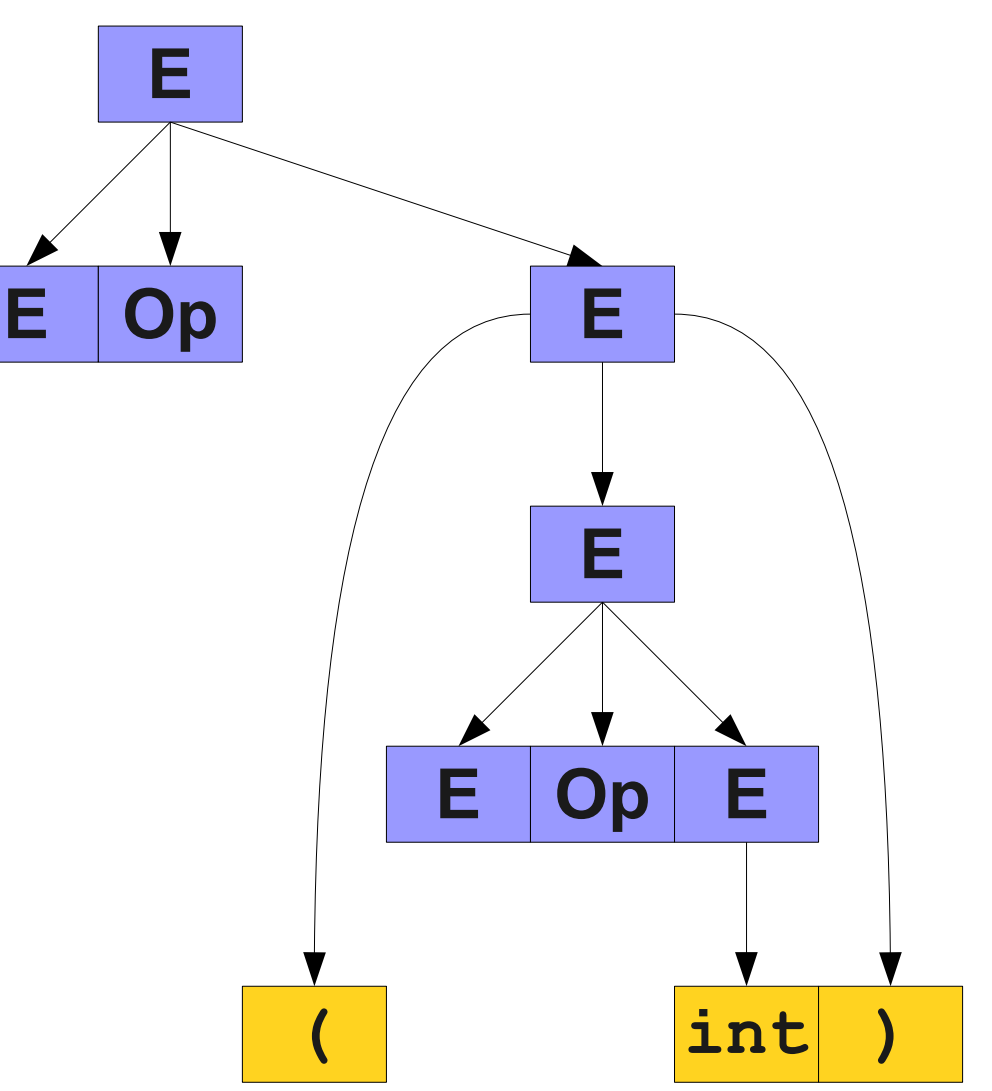

⇒ **E Op E**

- $\Rightarrow$  **E** Op (**E**)
- $\Rightarrow$  **E** Op (**E** Op E)
- $\Rightarrow$  **E** Op (**E** Op int)
- $\Rightarrow$  **E** Op  $(E + int)$

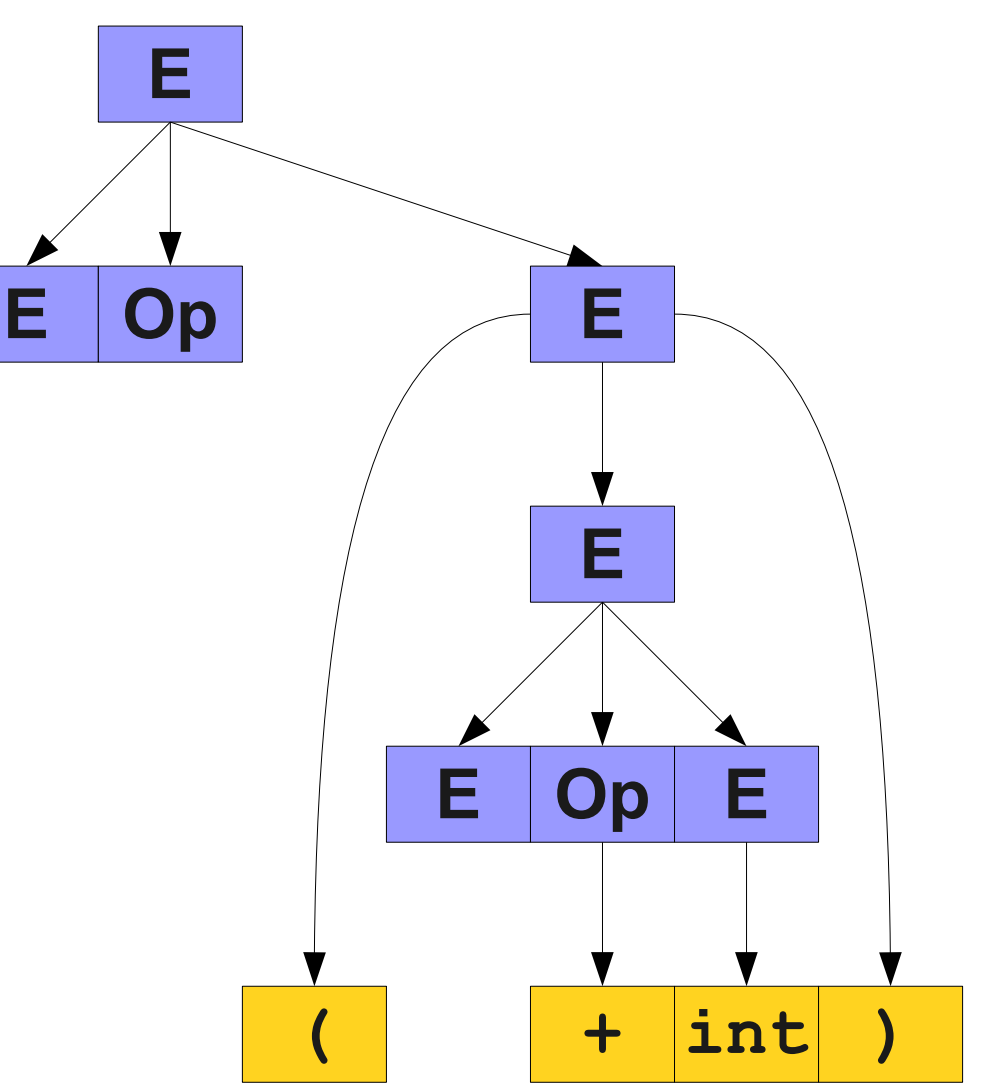

⇒ **E Op E**

- $\Rightarrow$  **E** Op (**E**)
- $\Rightarrow$  **E** Op (**E** Op E)
- $\Rightarrow$  **E** Op (**E** Op int)
- $\Rightarrow$  **E** Op  $(E + int)$

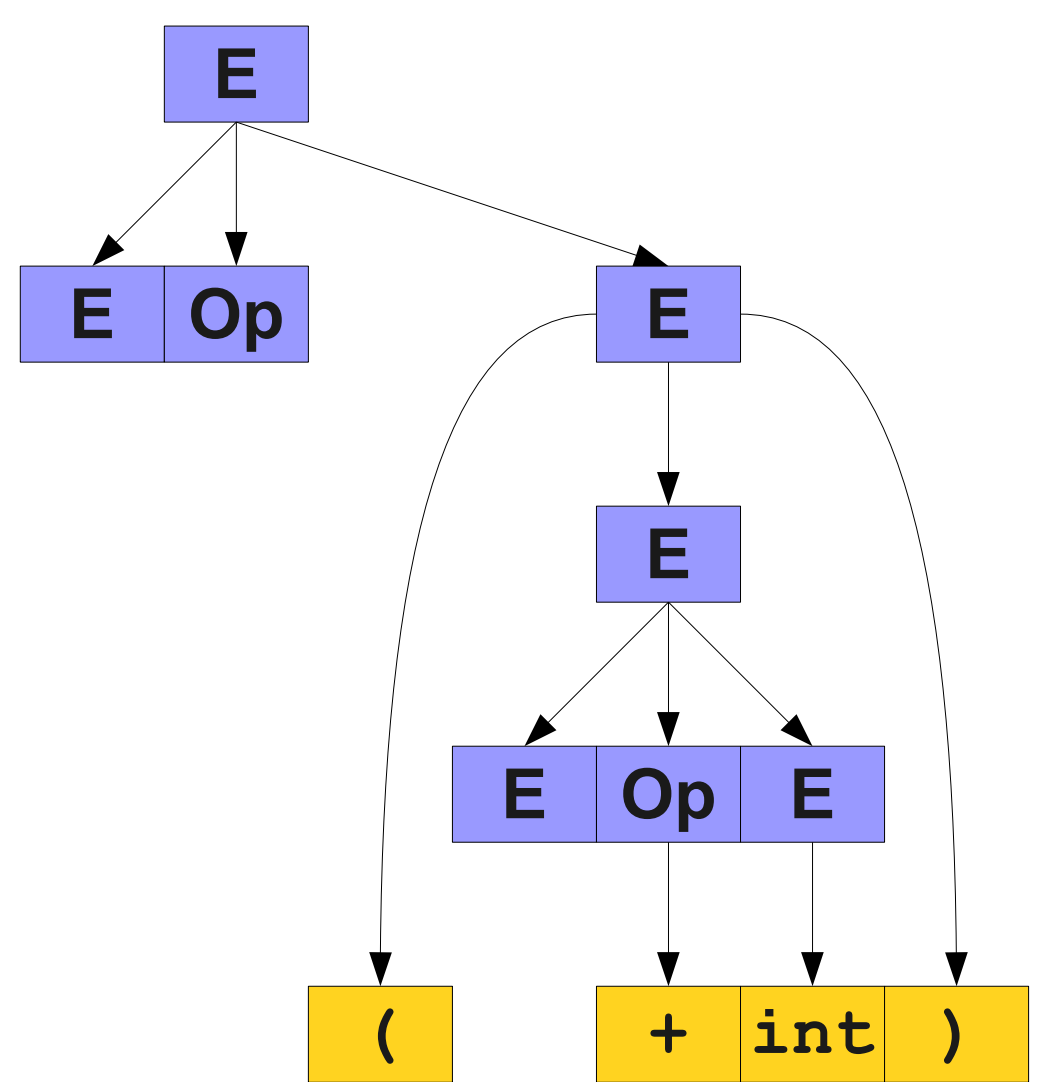

⇒ **E Op E**

- $\Rightarrow$  **E** Op (**E**)
- $\Rightarrow$  **E** Op (**E** Op E)
- $\Rightarrow$  **E** Op (**E** Op int)
- $\Rightarrow$  **E** Op  $(E + int)$
- ⇒ **E Op (int + int)**

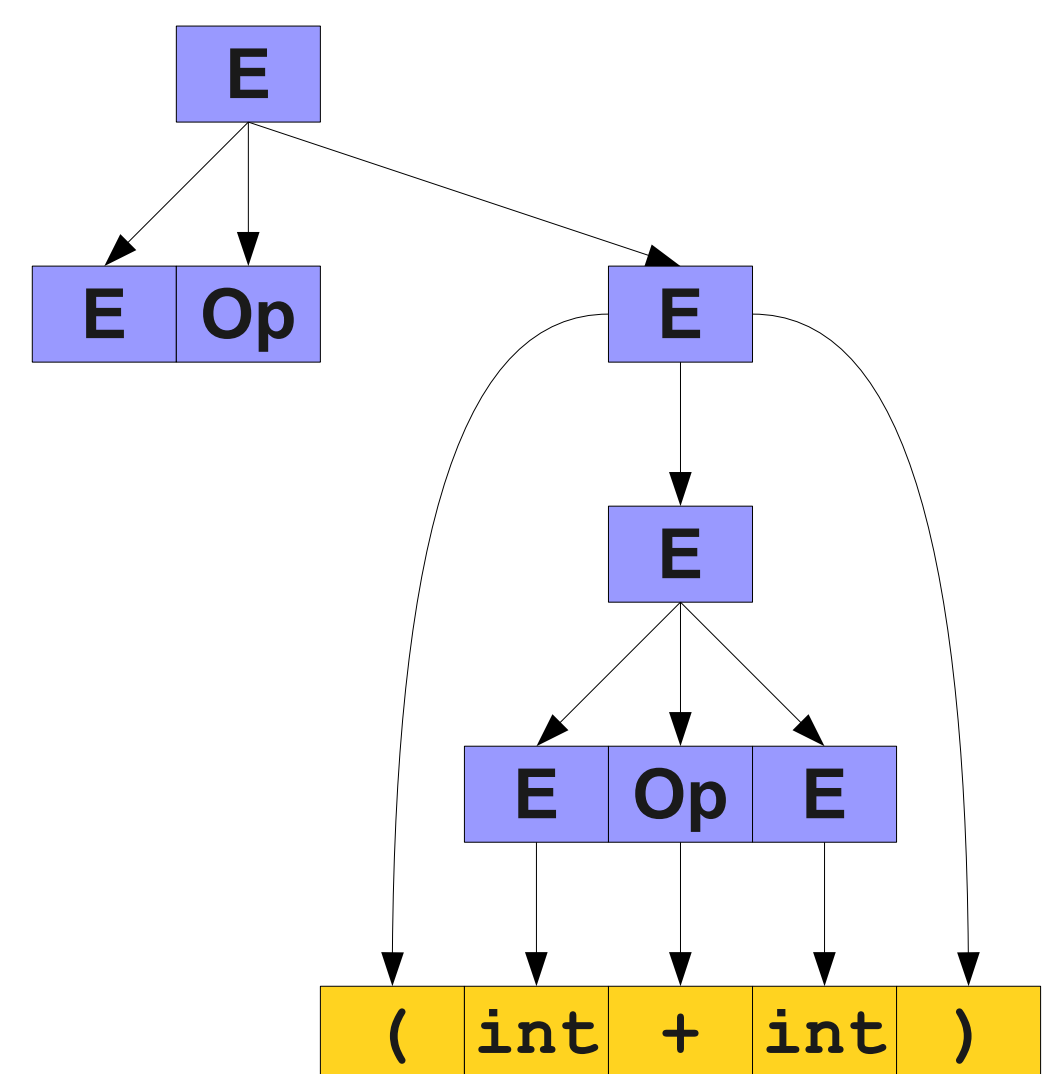

⇒ **E Op E**

- $\Rightarrow$  **E** Op (**E**)
- $\Rightarrow$  **E** Op (**E** Op E)
- $\Rightarrow$  **E** Op (**E** Op int)
- $\Rightarrow$  **E** Op  $(E + int)$
- ⇒ **E Op (int + int)**

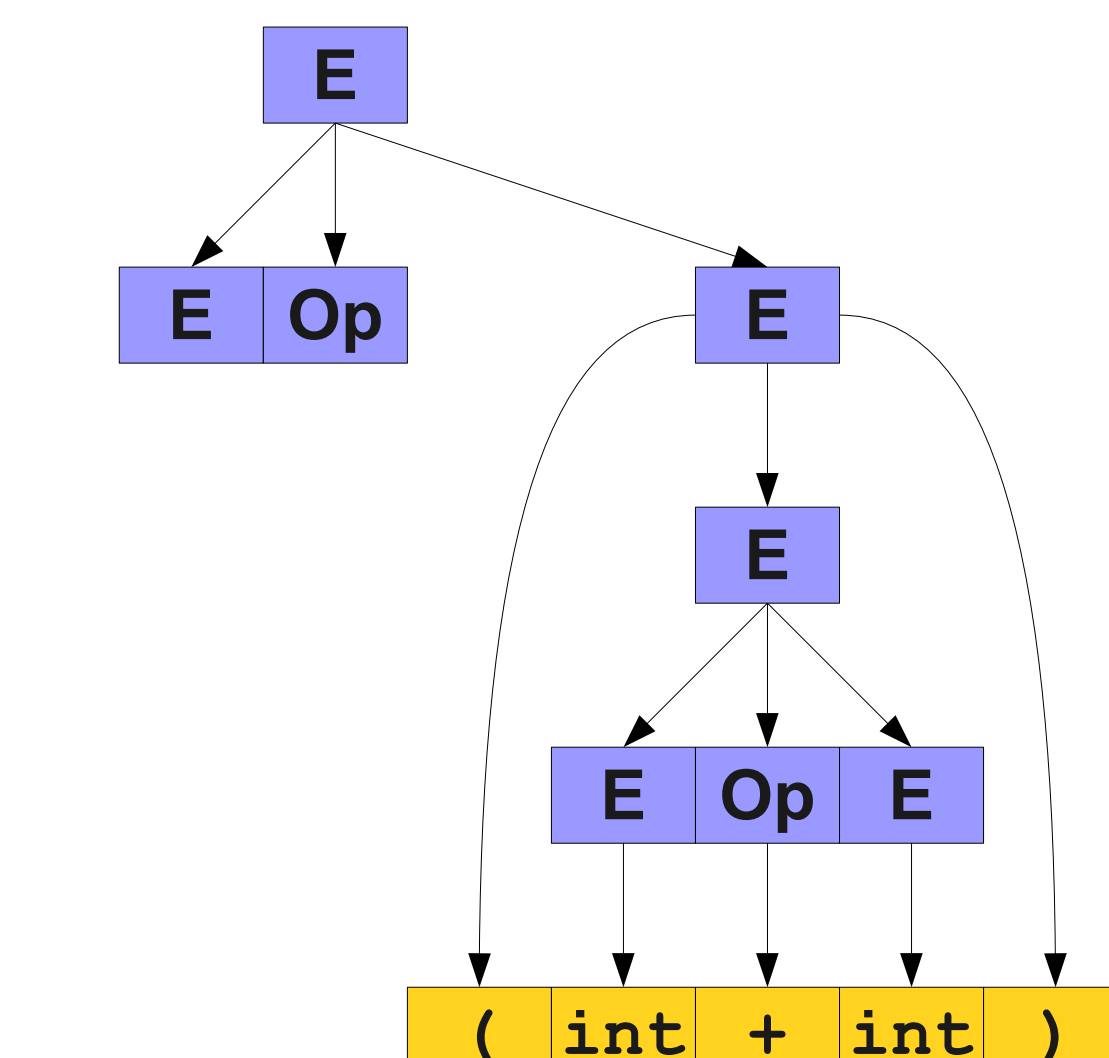

- ⇒ **E**
- ⇒ **E Op E**
- $\Rightarrow$  **E** Op (**E**)
- $\Rightarrow$  **E** Op (**E** Op E)
- $\Rightarrow$  **E** Op (**E** Op int)
- $\Rightarrow$  **E** Op  $(E + int)$
- ⇒ **E Op (int + int)**
- ⇒ **E \* (int + int)**

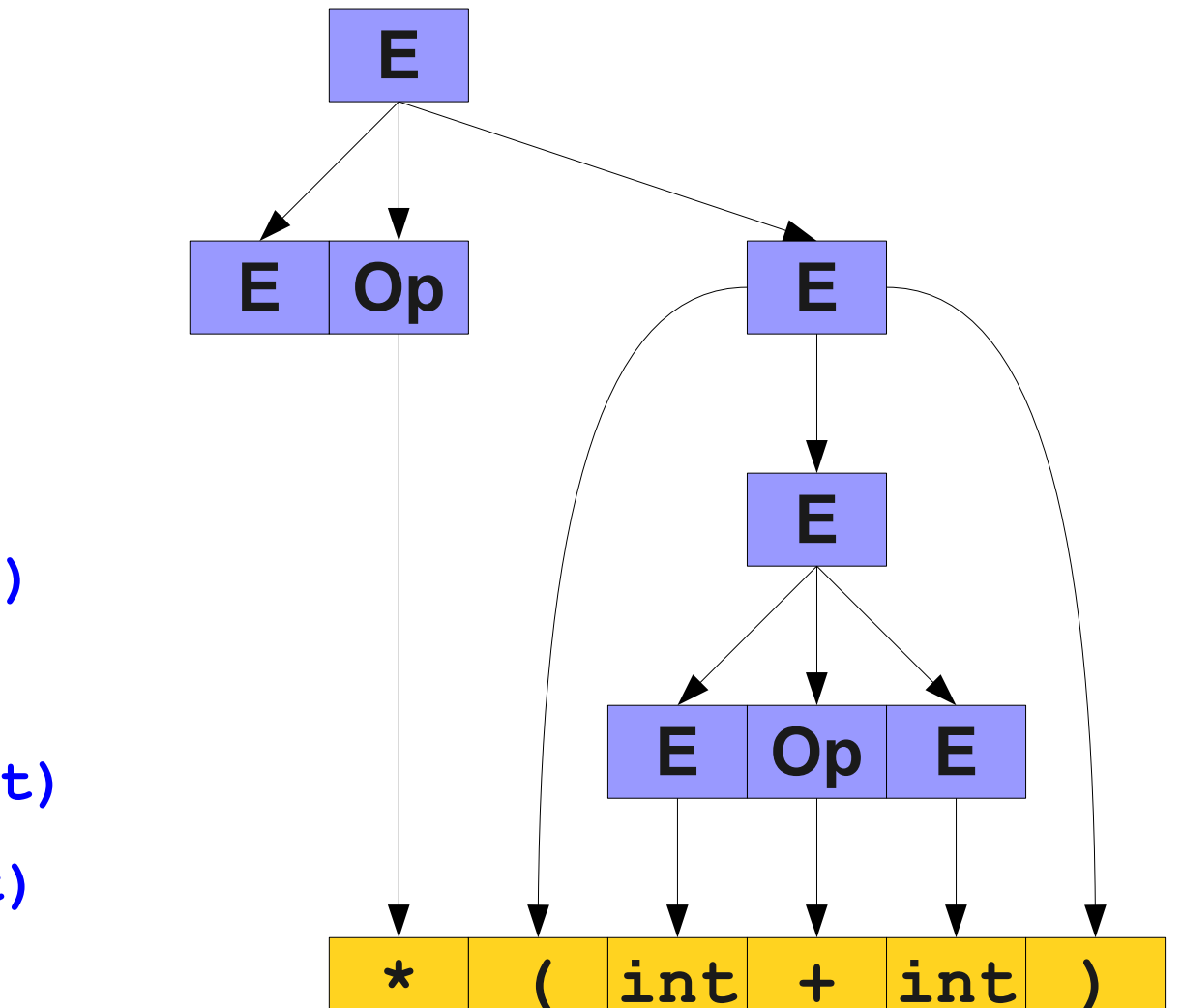

- ⇒ **E**
- ⇒ **E Op E**
- $\Rightarrow$  **E** Op (**E**)
- $\Rightarrow$  **E** Op (**E** Op E)
- $\Rightarrow$  **E** Op (**E** Op int)
- $\Rightarrow$  **E** Op  $(E + int)$
- ⇒ **E Op (int + int)**
- ⇒ **E \* (int + int)**

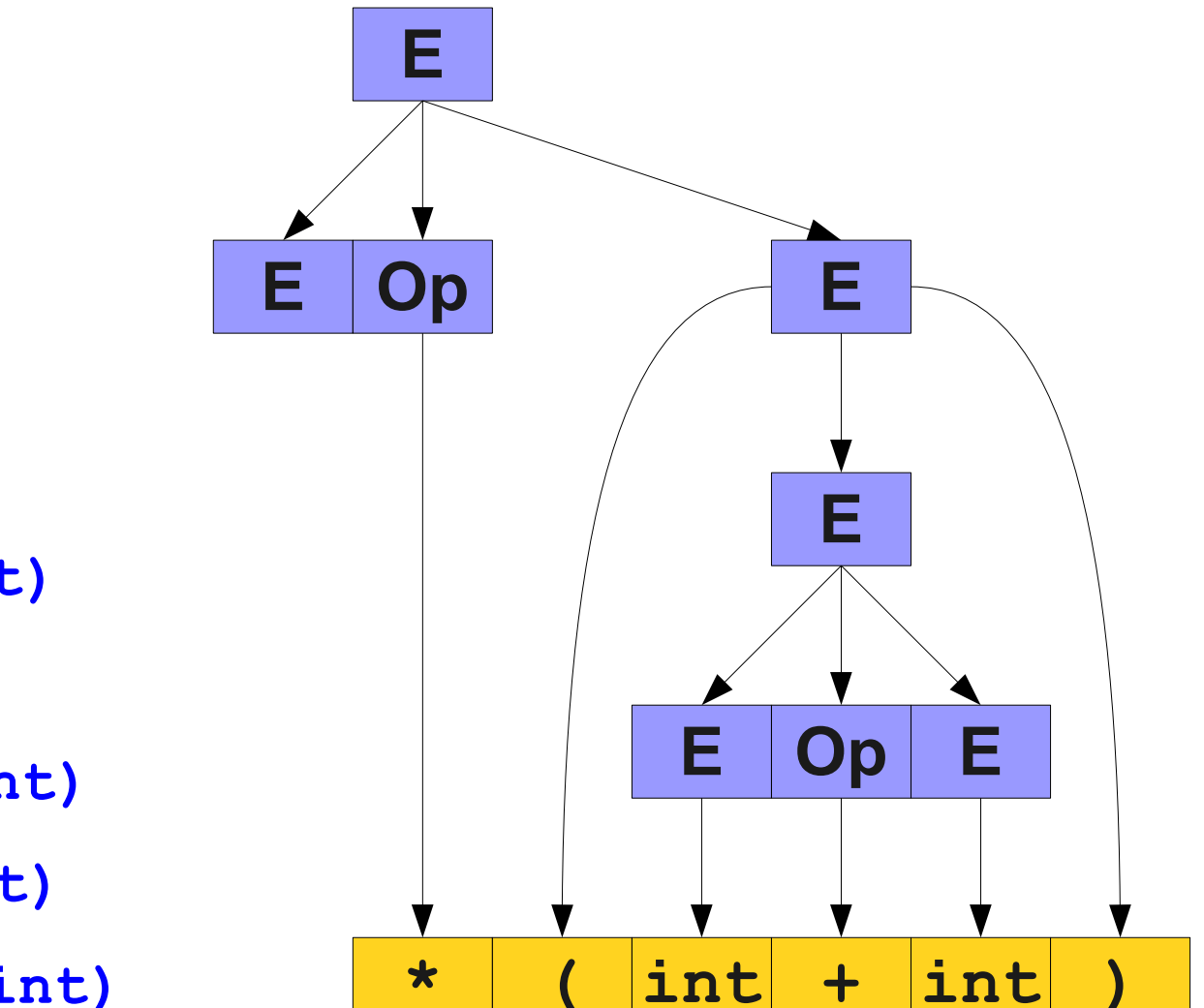

- ⇒ **E** ⇒ **E Op E**
- $\Rightarrow$  **E** Op (**E**)
- $\Rightarrow$  **E** Op (**E** Op E)
- $\Rightarrow$  **E** Op (**E** Op int)
- $\Rightarrow$  **E** Op  $(E + int)$
- ⇒ **E Op (int + int)**
- ⇒ **E \* (int + int)**
- ⇒ **int \* (int + int)**

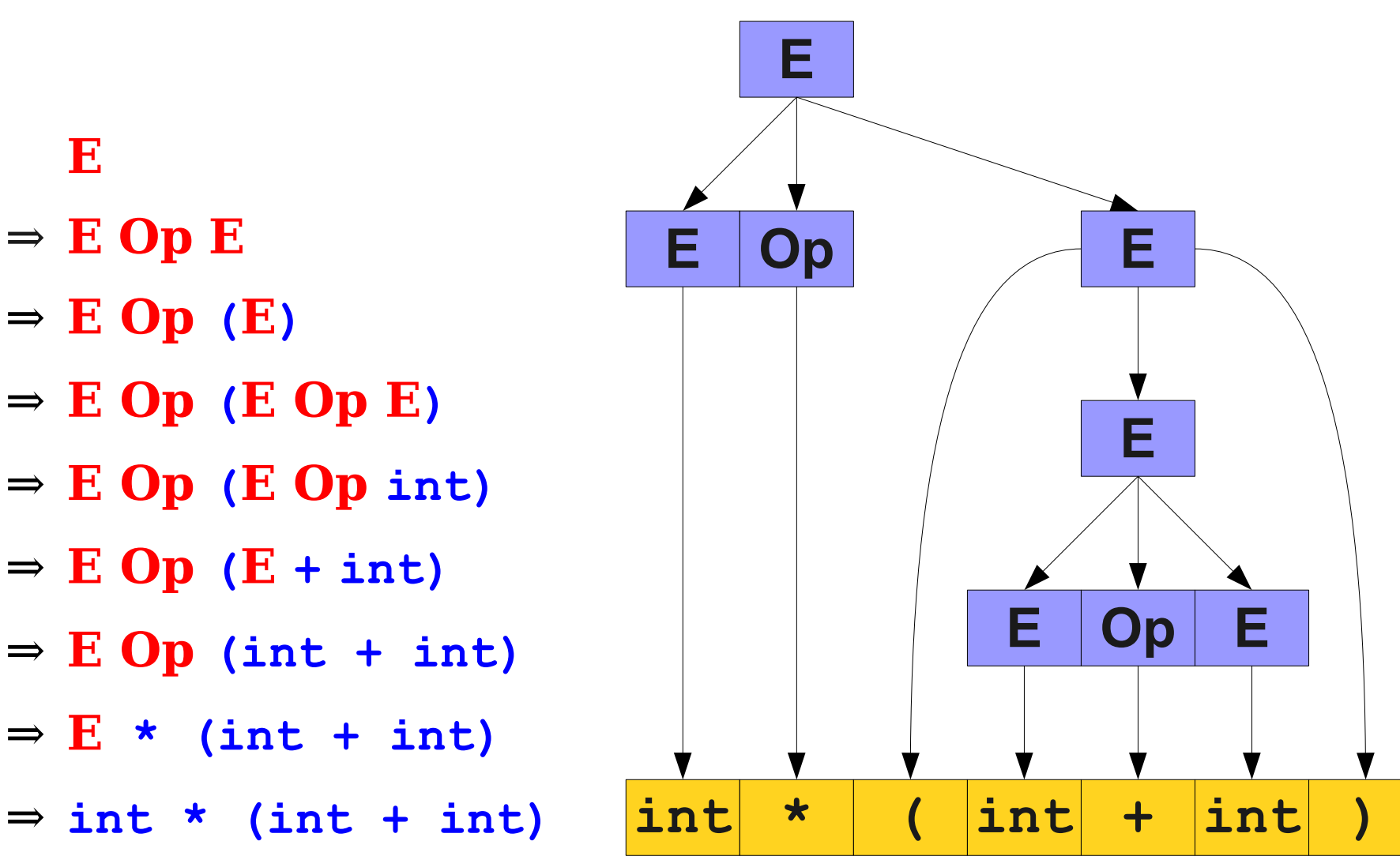

# For Comparison

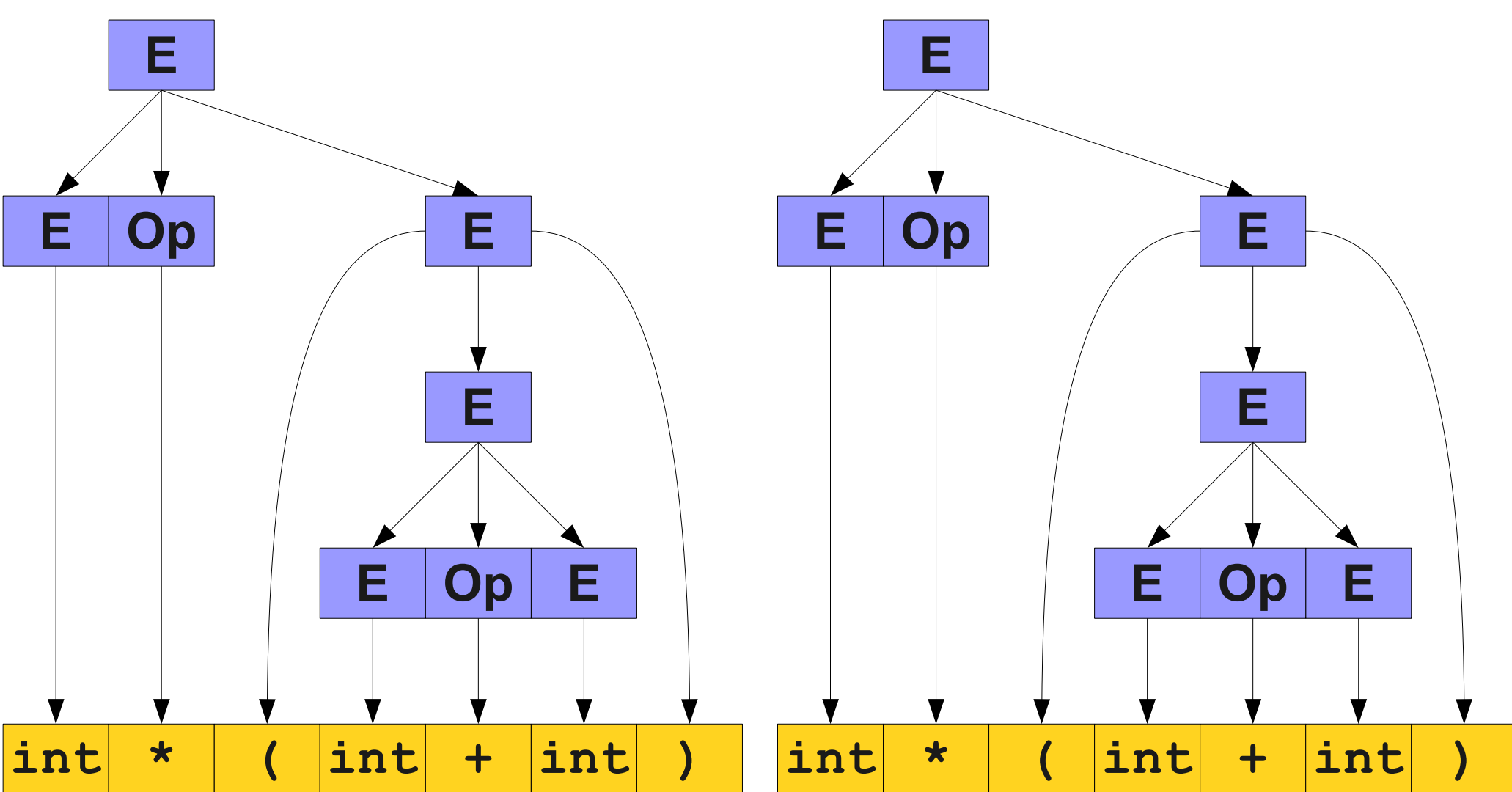
## Parse Trees

- A **parse tree** is a tree encoding the steps in a derivation.
- Internal nodes represent nonterminal symbols used in the production.
- Walking the leaves in order gives the generated string.
- Encodes what productions are used, not the order in which those productions are applied.

### A Serious Problem

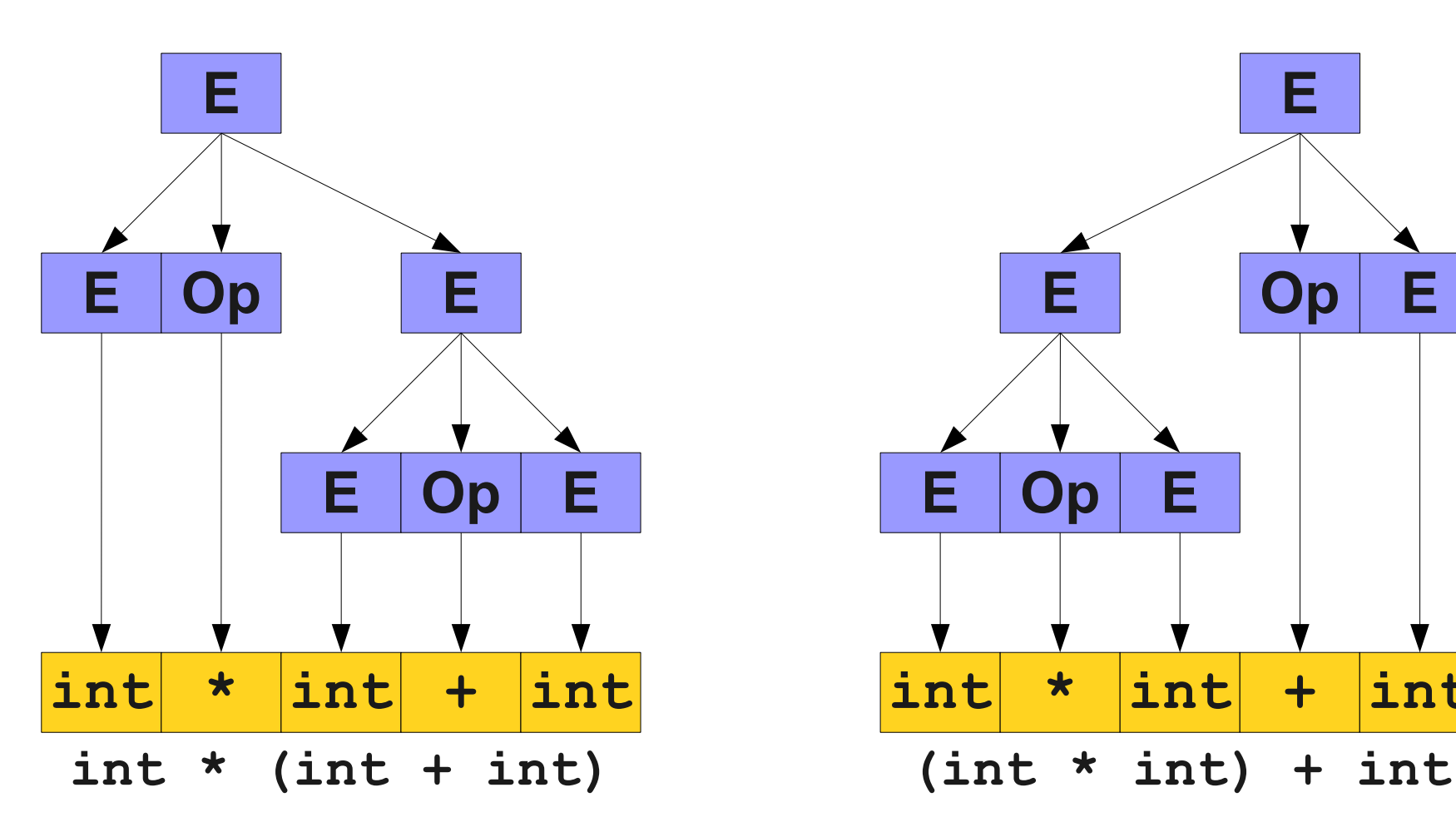

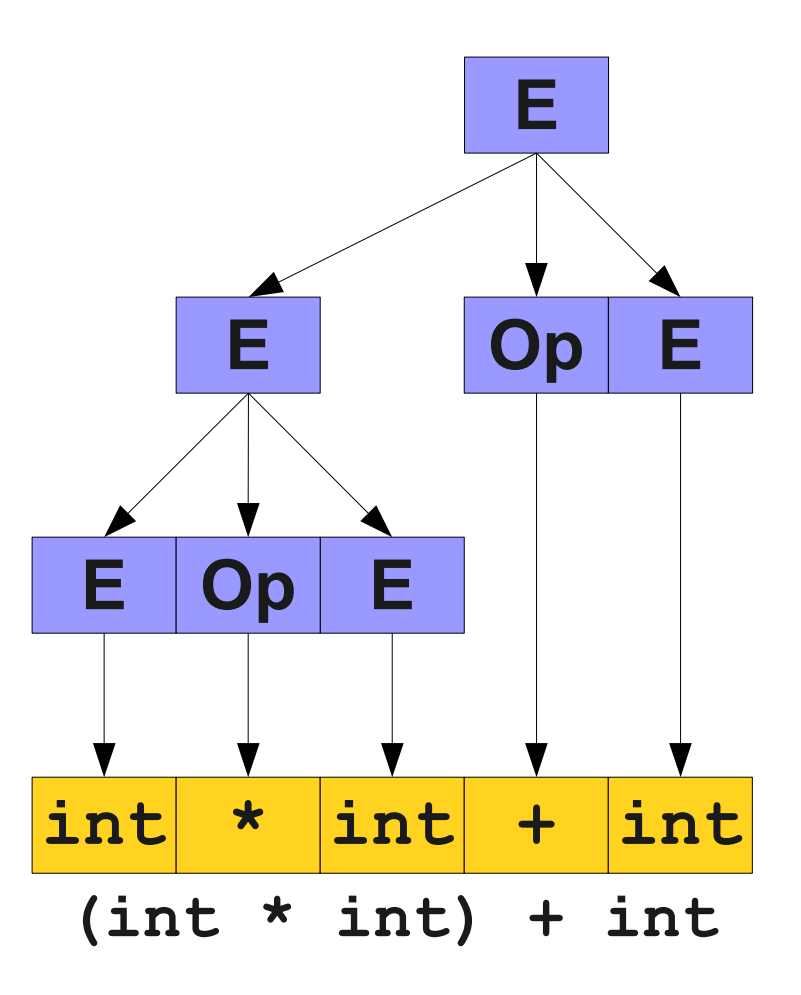

# Ambiguity

- A CFG is said to be **ambiguous** if there is at least one string with two or more parse trees.
- There is no algorithm for converting an arbitrary ambiguous grammar into an unambiguous one.
	- Some languages are **inherently ambiguous**, meaning that no unambiguous grammar exists for them.
- There is no algorithm for detecting whether an arbitrary grammar is ambiguous.

• Depends on semantics.

 $E \rightarrow int | E + E$ 

● Depends on **semantics**.

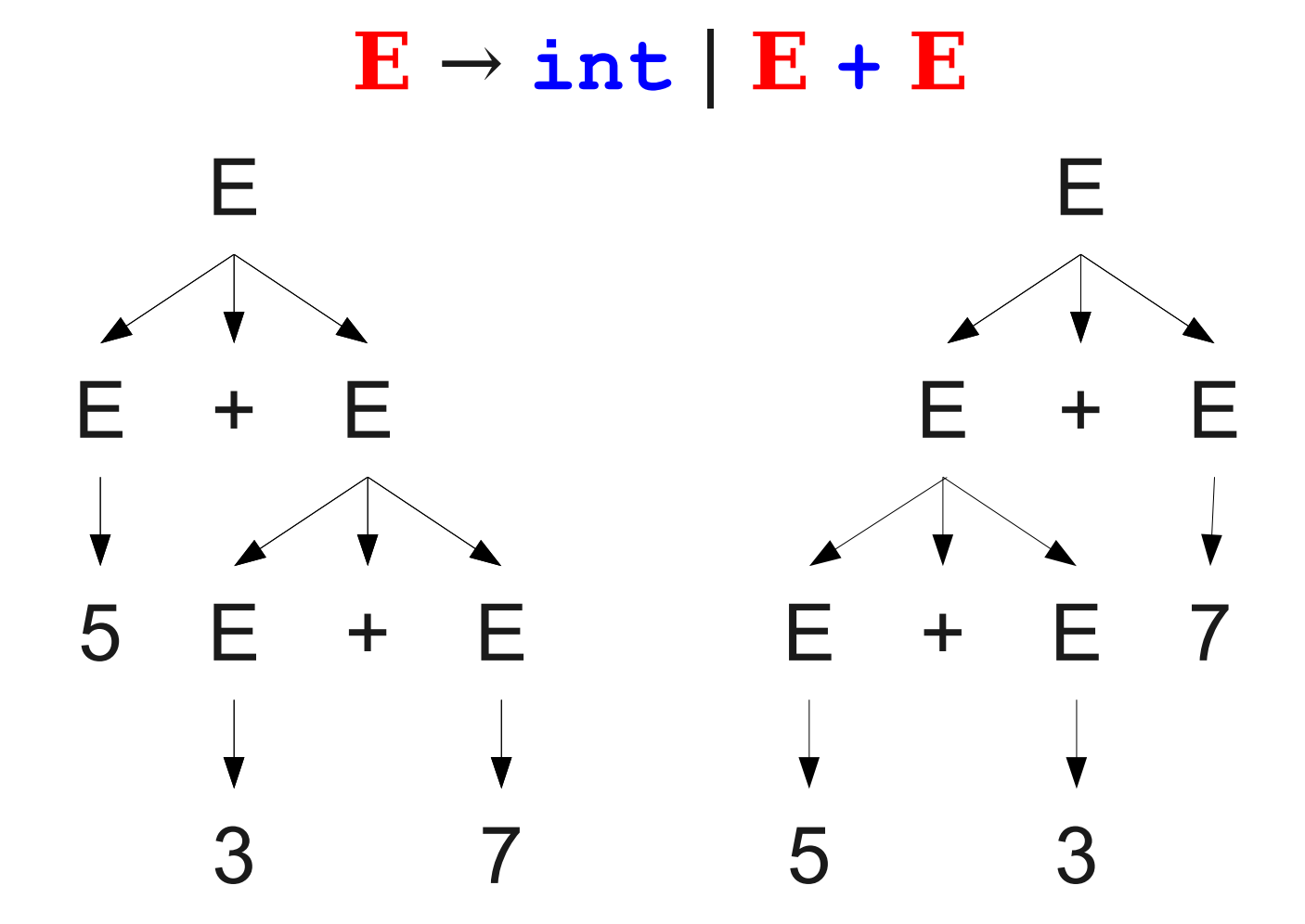

• Depends on semantics.

 $E \rightarrow int | E + E | E - E$ 

● Depends on **semantics**.

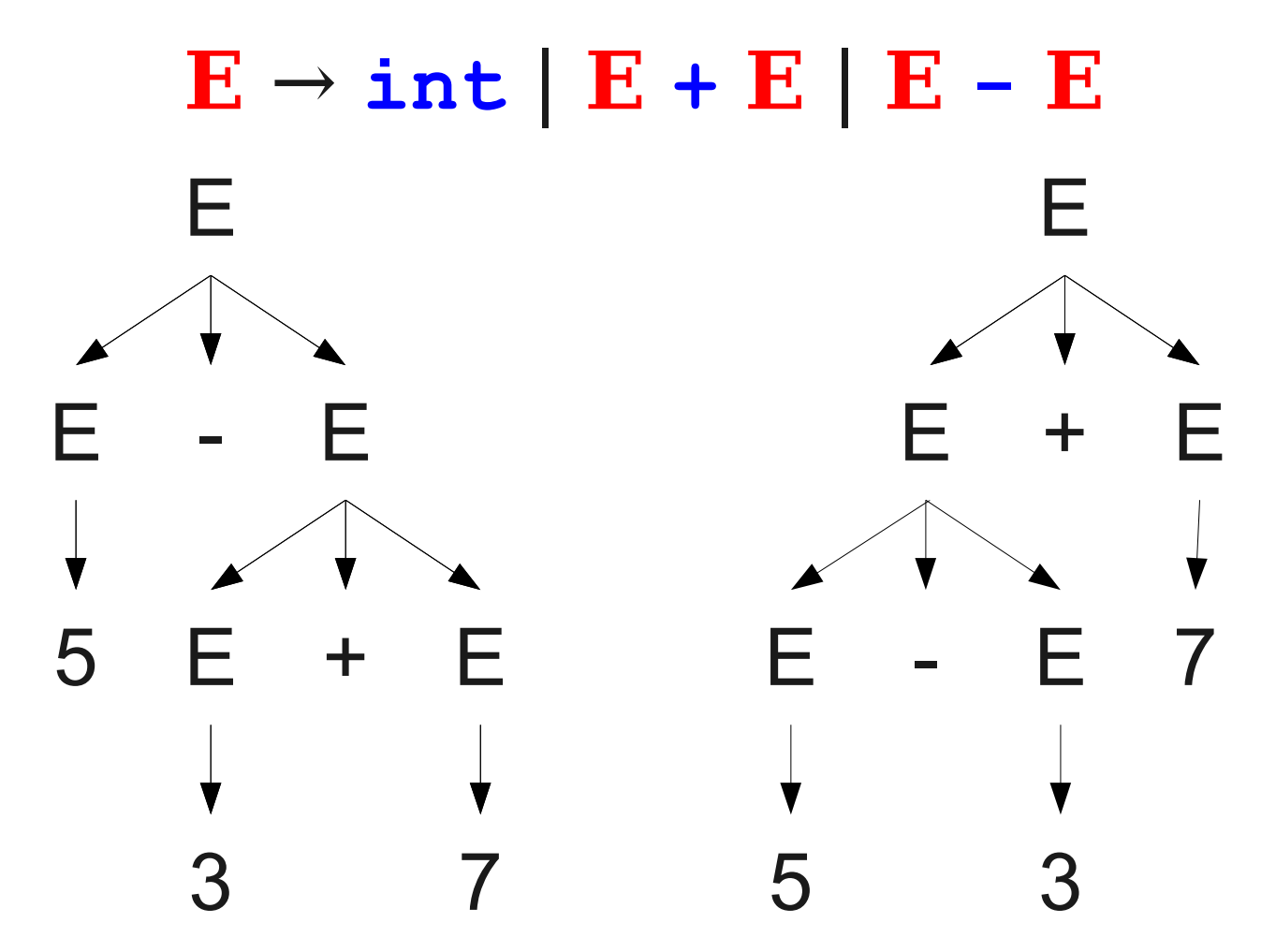

# Resolving Ambiguity

- If a grammar can be made unambiguous at all, it is usually made unambiguous through **layering**.
- Have exactly one way to build each piece of the string.
- Have exactly one way of combining those pieces back together.

### Example: Balanced Parentheses

- Consider the language of all strings of balanced parentheses.
- Examples:
	- ε
	- **()**
	- **(()())**
	- **((()))(())()**
- Here is one possible grammar for balanced parentheses:

 $P \rightarrow \varepsilon$  |  $PP$  |  $(P)$ 

- Given the grammar  $P \rightarrow \varepsilon | PP | (P)$
- How might we generate the string  $(()())$ ?

- Given the grammar  $P \rightarrow \varepsilon | PP | (P)$
- How might we generate the string  $(()())$ ?

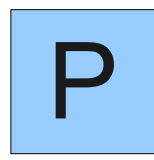

- Given the grammar  $P \rightarrow \varepsilon | PP | (P)$
- How might we generate the string  $(()())$ ?

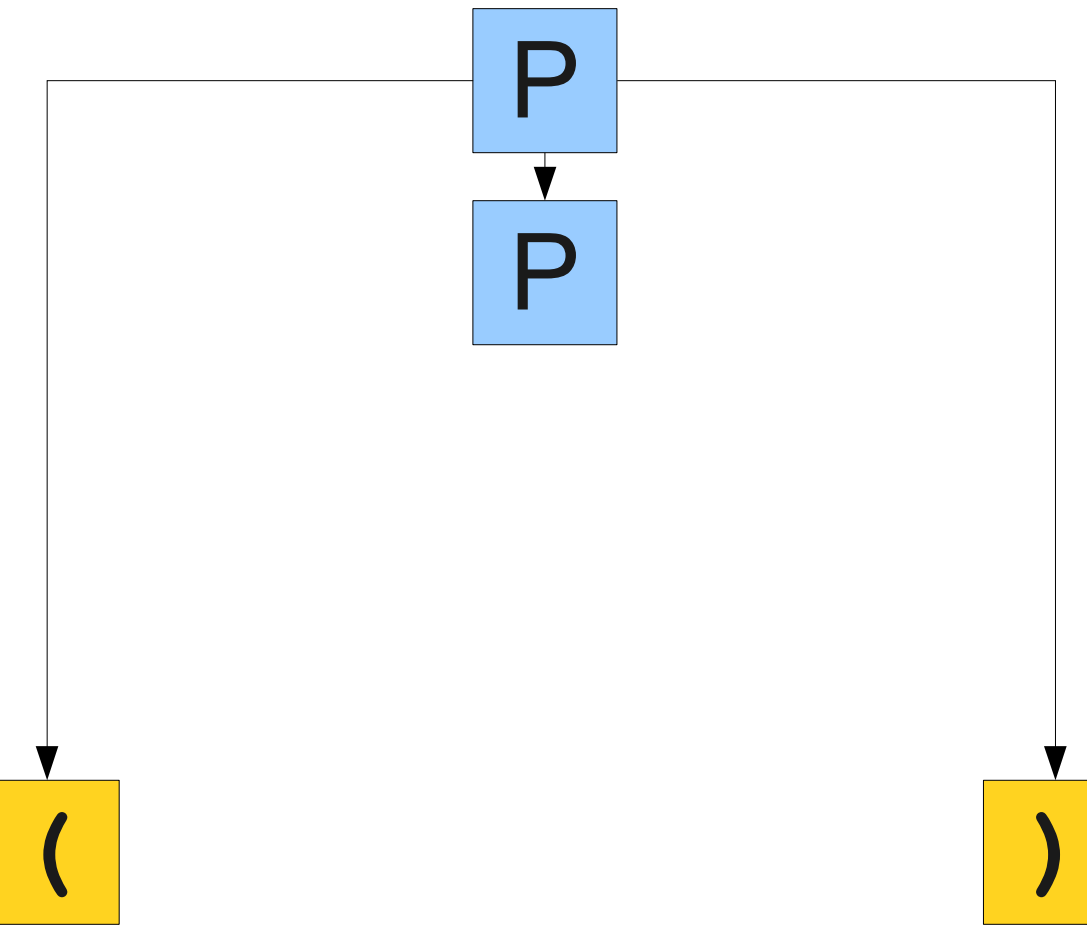

- Given the grammar  $P \rightarrow \varepsilon | PP | (P)$
- How might we generate the string  $(()())$ ?

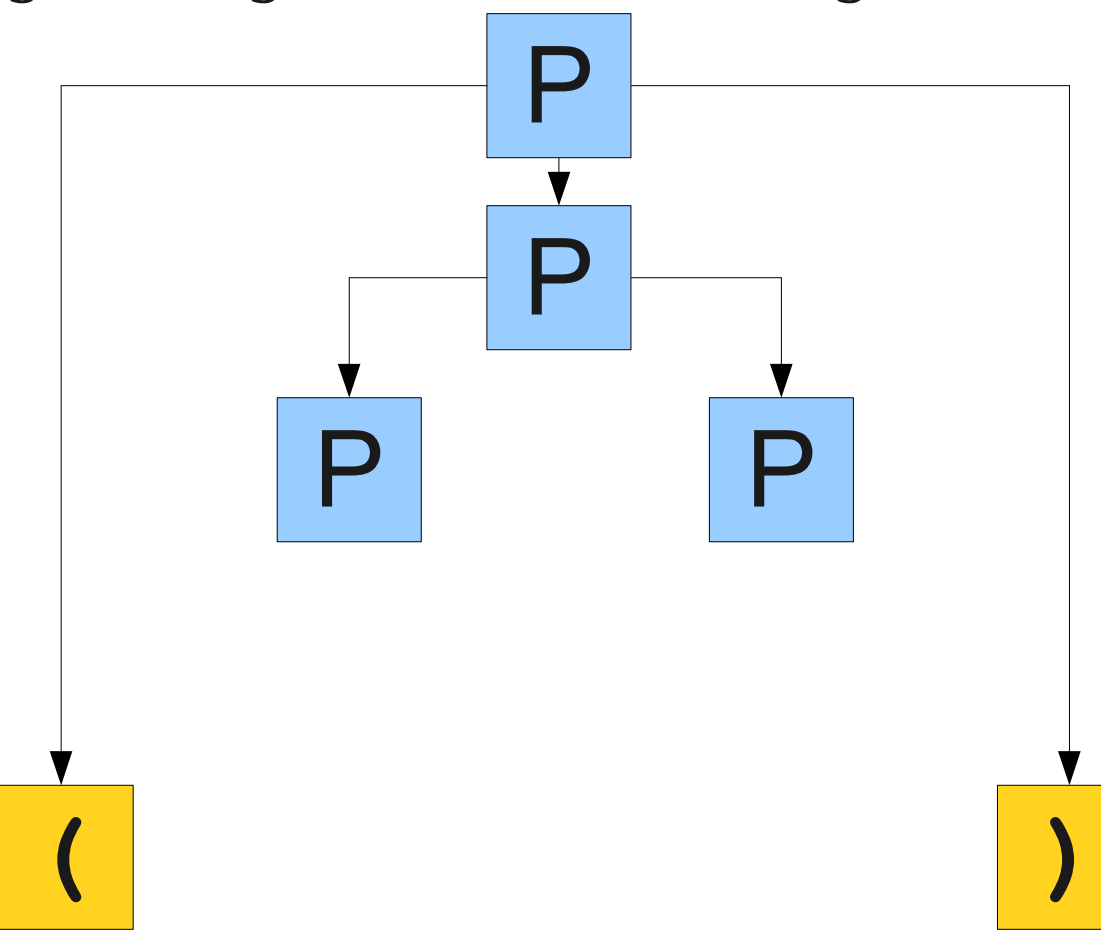

- Given the grammar  $P \rightarrow \varepsilon | PP | (P)$
- How might we generate the string  $(()())$ ?

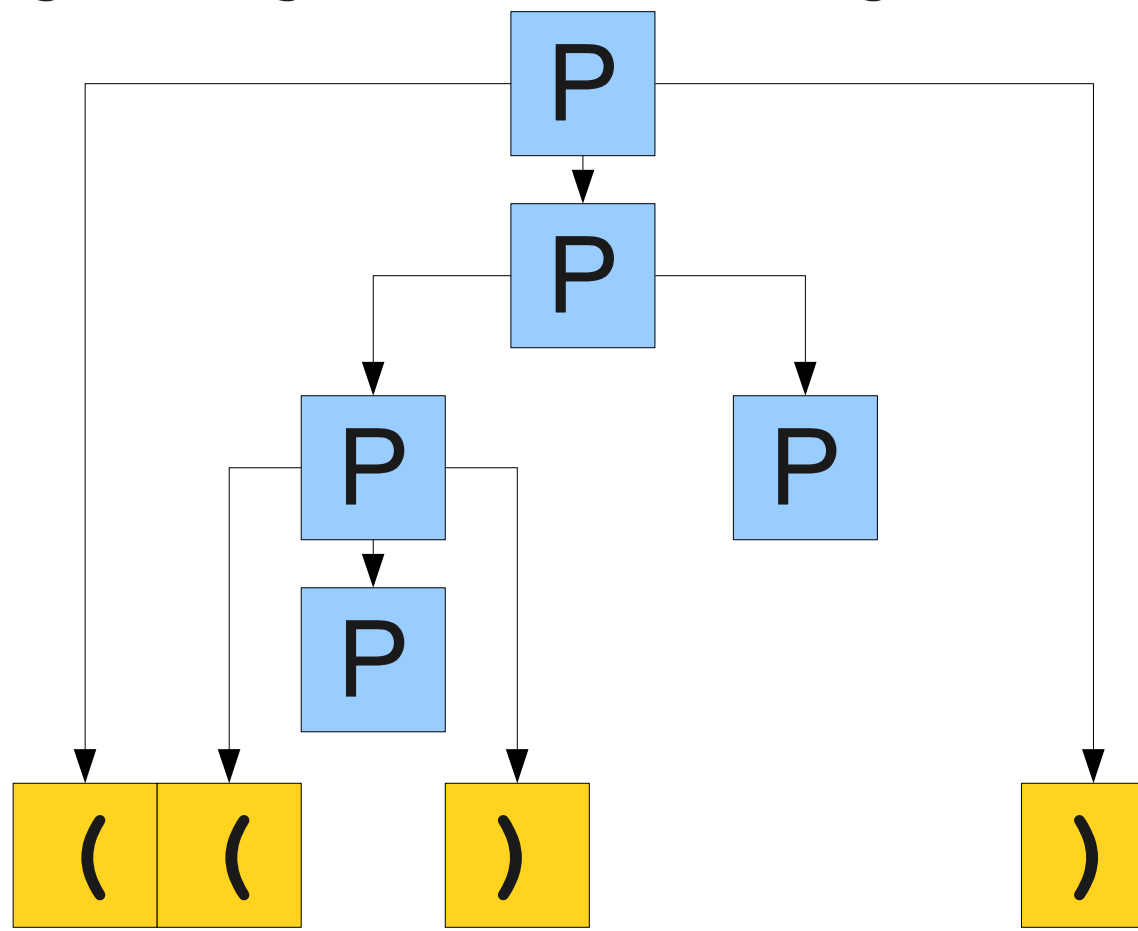

- Given the grammar  $P \rightarrow \varepsilon | PP | (P)$
- How might we generate the string  $(()())$ ?

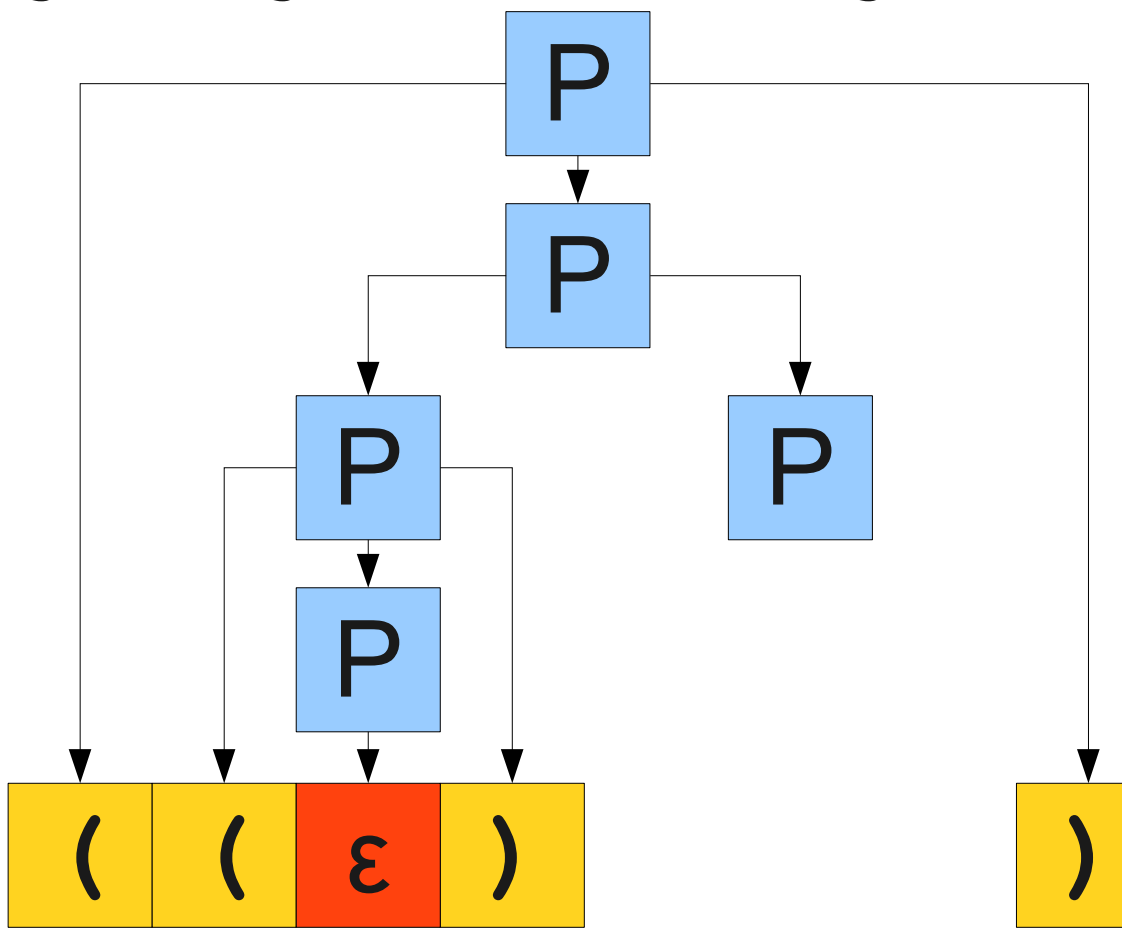

- Given the grammar  $P \rightarrow \varepsilon | PP | (P)$
- How might we generate the string  $(()())$ ?

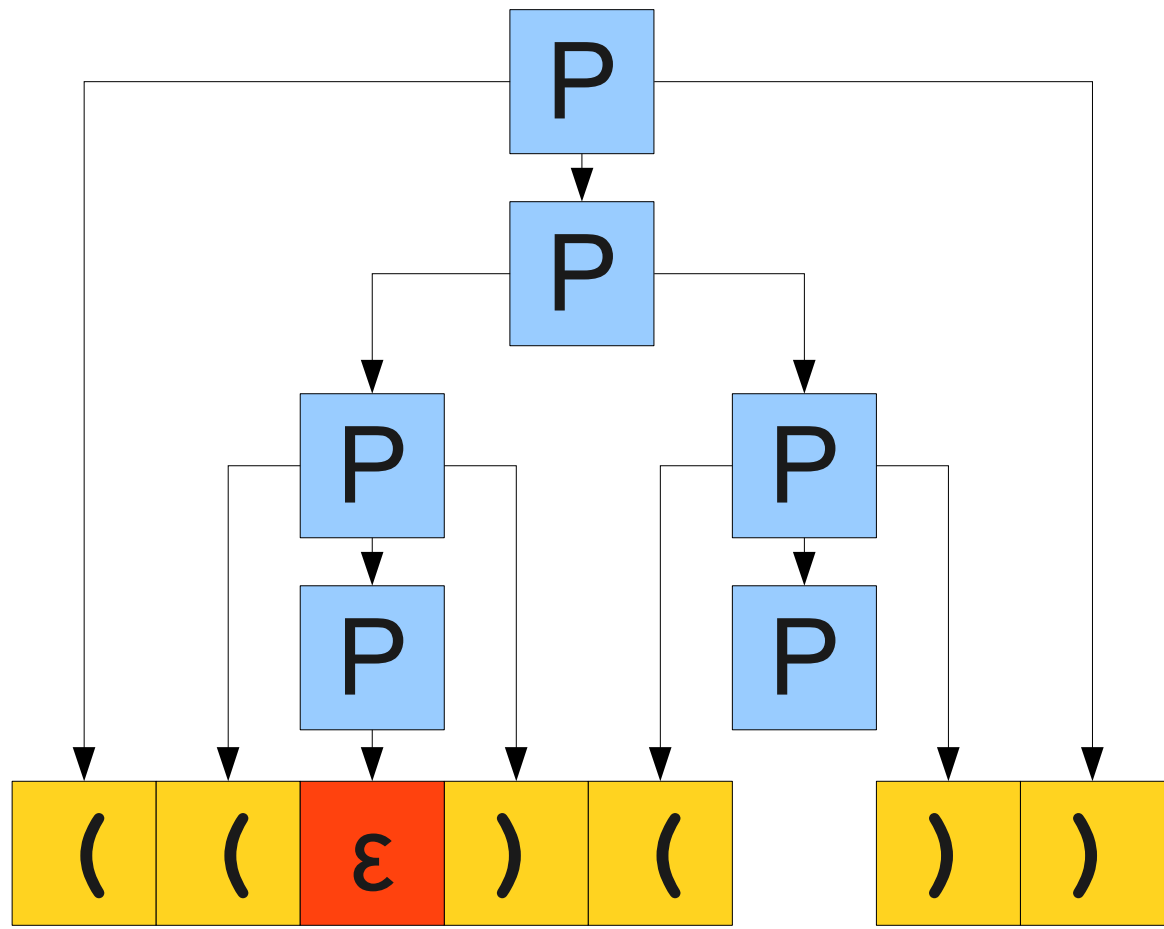

- Given the grammar  $P \rightarrow \varepsilon | PP | (P)$
- How might we generate the string  $(()())$ ?

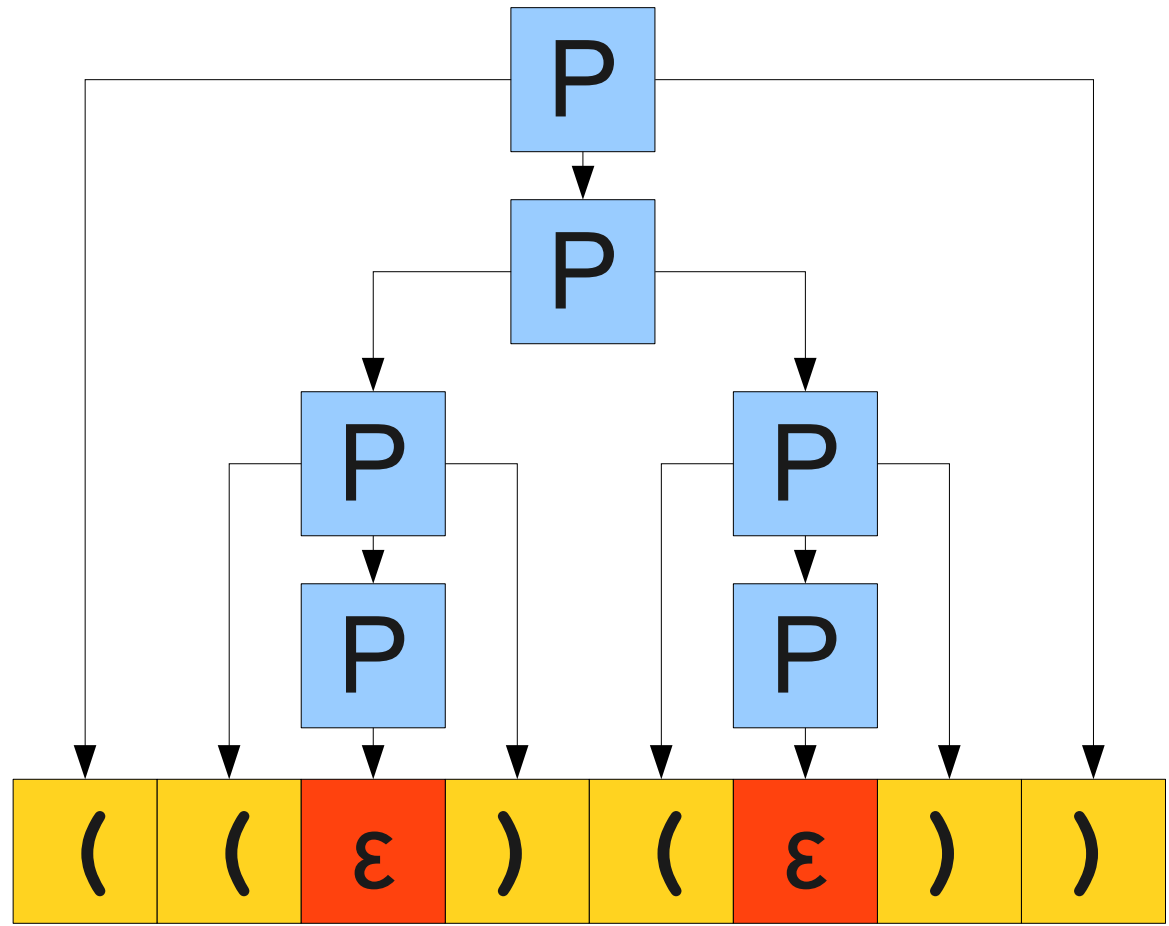

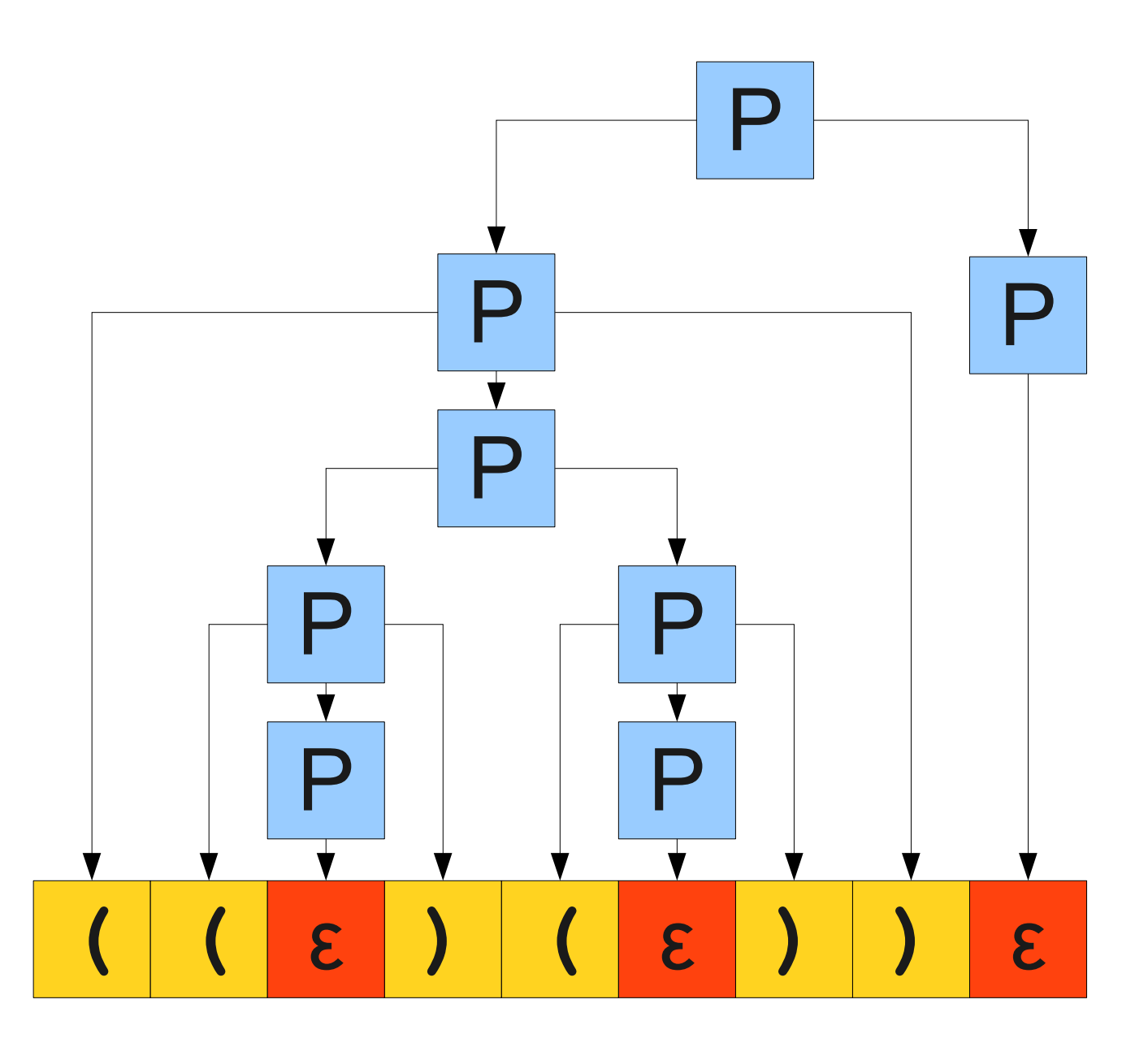

#### How to resolve this ambiguity?

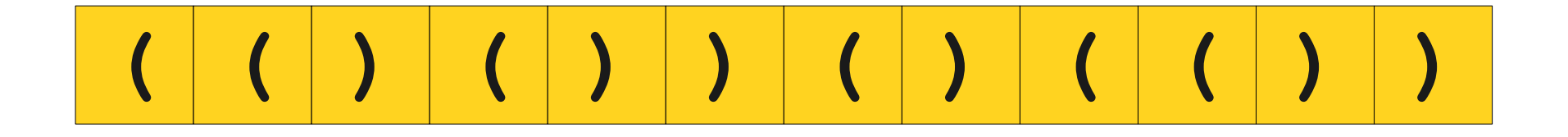

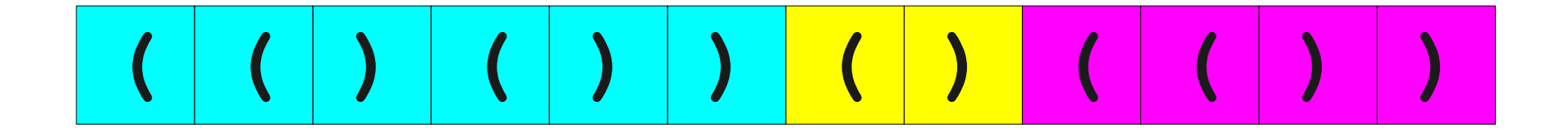

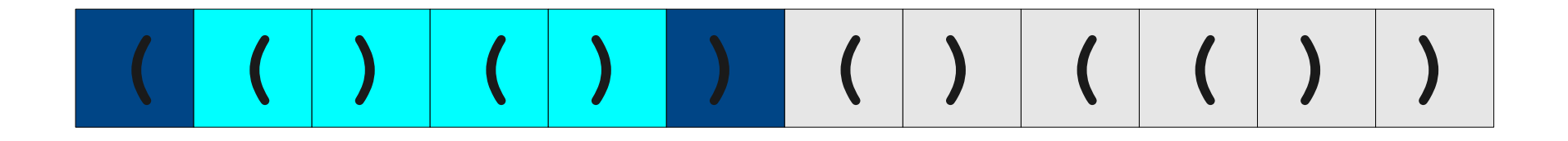

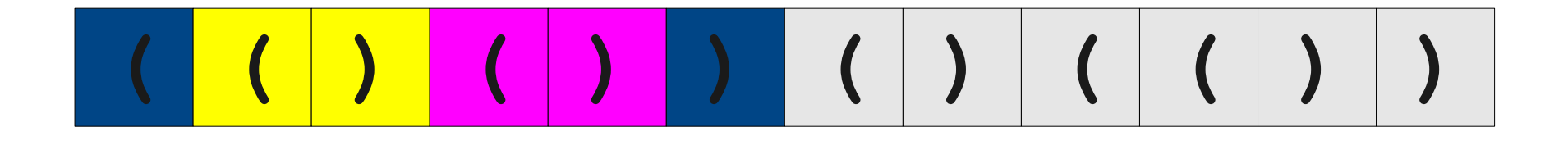

# Rethinking Parentheses

- A string of balanced parentheses is a sequence of strings that are themselves balanced parentheses.
- To avoid ambiguity, we can build the string in two steps:
	- Decide how many different substrings we will glue together.
	- Build each substring independently.

#### Let's ask the Internet for help!

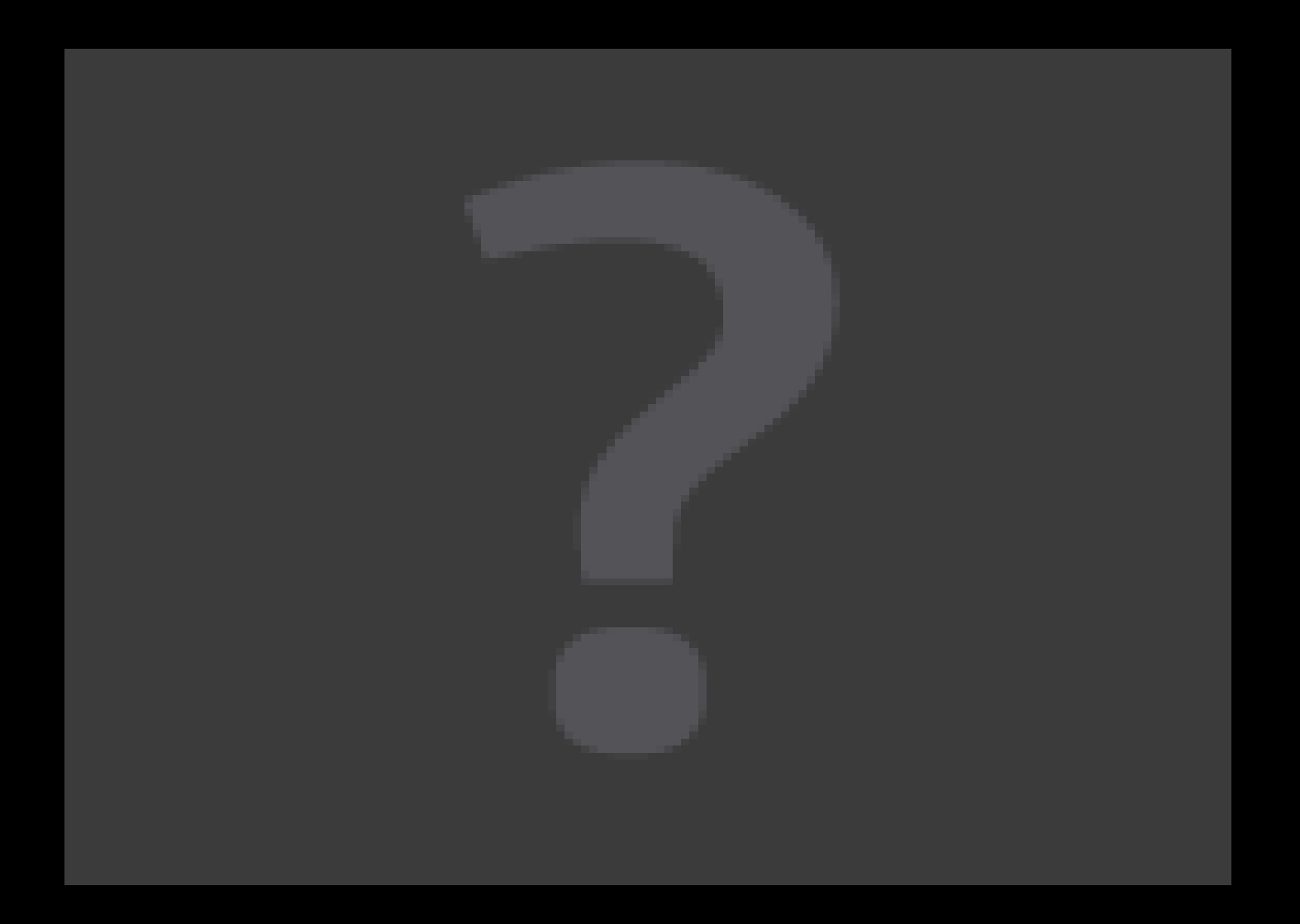

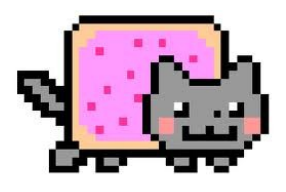

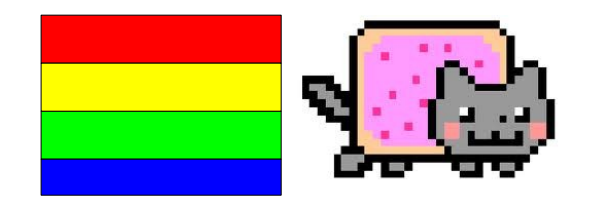

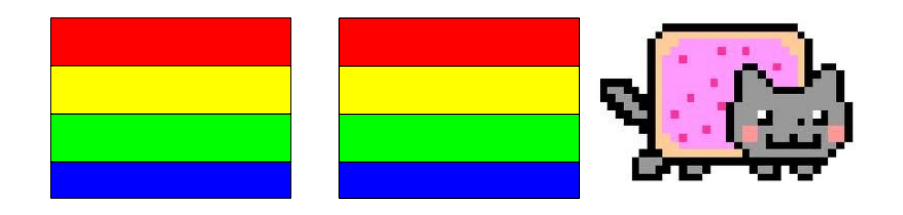

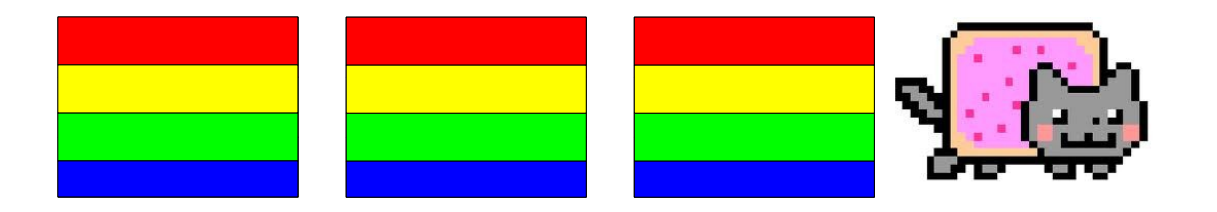

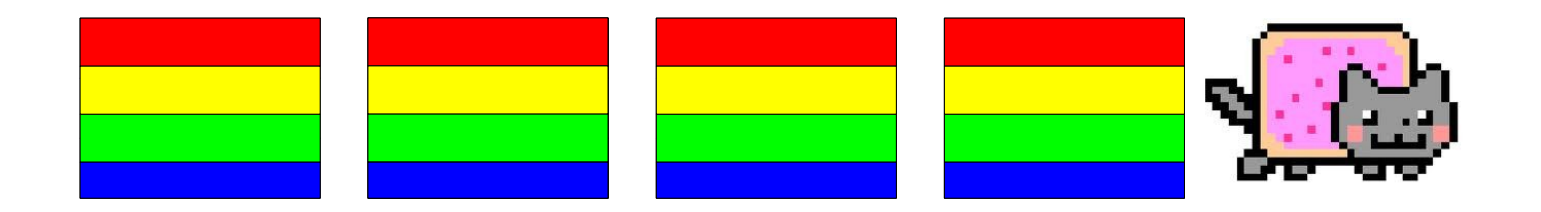

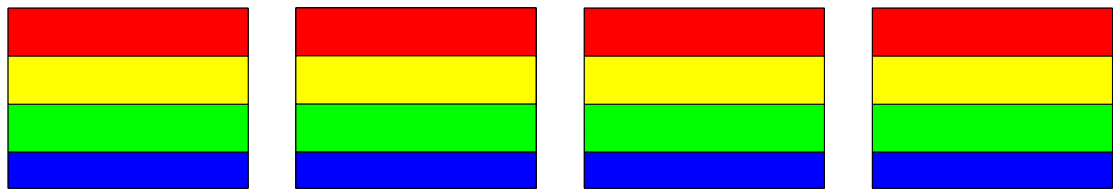

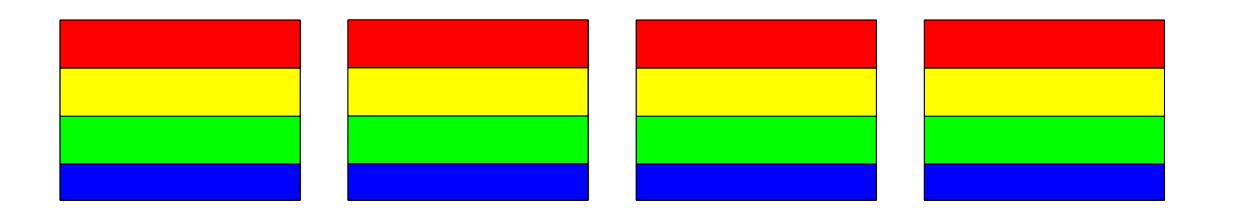

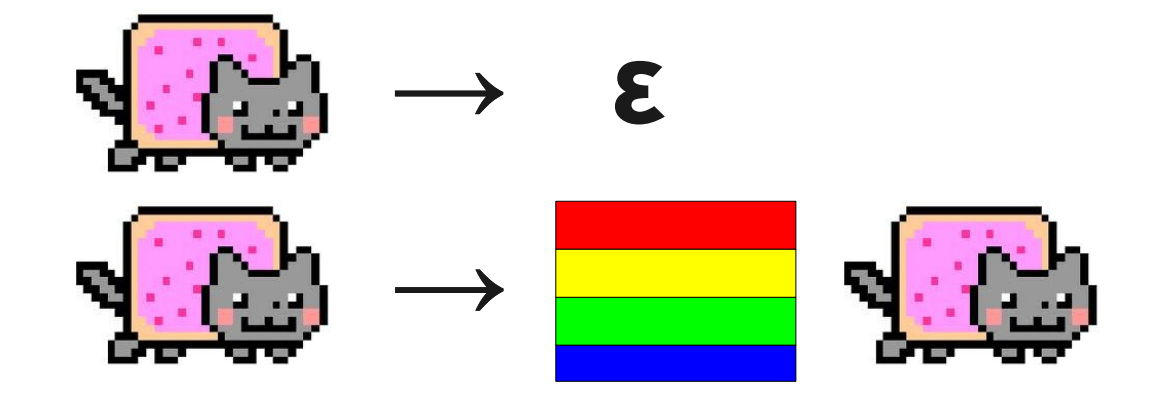

# Building Parentheses

- Spread a string of parentheses across the string. There is exactly one way to do this for any number of parentheses.
- Expand out each substring by adding in parentheses and repeating.

# **S → P S |** ε **P → ( S )**

#### Building Parentheses **S ⇒ PS ⇒ PPS ⇒ PP**  $\Rightarrow$  **(S)P**  $\Rightarrow$  **(S)** (S)  $\Rightarrow$  **(PS)** (**S**)  $\Rightarrow$  **(P)** (S)  $\Rightarrow$  ((S))(S) **⇒ (())(S) ⇒ (())() S → P S |** ε **P → ( S )**
#### Context-Free Grammars

- A regular expression can be
	- Any letter
	- ε
	- Ø
	- The concatenation of regular expressions.
	- The union of regular expressions.
	- The Kleene closure of a regular expression.
	- A parenthesized regular expression.

#### Context-Free Grammars

- This gives us the following CFG:
	- $R \rightarrow a \mid b \mid c \mid ...$ **R** → "**ε** "  $R \rightarrow \emptyset$  $R \rightarrow RR$  $\mathbf{R} \rightarrow \mathbf{R}$  " $\mathbf{I}$ "  $\mathbf{R}$  $R \rightarrow R*$  $R \rightarrow (R)$

#### An Ambiguous Grammar

 $R \rightarrow a \mid b \mid c \mid ...$ **R** → "**ε** "  $R \rightarrow \emptyset$  $R \rightarrow RR$  $\mathbf{R} \rightarrow \mathbf{R}$  " $\mathbf{I}$ "  $\mathbf{R}$  $R \rightarrow R^*$  $R \rightarrow (R)$ 

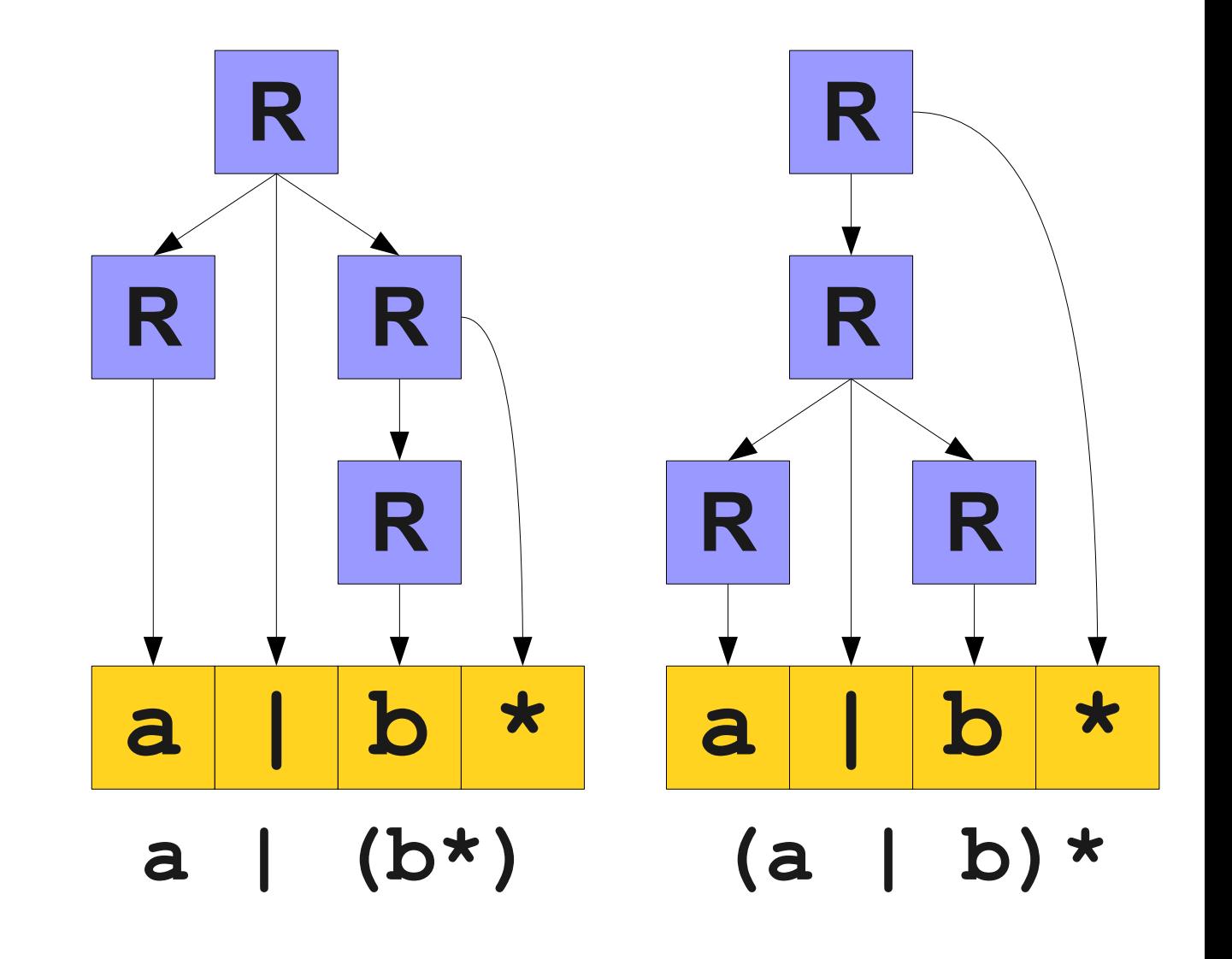

- We can try to resolve the ambiguity via layering:
	- $R \rightarrow a$  | **b** | **c** | … **R** → "**ε** "  $R \rightarrow \emptyset$  $R \rightarrow RR$  $\mathbf{R} \rightarrow \mathbf{R}$  " $\mathbf{I}$ "  $\mathbf{R}$  $R \rightarrow R^*$  $R \rightarrow (R)$

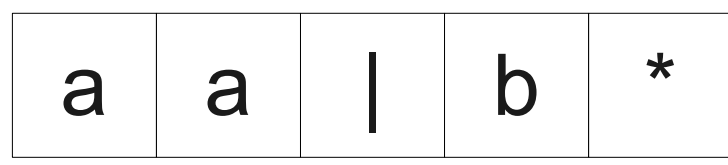

- We can try to resolve the ambiguity via layering:
	- $R \rightarrow a \mid b \mid c \mid ...$ **R** → "**ε** "  $R \rightarrow \emptyset$  $R \rightarrow RR$  $\mathbf{R} \rightarrow \mathbf{R}$  " $\mathbf{I}$ "  $\mathbf{R}$ **R** → **R\***  $R \rightarrow (R)$

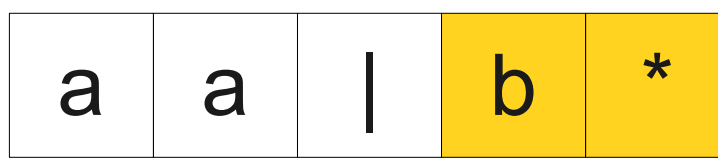

- We can try to resolve the ambiguity via layering:
	- $R \rightarrow a \mid b \mid c \mid ...$ **R** → "**ε** "  $R \rightarrow \emptyset$  $R \rightarrow RR$  $\mathbf{R} \rightarrow \mathbf{R}$  " $\mathbf{I}$ "  $\mathbf{R}$ **R** → **R\***  $R \rightarrow (R)$

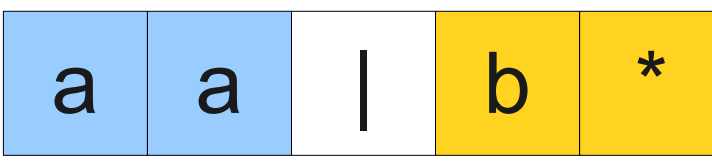

- We can try to resolve the ambiguity via layering:
	- $R \rightarrow a$  | **b** | **c** | … **R** → "**ε** "  $R \rightarrow \emptyset$  $R \rightarrow RR$  $\mathbf{R} \rightarrow \mathbf{R}$  " $\mathbf{I}$ "  $\mathbf{R}$  $R \rightarrow R^*$  $R \rightarrow (R)$

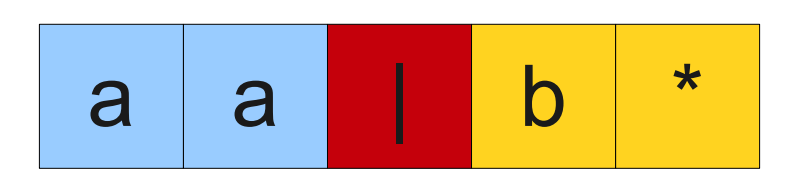

- We can try to resolve the ambiguity via layering:
	- $R \rightarrow a \mid b \mid c \mid ...$ **R** → "**ε** "  $R \rightarrow \emptyset$  $R \rightarrow RR$  $\mathbf{R} \rightarrow \mathbf{R}$  " $\mathbf{I}$ "  $\mathbf{R}$  $R \rightarrow R^*$  $R \rightarrow (R)$

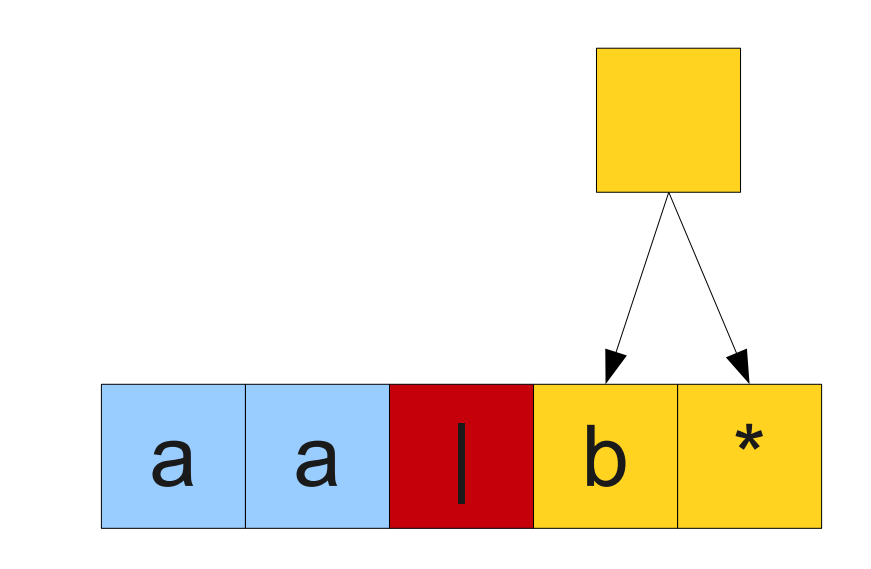

- We can try to resolve the ambiguity via layering:
	- $R \rightarrow a$  | **b** | **c** | … **R** → "**ε** "  $R \rightarrow \emptyset$  $R \rightarrow RR$  $\mathbf{R} \rightarrow \mathbf{R}$  " $\mathbf{I}$ "  $\mathbf{R}$  $R \rightarrow R^*$  $R \rightarrow (R)$

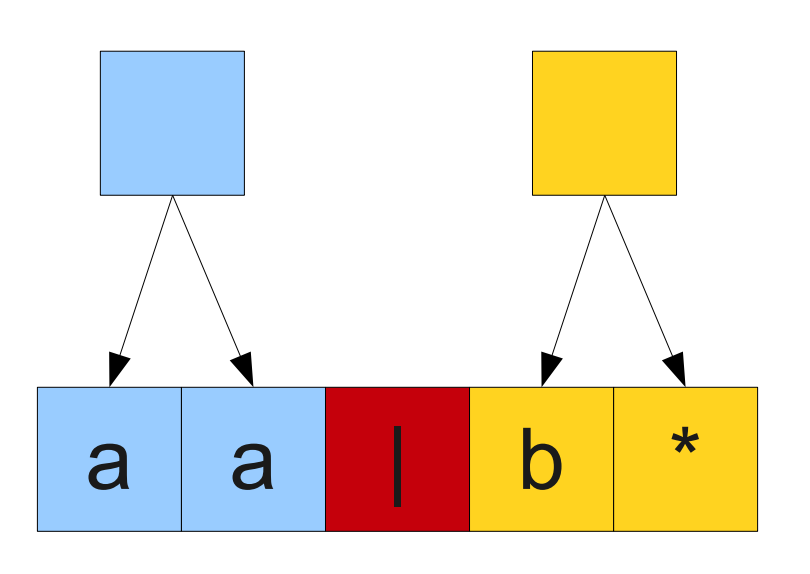

- We can try to resolve the ambiguity via layering:
	- $R \rightarrow a$  | **b** | **c** | … **R** → "**ε** "  $R \rightarrow \emptyset$  $R \rightarrow RR$  $\mathbf{R} \rightarrow \mathbf{R}$  " $\mathbf{I}$ "  $\mathbf{R}$  $R \rightarrow R^*$  $R \rightarrow (R)$

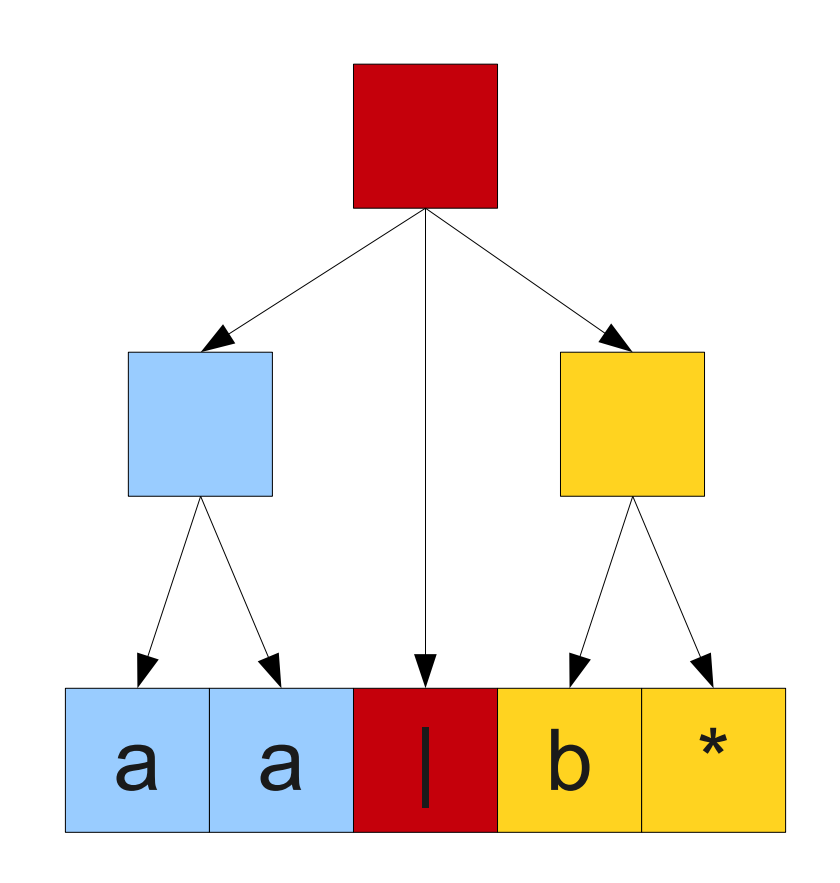

- We can try to resolve the ambiguity via layering:
	- $R \rightarrow a$  | **b** | **c** | … **R** → "**ε** "  $R \rightarrow \emptyset$  $R \rightarrow RR$  $\mathbf{R} \rightarrow \mathbf{R}$  " $\mathbf{I}$ "  $\mathbf{R}$ **R** → **R\***  $R \rightarrow (R)$

 $R \rightarrow S \mid R'' \mid'' S$ **S → T | ST T → U | T\***  $U \rightarrow a \mid b \mid c \mid ...$ **U →** " **ε** " **U → Ø**  $U \rightarrow (R)$ 

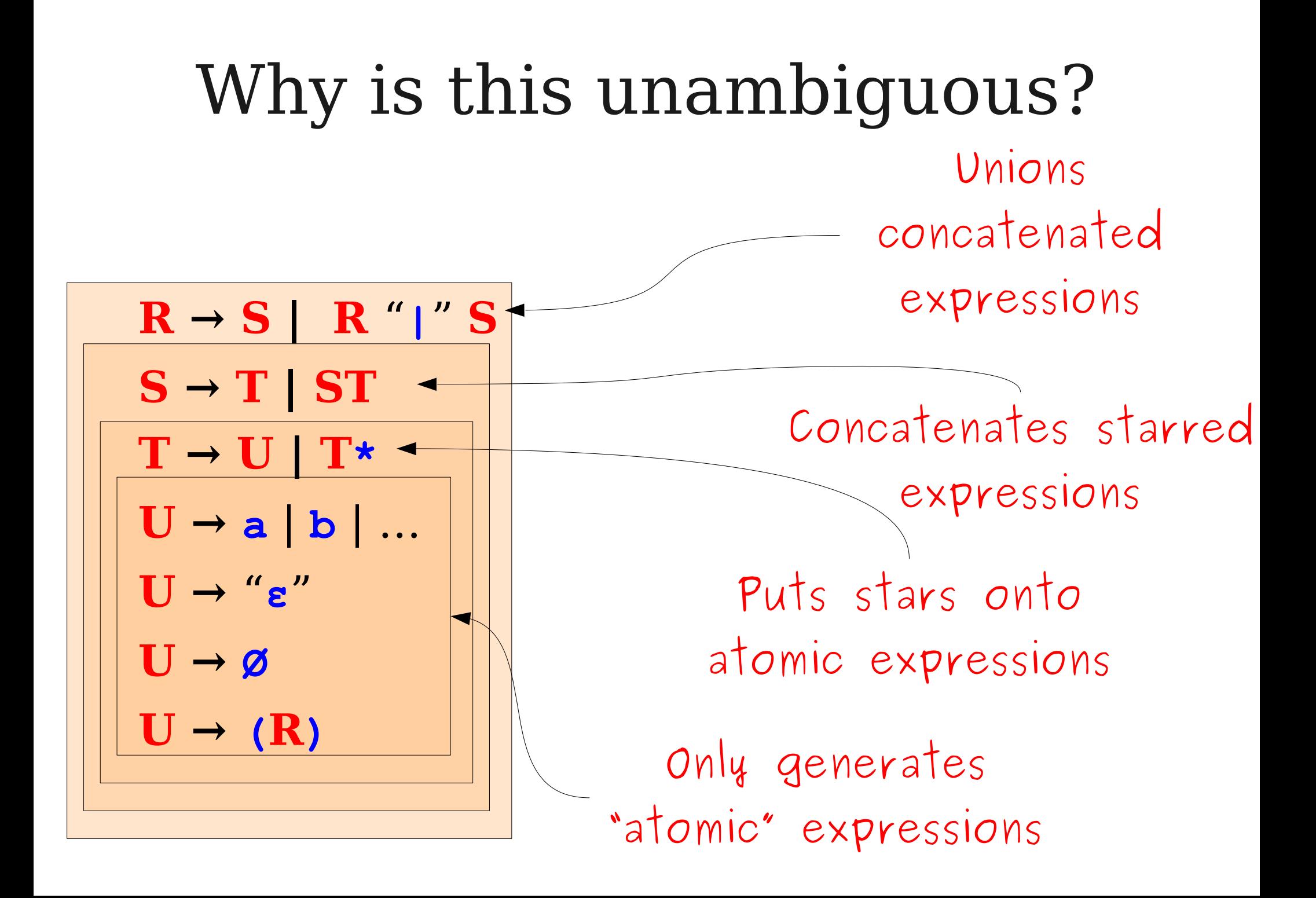

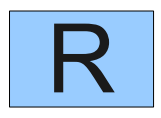

 $R \rightarrow S \mid R'' \mid'' S$  $S \rightarrow T$  | ST **T → U | T\* U → a** | **b** | **c** | … **U →** " **ε** " **U → Ø**  $U \rightarrow (R)$ 

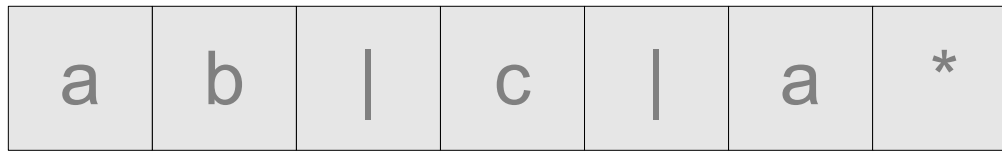

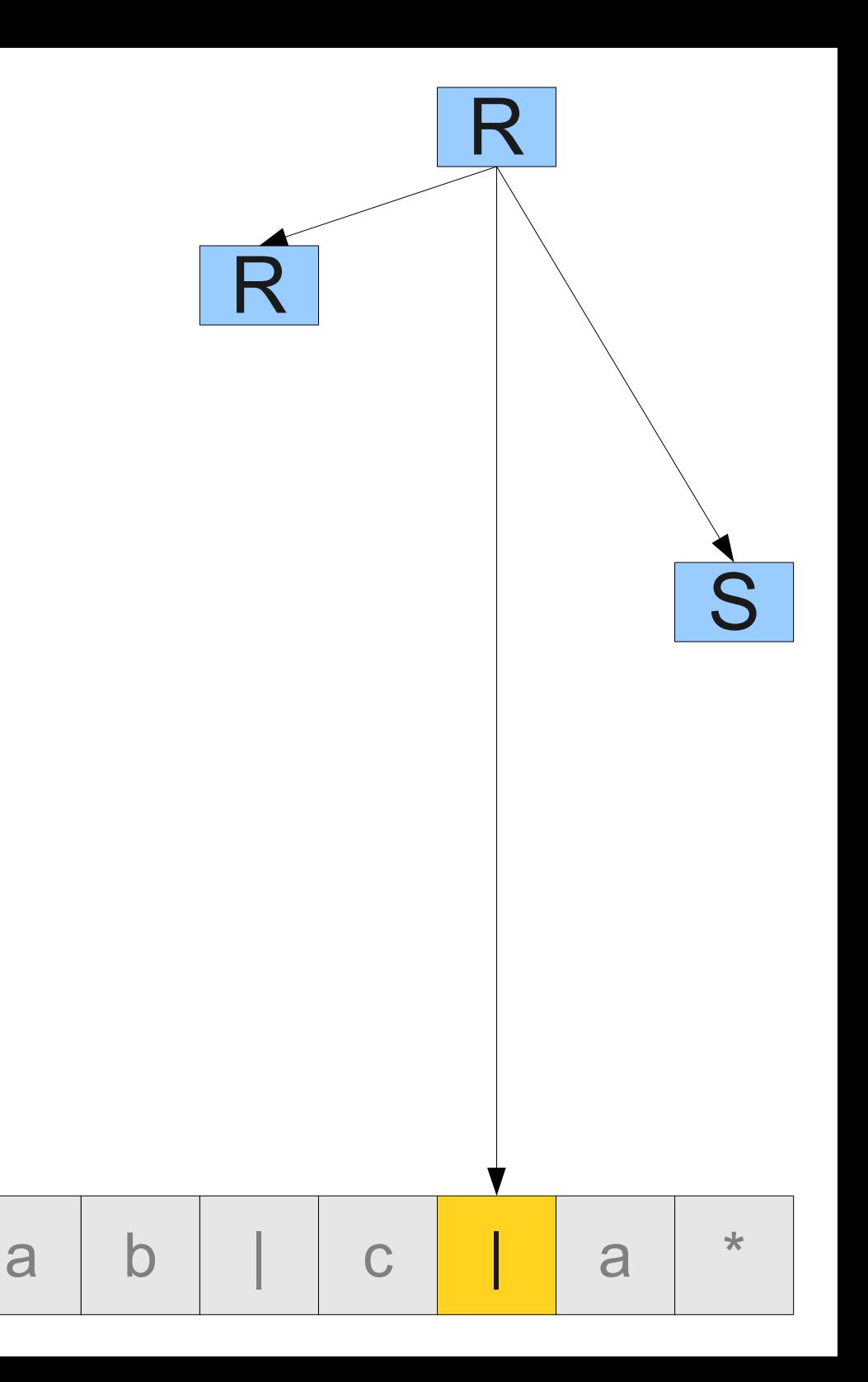

 $R \rightarrow S \mid R'' \mid'' S$  $S \rightarrow T \mid ST$  $\mathbf{T} \rightarrow \mathbf{U} \mid \mathbf{T}^*$  $U \rightarrow a \mid b \mid c \mid ...$ **U →** " **ε** " **U → Ø**  $\mathbf{U} \rightarrow (\mathbf{R})$ 

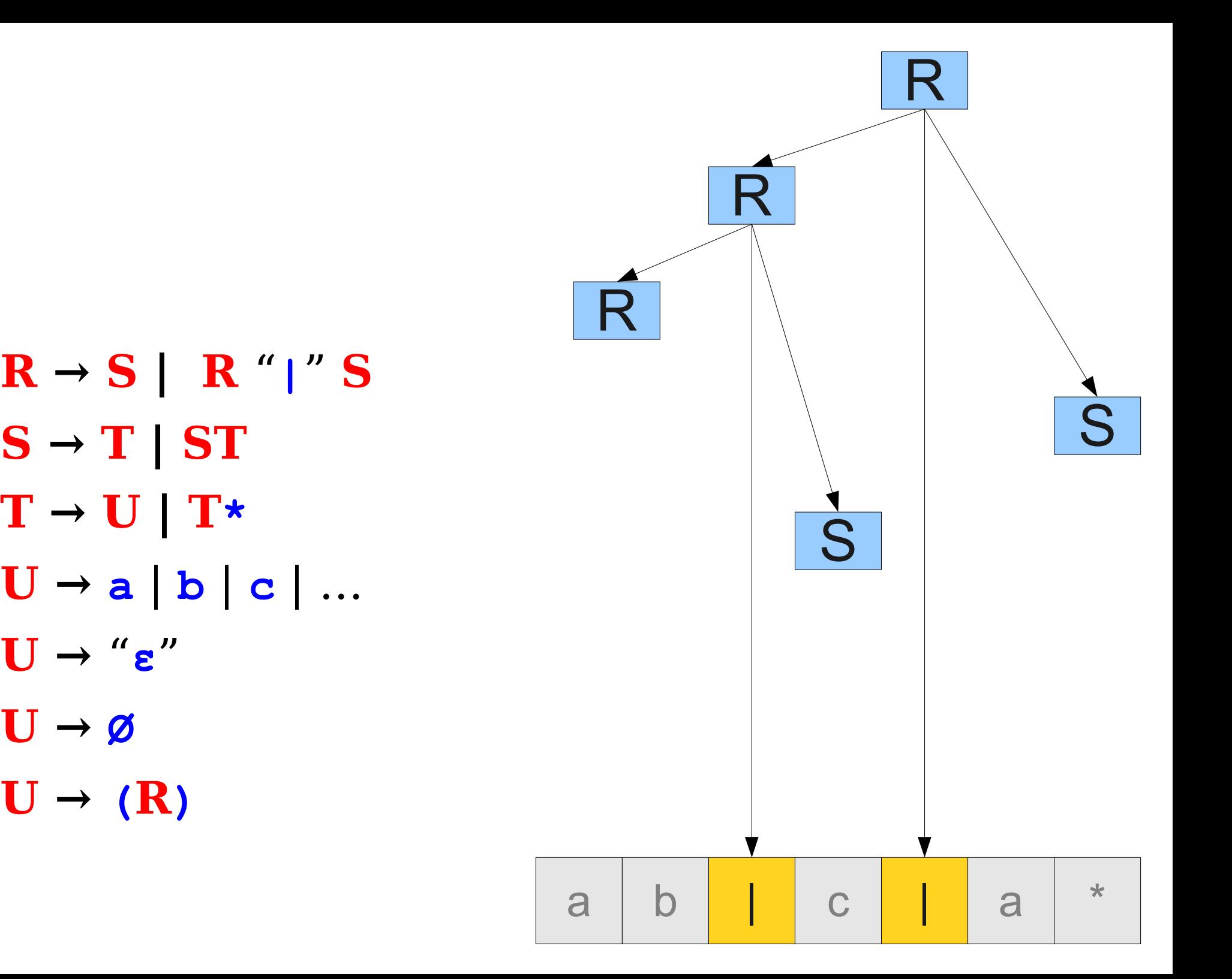

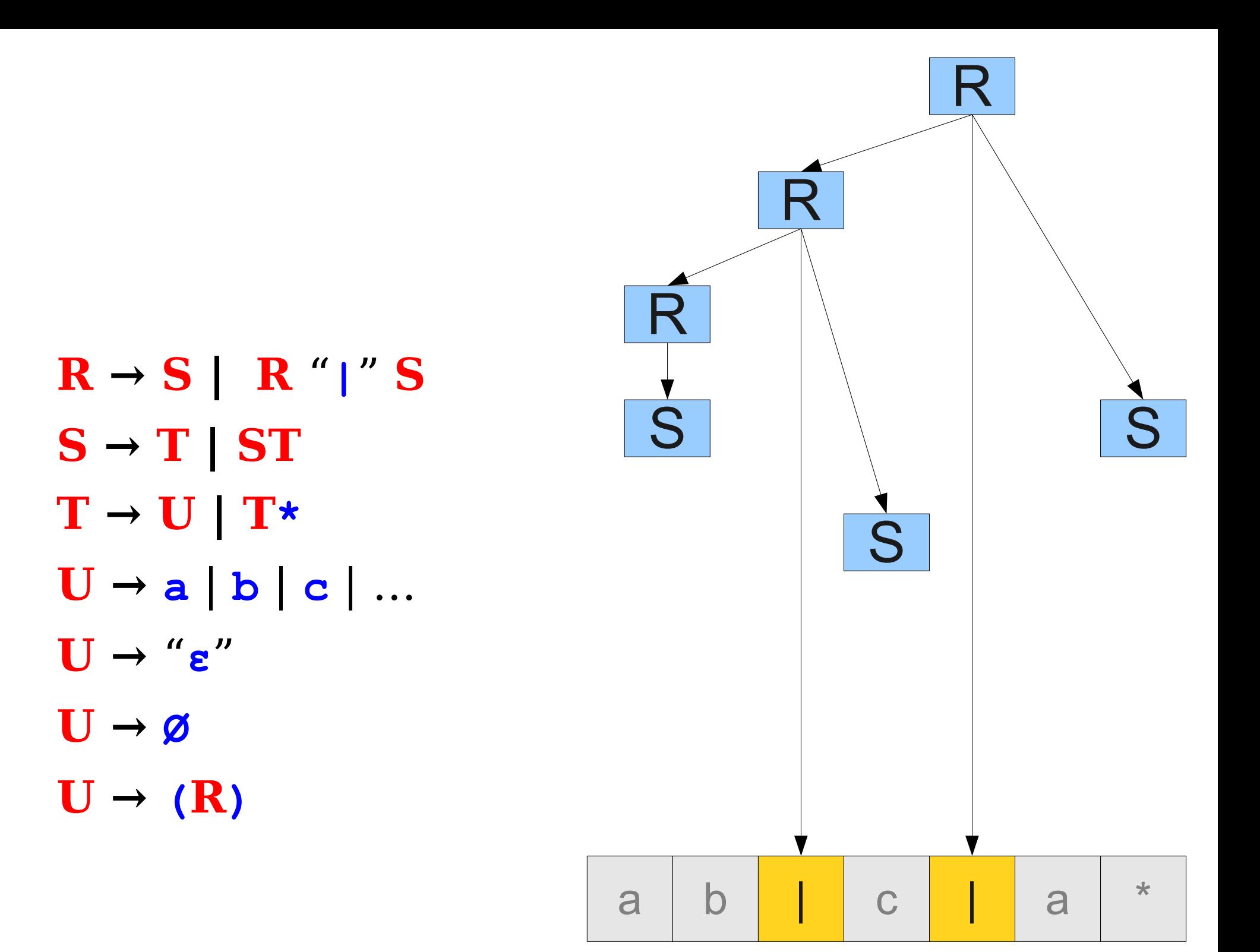

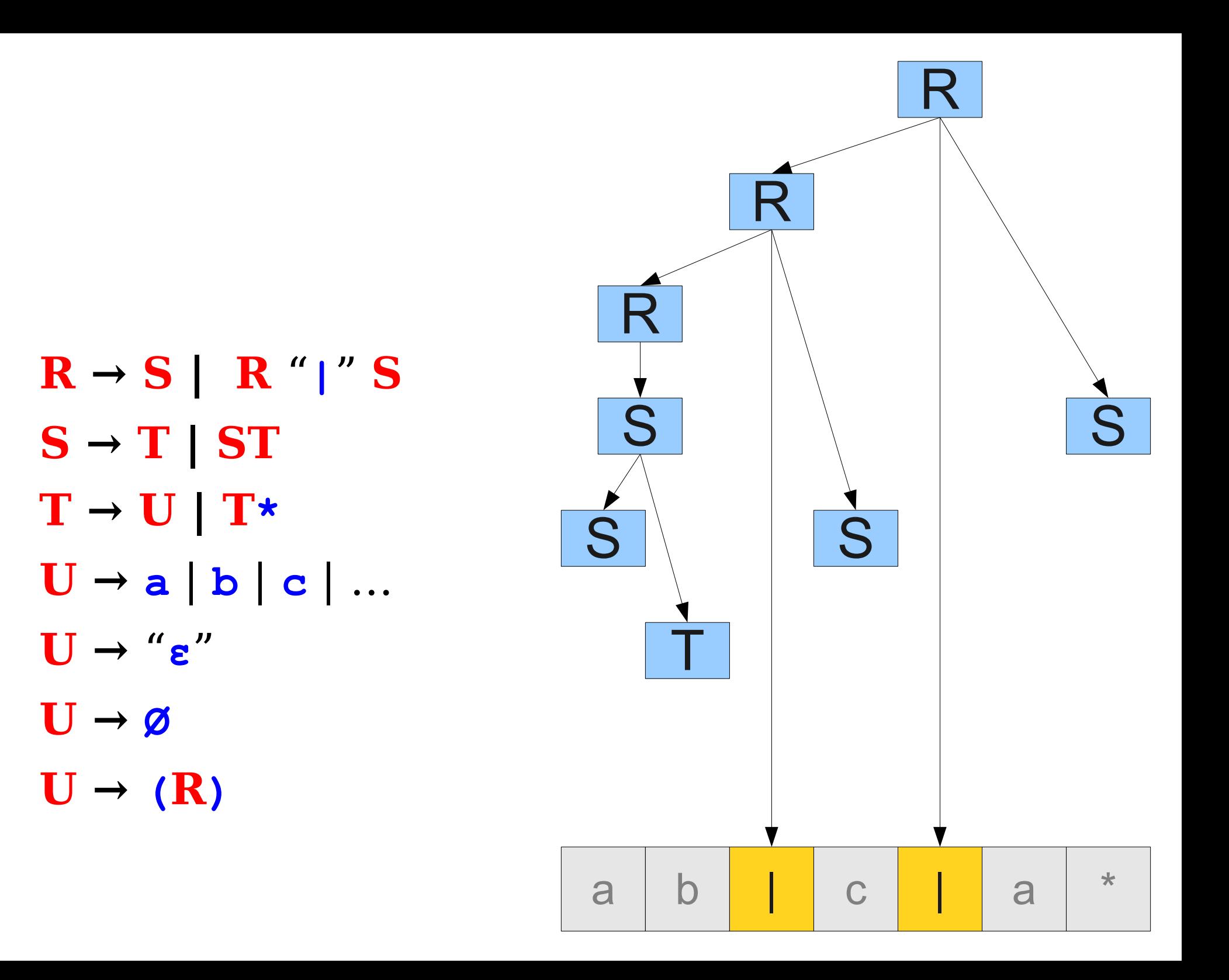

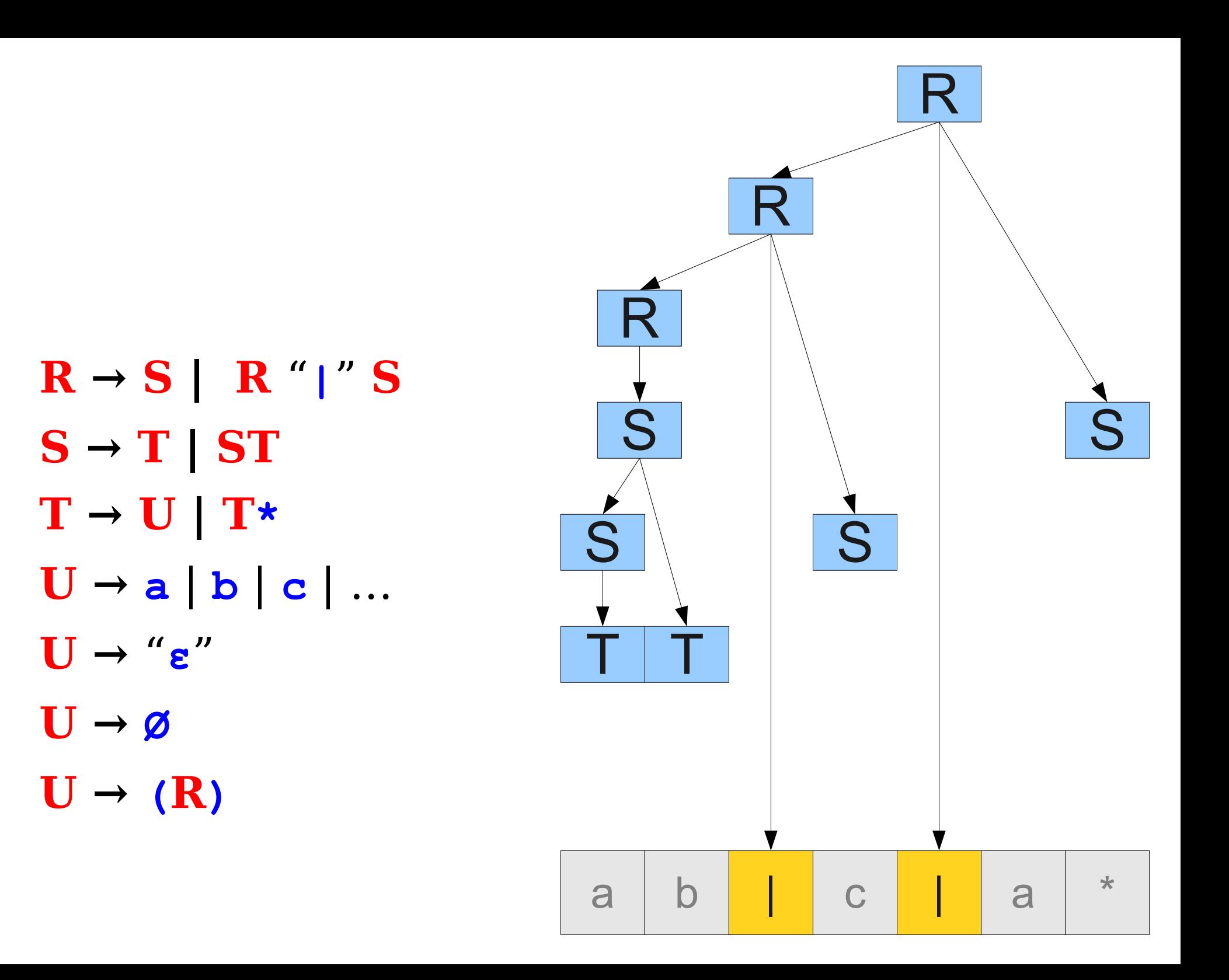

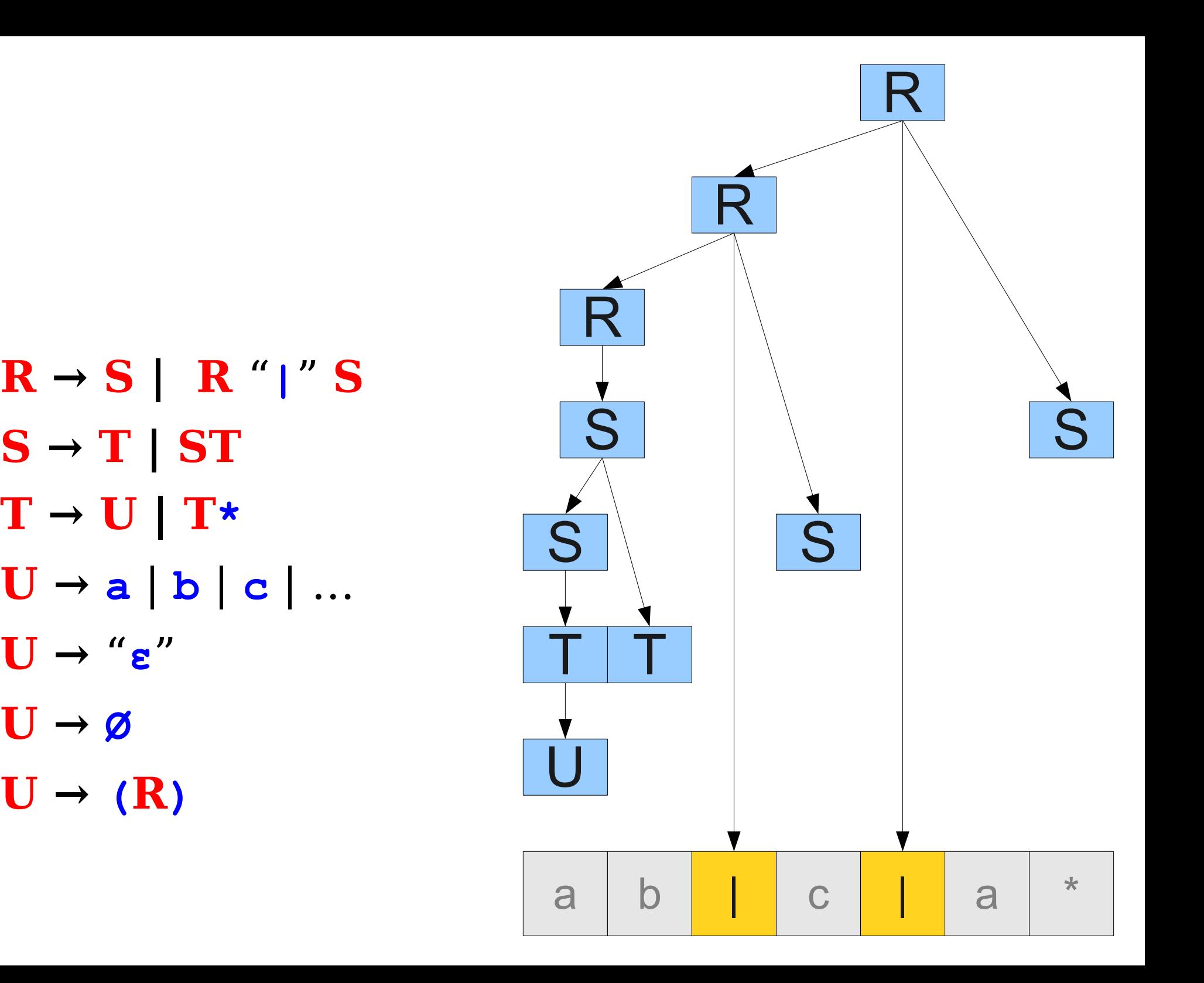

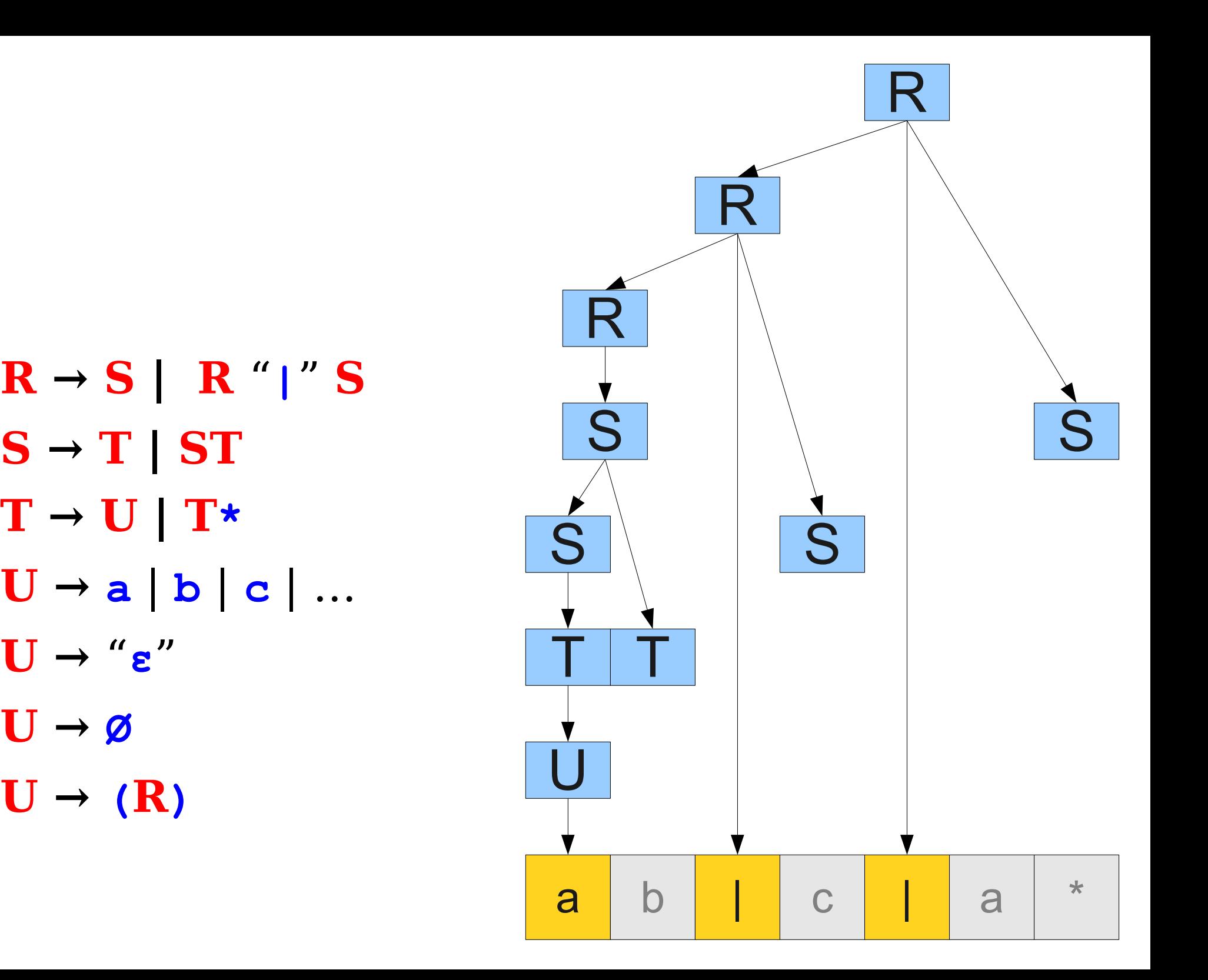

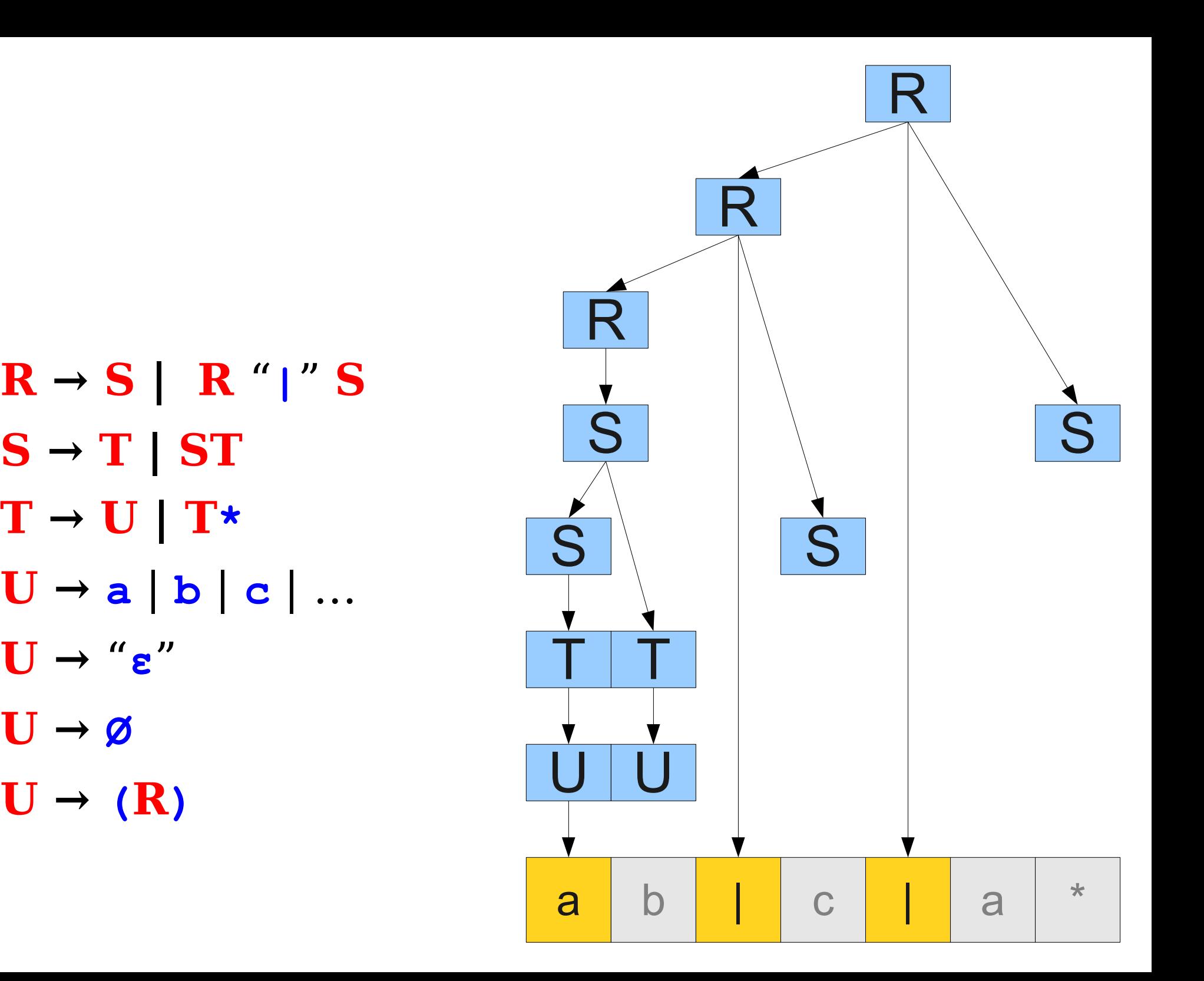

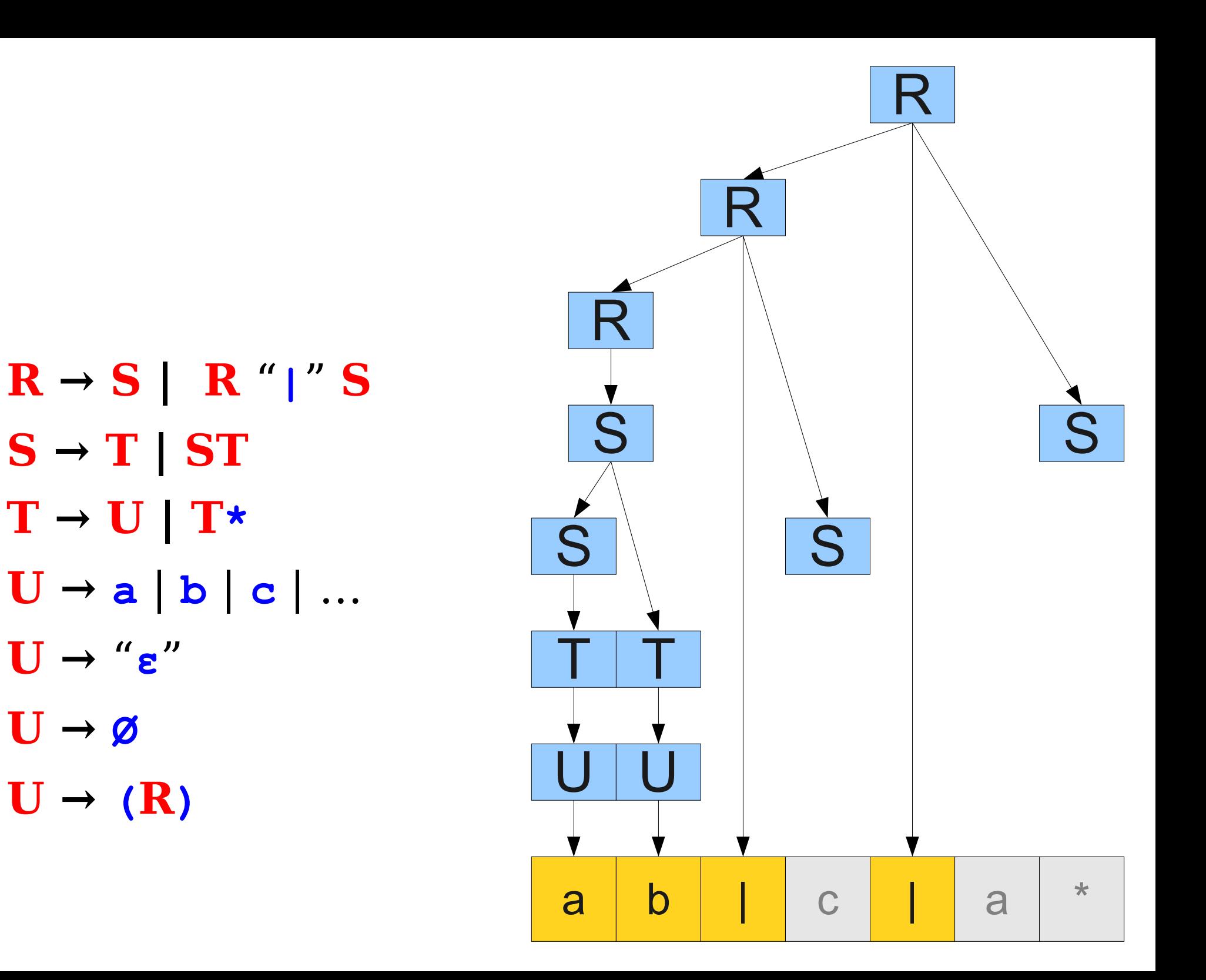

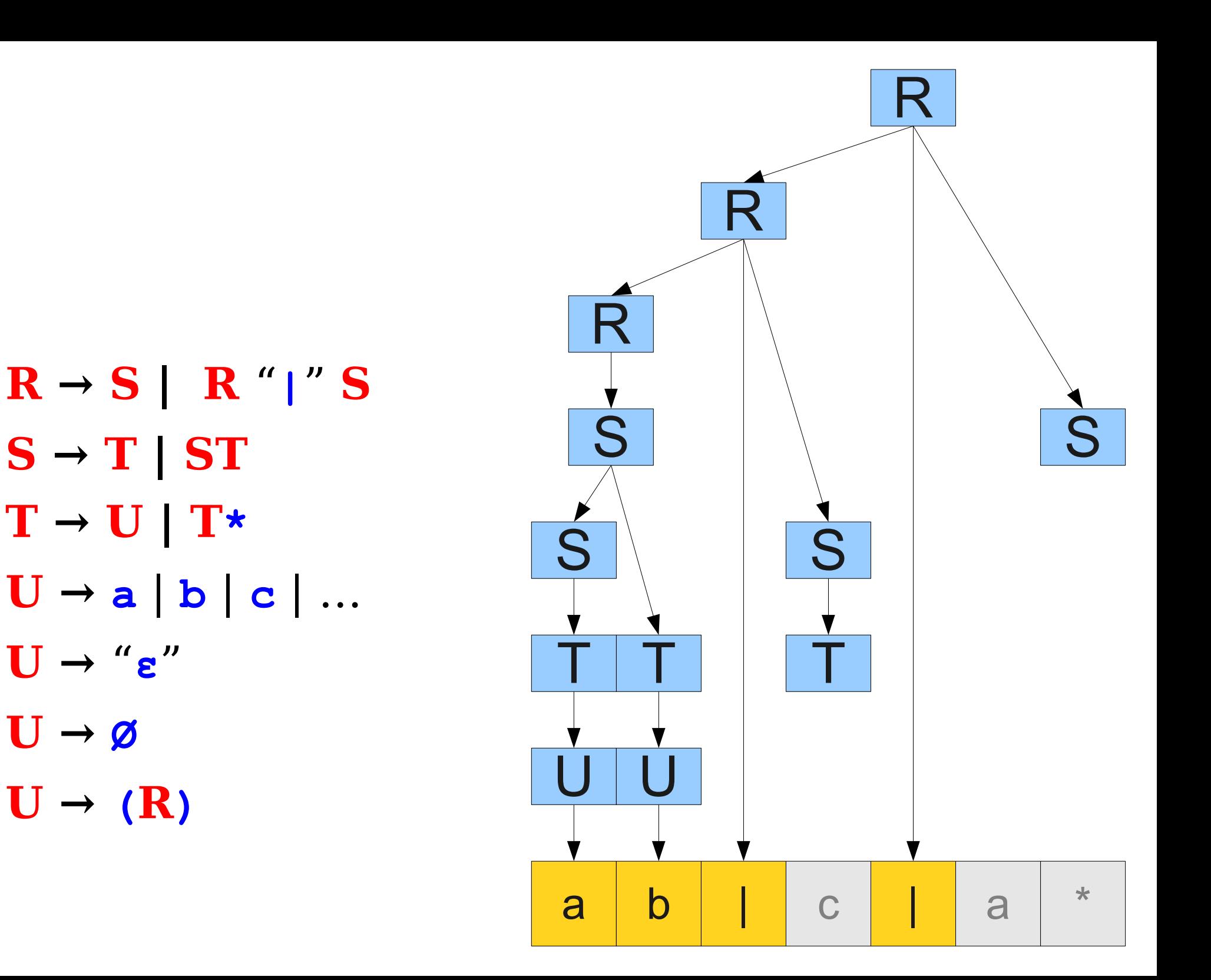

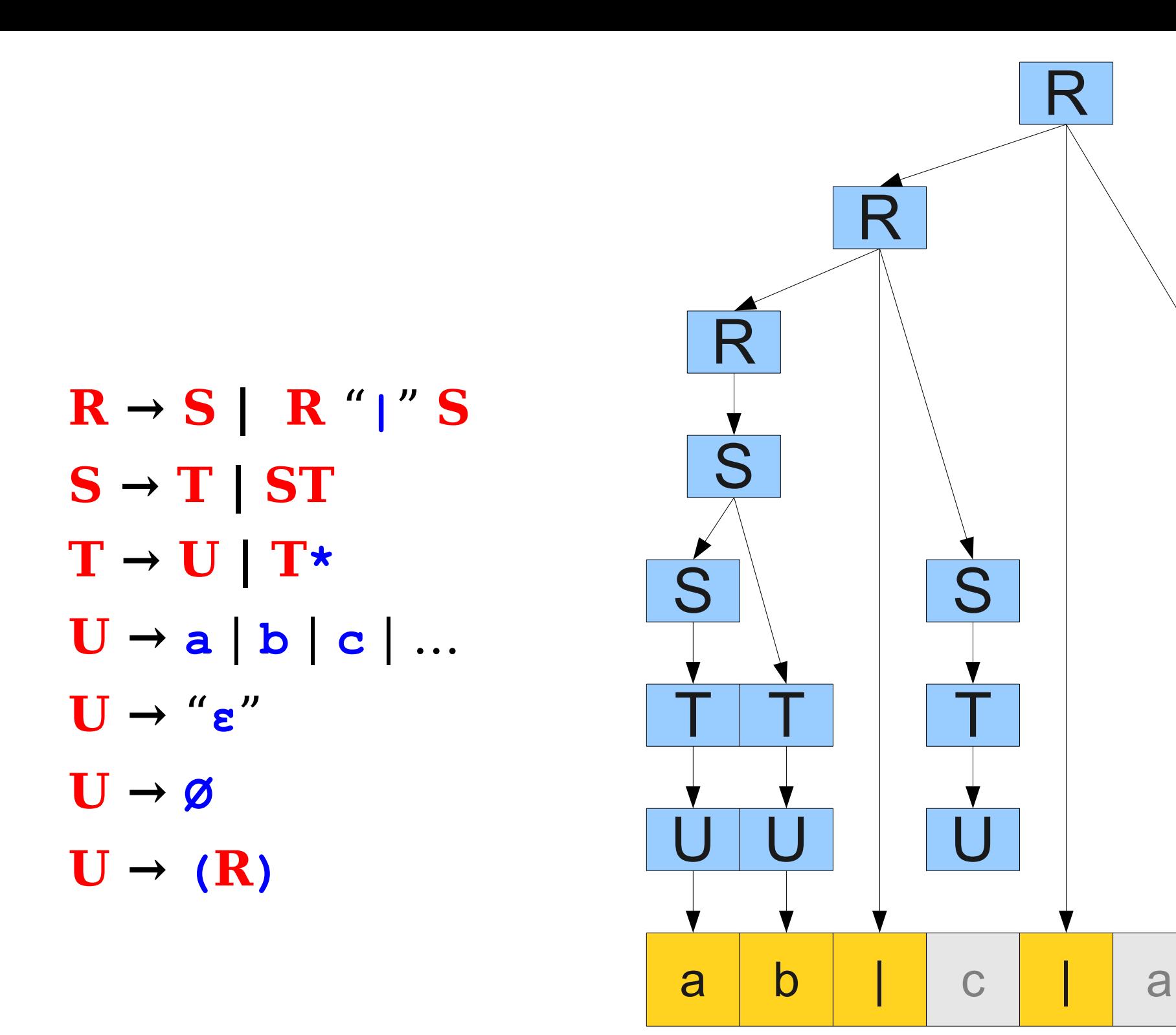

\*

S

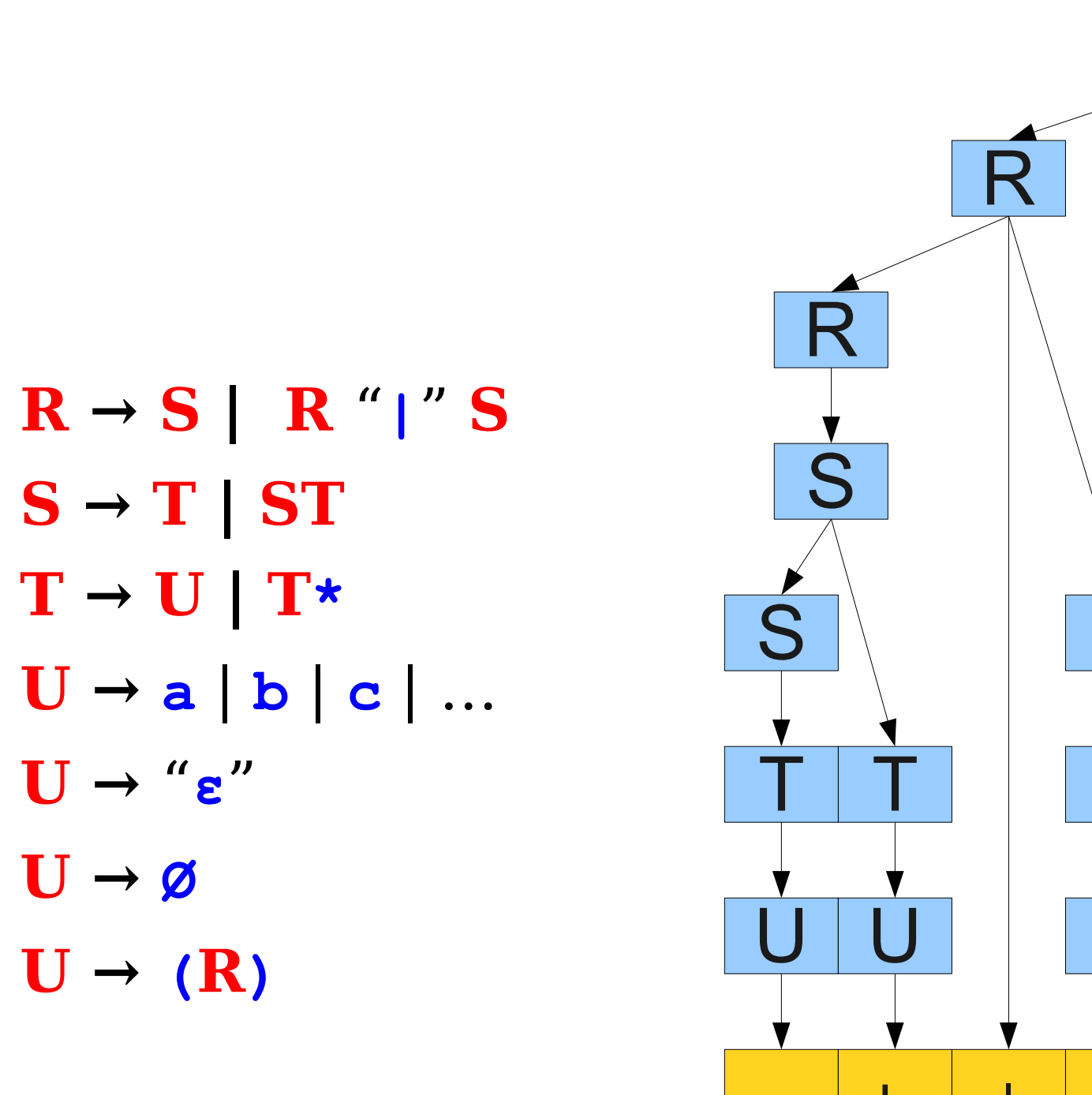

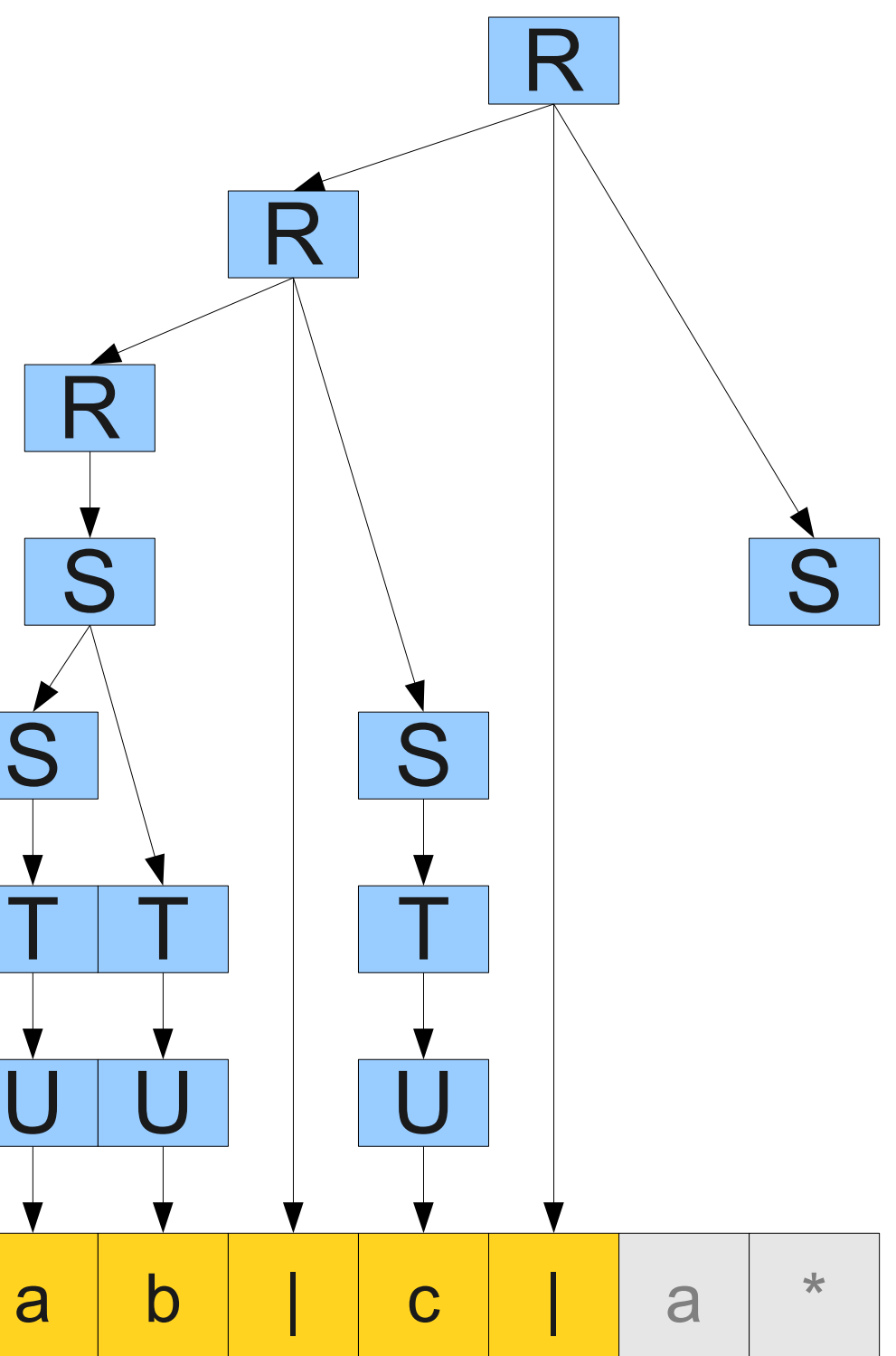

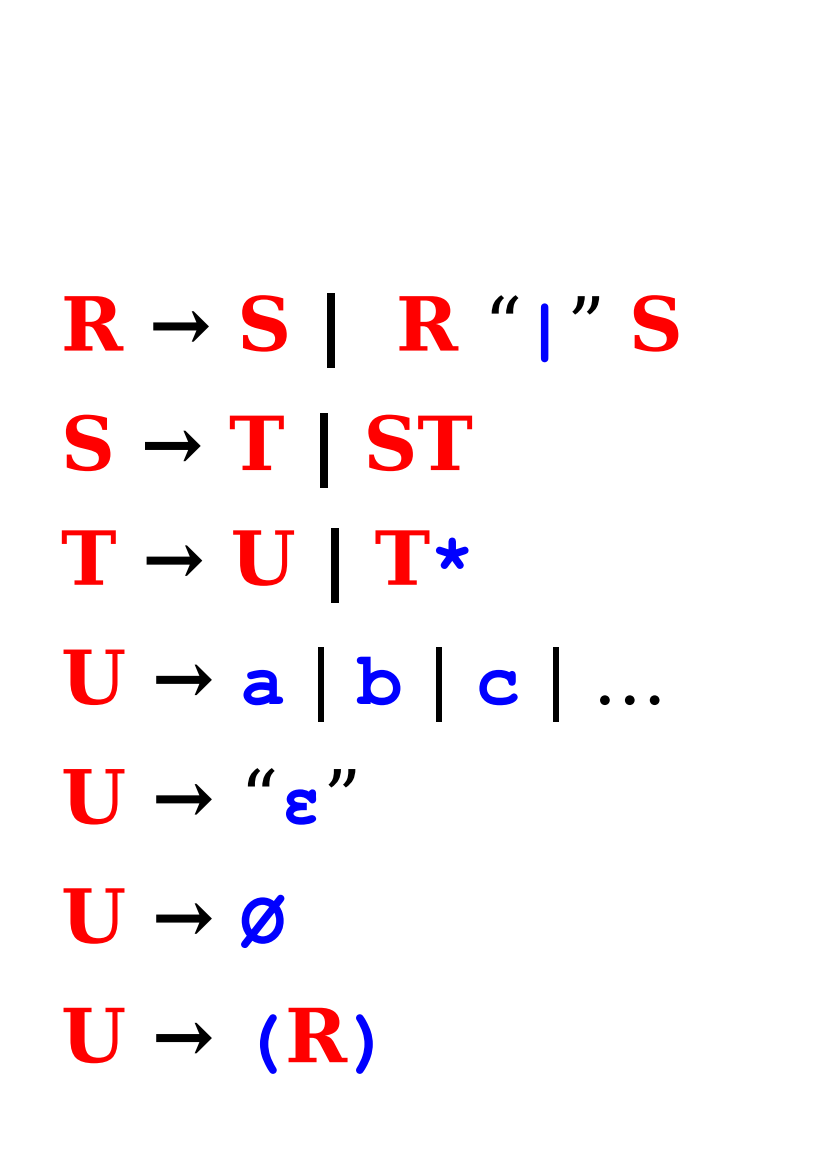

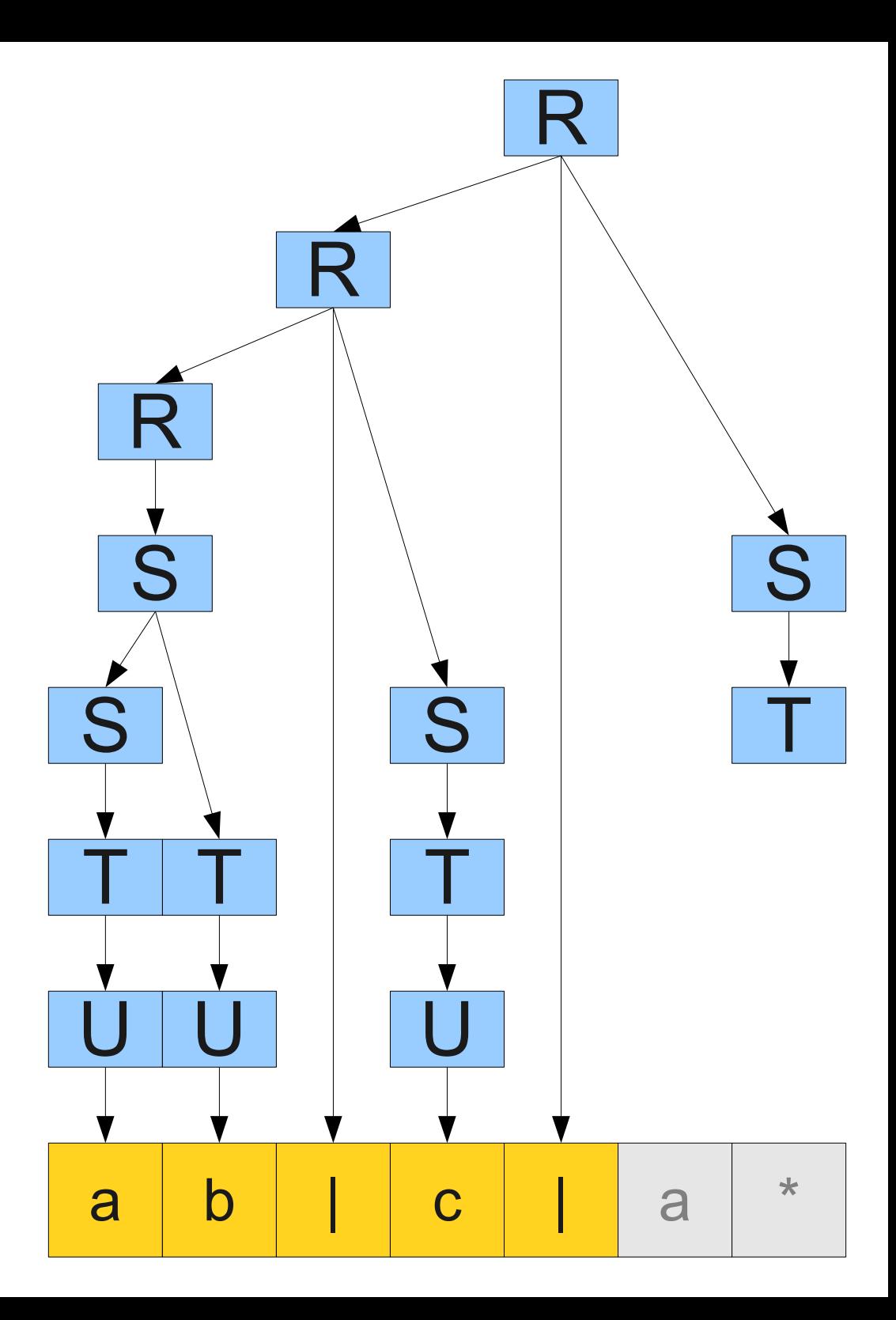

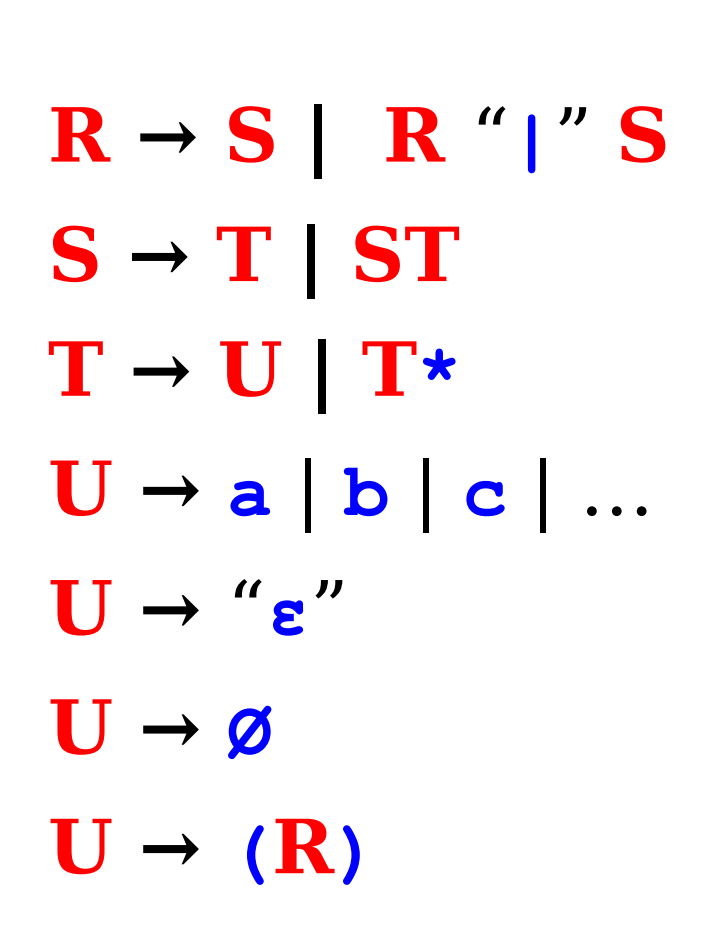

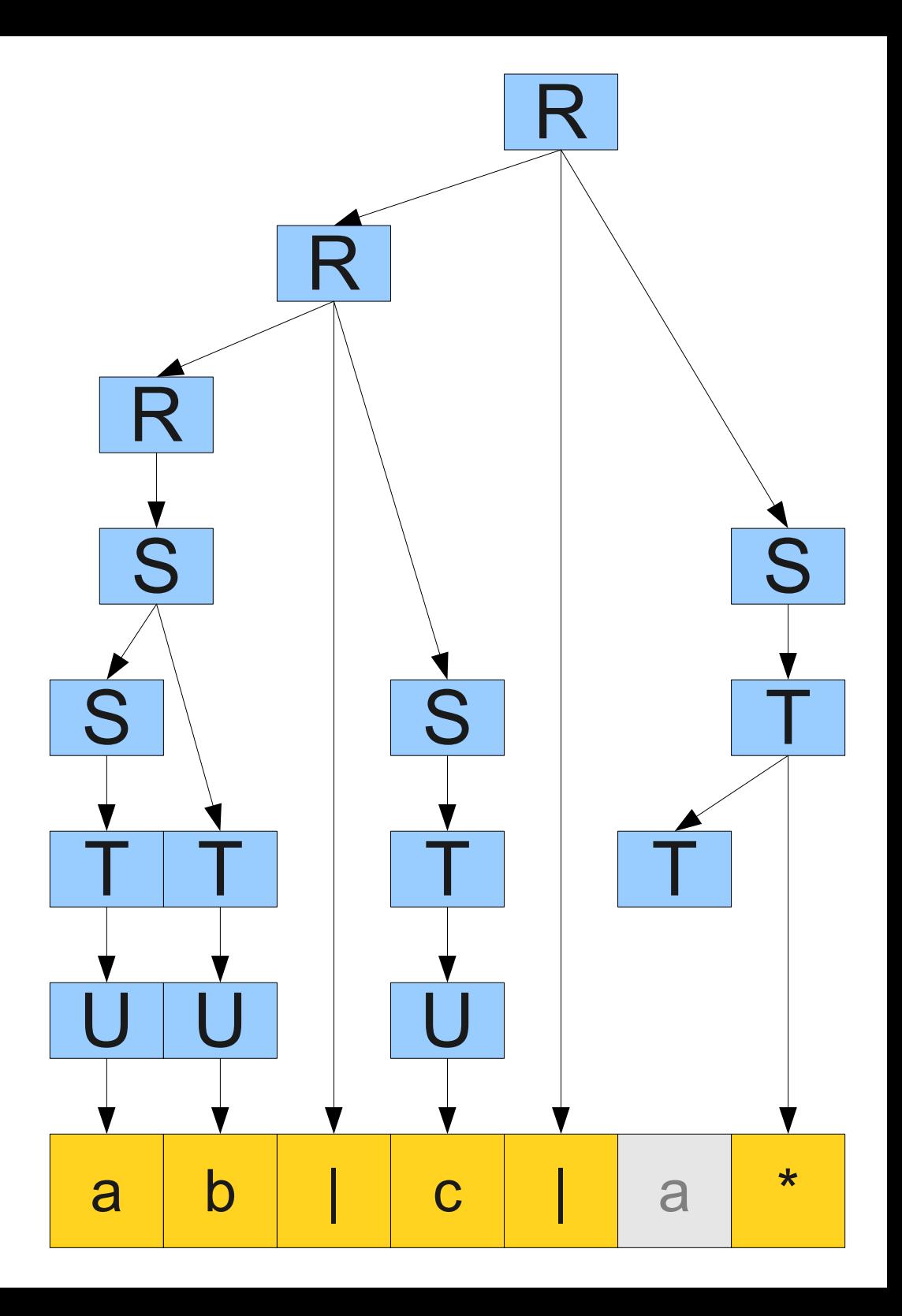

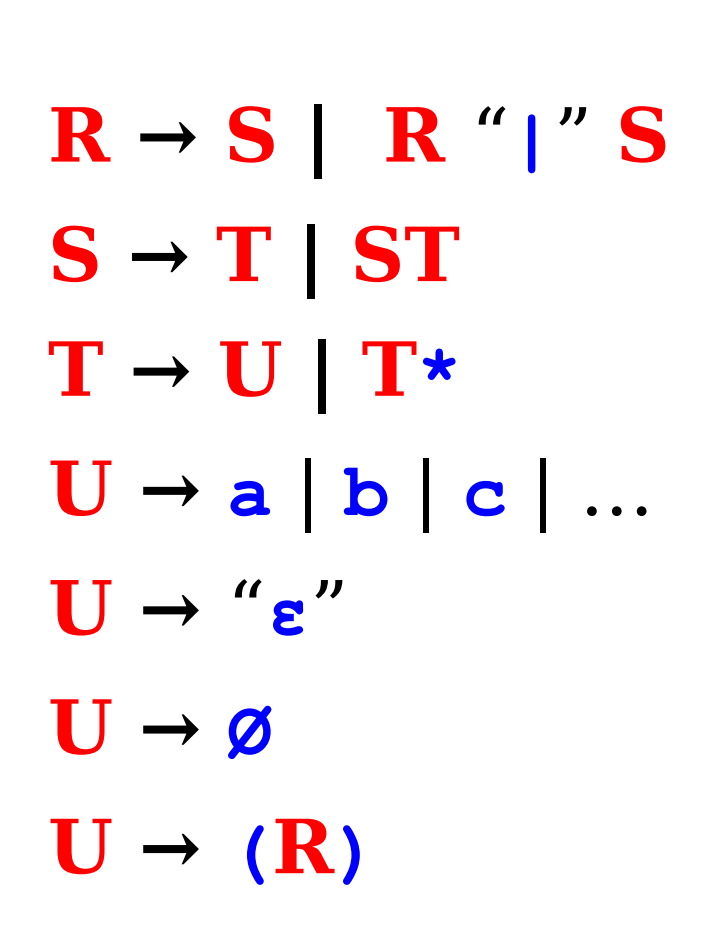

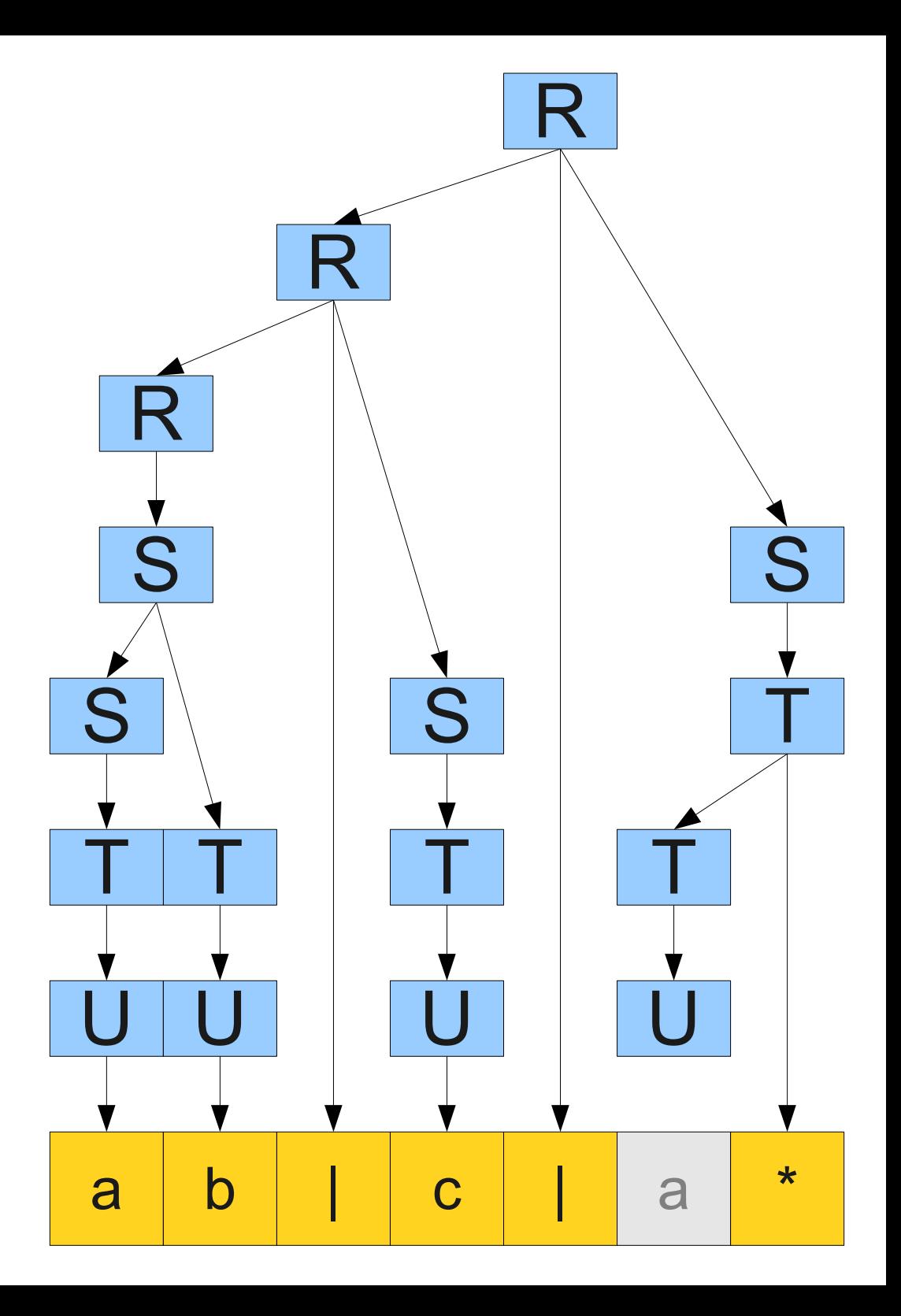

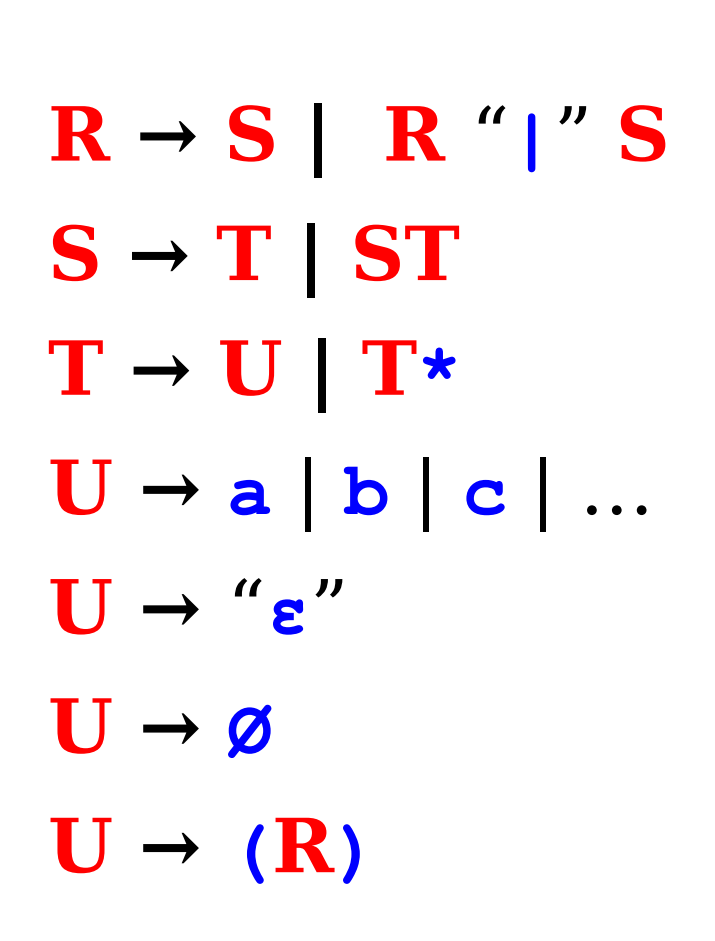

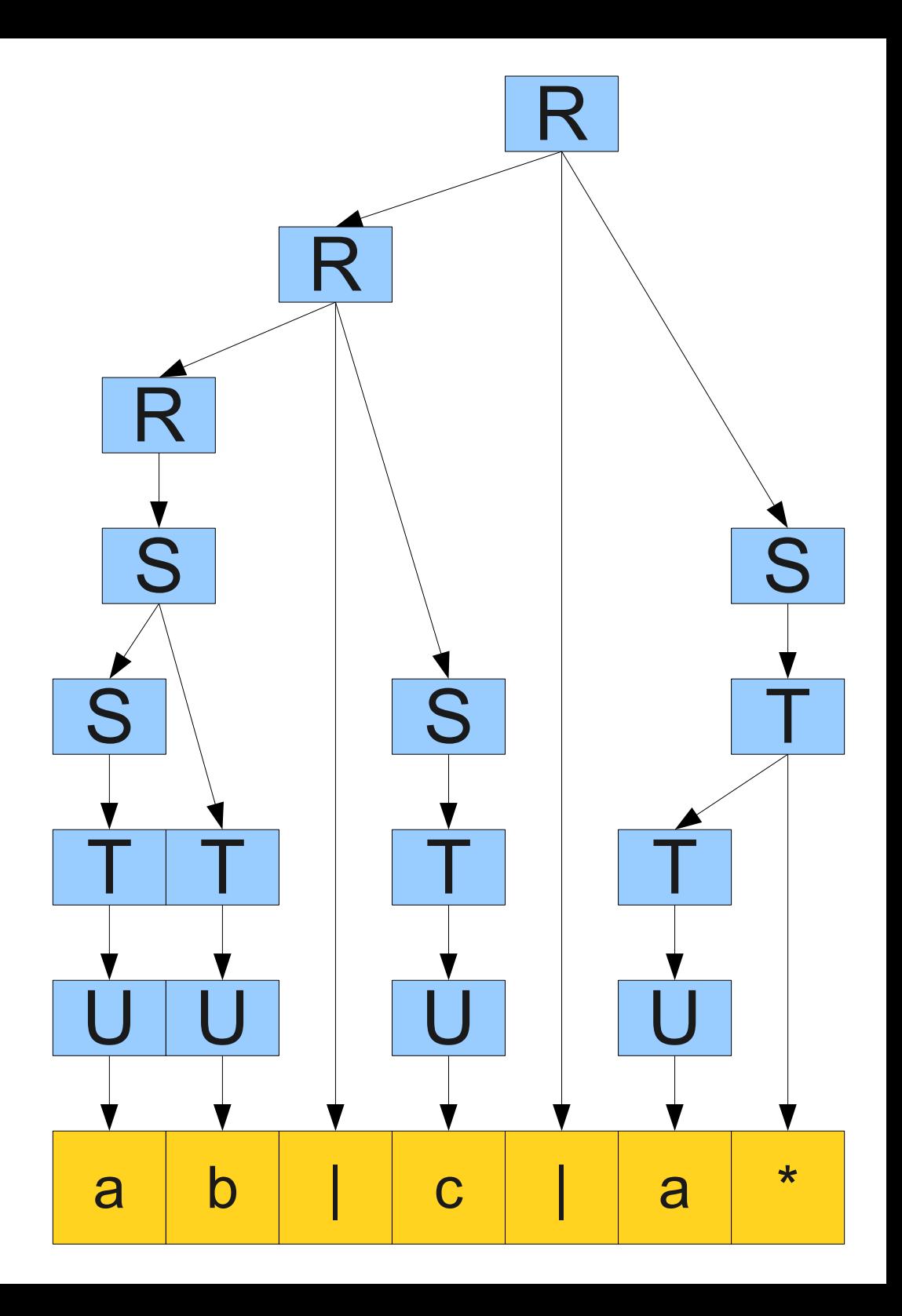

#### Summary

- **Context-free grammars** give a way to describe a class of formal languages (the **context-free languages**) that are strictly larger than the regular languages.
- A **parse tree** shows how a string can be **derived** from a grammar.
- A grammar is **ambiguous** if it can derive the same string multiple ways.
- There is no algorithm for eliminating ambiguity; it must be done by hand.

#### Closure Properties of Context-Free Languages

#### Closure Properties

- $\bullet$  If  $L^{}_1$  and  $L^{}_2$  are regular, then
	- $L_i$  is regular.
	- $L_1 \cup L_2$  is regular.
	- $L_1 \cap L_2$  is regular.
	- $L_1L_2$  is regular.
	- $L_1^*$  is regular.
	- $h^*(L_1)$  is regular.
- How many of these properties still hold for context-free languages?

### The Union of CFLs

- Suppose that  $L_{_1}$  and  $L_{_2}$  are  $\bm{context}\text{-}\bm{free}$ languages.
- Is  $L_{_1} \cup L_{_2}$  a context-free language?

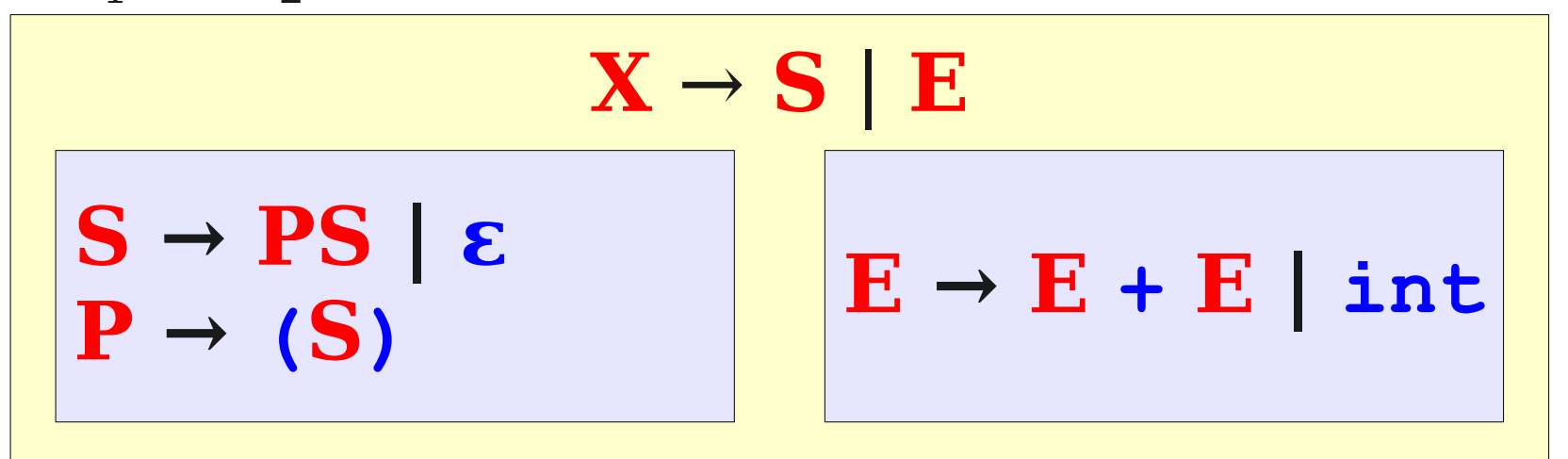

- Yes! Use the above construction.
	- Rename nonterminals in the two grammars if necessary.

#### The Concatenation of CFLs

- Suppose that  $L_{_1}$  and  $L_{_2}$  are  $\bm{context}\text{-}\bm{free}$ languages.
- $\bullet\,$  Is  $L_{_1}\,L_{_2}$  a context-free language?

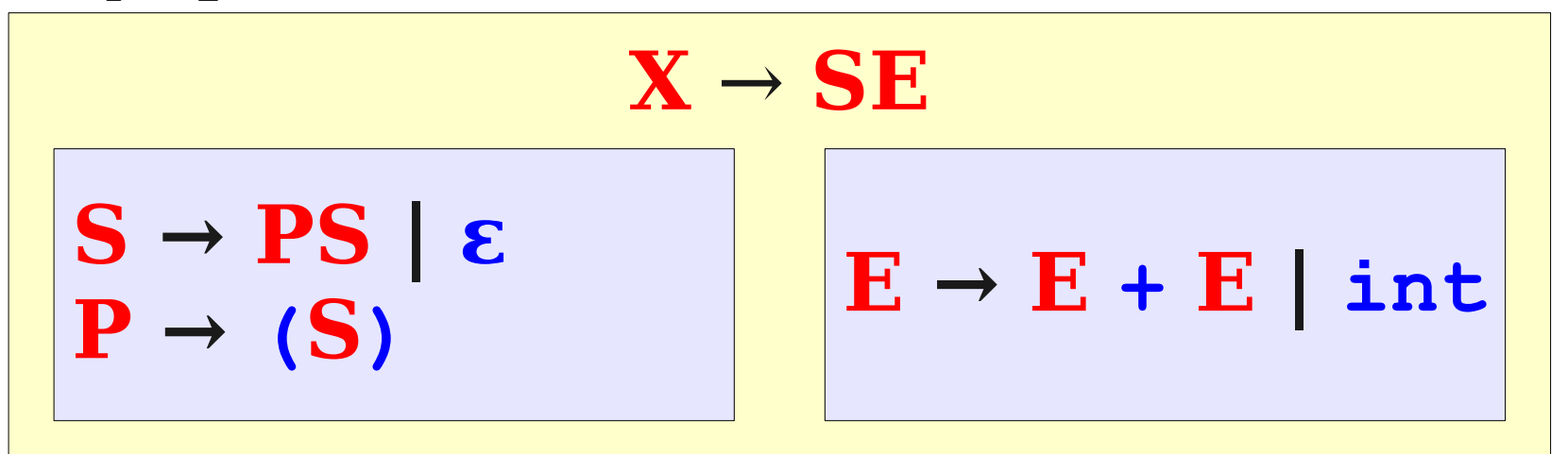

- Yes! Use the above construction.
	- Rename nonterminals in the two grammars if necessary.

#### The Kleene Closure of CFLs

- Suppose that *L* is a *context-free* language.
- Is  $L^*$  a context-free language?

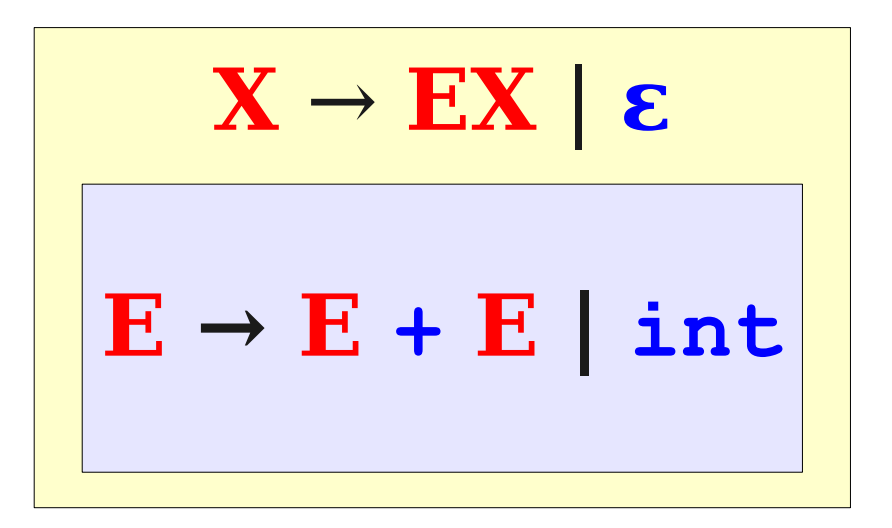

• *Yes!* Use the above construction.

### Closure Properties of CFLs

- $\bullet$  If  $L_{_1}$  and  $L_{_2}$  are context-free languages, then
	- $L_1 \cup L_2$  is context-free.
	- $L_1 L_2$  is context-free.
	- $L^*$  is context-free.
	- $h^*(L_1)$  is context-free.
- Do the other properties still hold?
- We'll see early next week...
## Next Time

## ● **Pushdown Automata**

- Automata for recognizing CFLs.
- A beautiful generalization of DFAs and NFAs.
- An easy proof that any regular language is context-free.